# Podio Guidebook

How to use Podio to manage AK Finances!

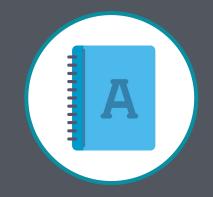

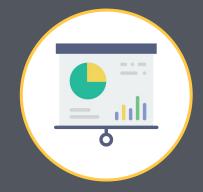

# Why do we use Podio?

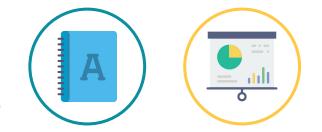

Podio is our main platform for fulfilling two parts of the finance Standards, Accounting and Reporting. We record our information on EP and TN revenue, as well as submit monthly reporting (for both MC and LCs). Ensuring that we are using this platform effectively will help us achieve better accounting and reporting processes for operational strategy and long term sustainability.

# Why is this *important?*

When we ensure that we have proper accounting records and we do reporting so we can make data-driven decisions.

Only if you make sure that all finances are reported and you know the current state, you can say that you "act sustainably".

# Accessing Podio

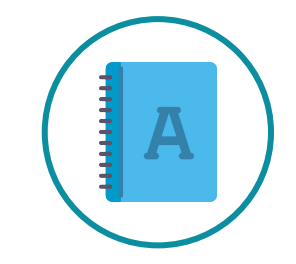

### Here's a guide to access the Finance space on Podio!

|   | ٩ | Choose a workspace or app |  |
|---|---|---------------------------|--|
| L |   | AIESEC Korea              |  |
|   |   | Finance                   |  |
|   |   | MC Beat 16/17             |  |
|   |   | Manage workspaces         |  |
|   |   | AIESEC Global             |  |
|   | ٥ | Employee Network          |  |
|   |   | + Create a workspace      |  |
|   |   | Manage workspaces         |  |
|   |   |                           |  |
|   |   |                           |  |
|   |   |                           |  |

Log into Podio and access the "Finance Space" from the top corner button that says "Choose a workspace or app" and click "Finance". If you do not see "Finance" then you have not been added to the workspace (message your MCVP F to be added to the Finance workspace via email)

nance · Comment · Li

실.xlsx

**@** Podio

### 2 From and and work

From there, you can access the individual apps that are needed to do the accounting and the reporting work!

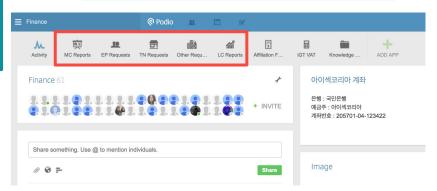

### Podio for Accounting

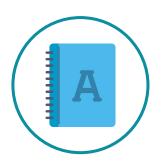

We need to understand how the accounting process will work with the reporting system in the Finance workspace.

For accounting, we will use "EP Requests" and "TN Requests"

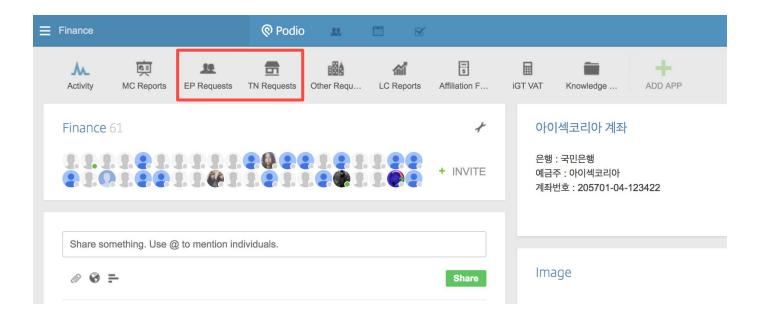

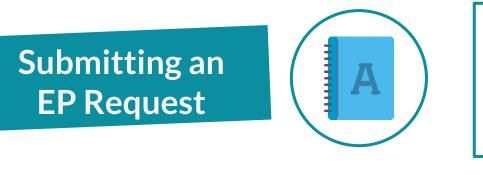

Submitting an EP request means that after each outgoing exchange is paid, you submit a record of the transaction on Podio **under "EP Requests"**. You need to fill in all of the required information as well as the **proof of transaction to the MC account** and the **invoice issued to the EP**.

### 1

#### **Request Stage:**

- Indicate that it is a new request; your MCVP F will review the form at the end of the week to determine if there is more information required or if the payment has been received.

| * LC Name CUK DWU EWHA HIU HUFS HYU IGC KII KMU KNU KU PNU SGU SKKU S SNU SSU SWU YSU INHA Conference Program | * Request Stage | New Request         Additional Information Required         Paid         LC Name: |
|----------------------------------------------------------------------------------------------------|-----------------|-----------------------------------------------------------------------------------|
| Program                                                                                                    | * LC Name       | -Indicate your LC's name here                                                     |
| Brogram Olabel Talast Olabel Malasta                                                                          |                 | SNU SSU SWU YSU INHA Conference                                                   |
| -Indicate if the program is a Global<br>Talent or Global Volunteer                                            | * Program       | Global Talent Global Volunteer 3 -Indicate if the program is a Global             |

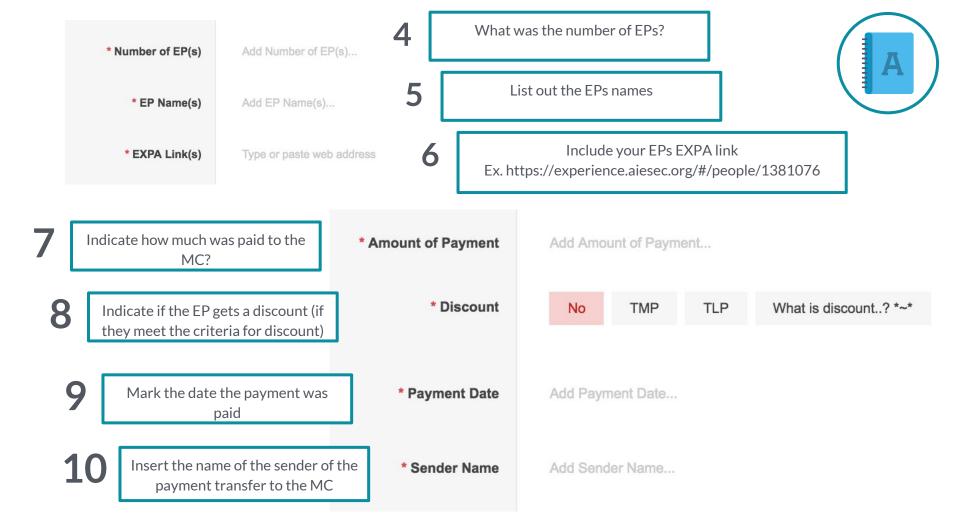

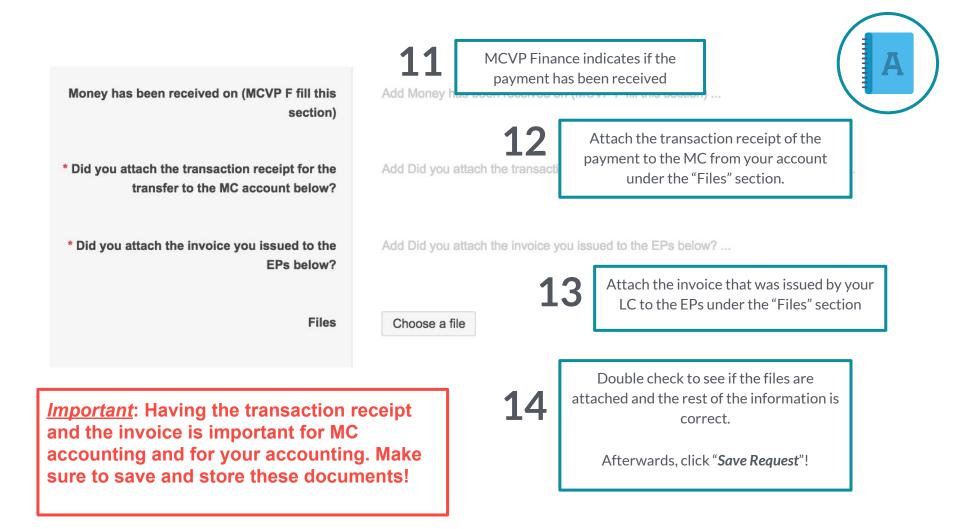

## Additional Information

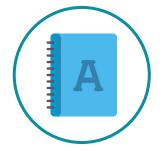

When you receive the revenue from the EP, the MC Profit sharing needs to be paid to the MC account and you need to make sure that all transaction receipts for account transfers to MC and the EP invoice is saved and stored

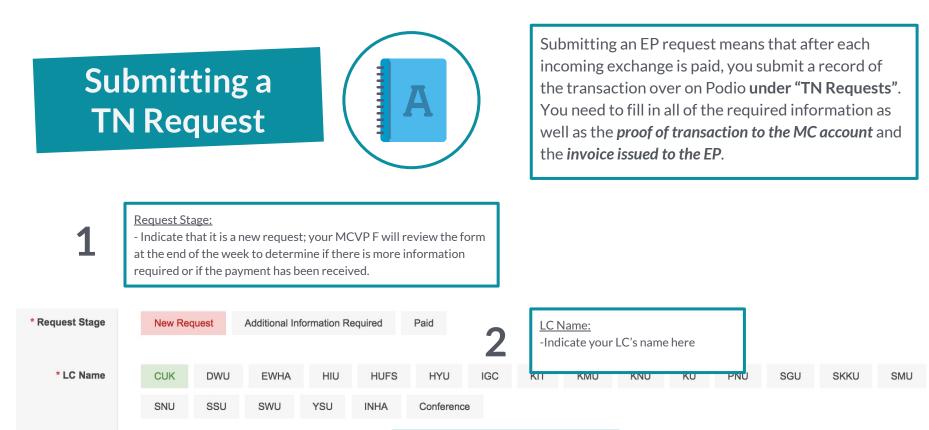

\* Program

**Global Talent Global Volunteer**  Program

3

-Indicate if the program is a Global

Talent or Global Volunteer

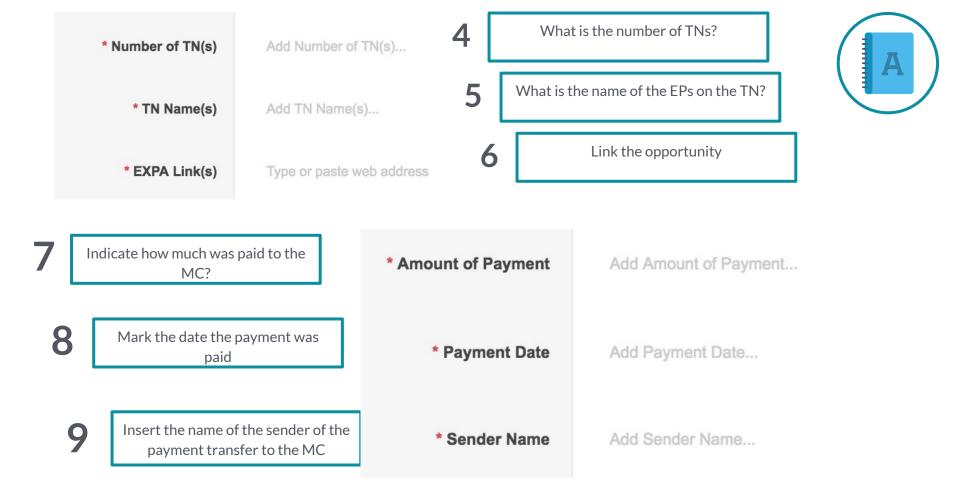

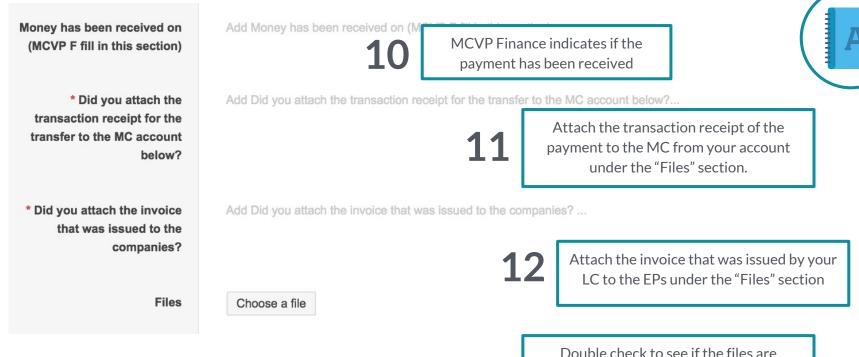

*Important*: Having the transaction receipt and the invoice is important for MC accounting and for your accounting. Make sure to save and store these documents!

13

attached and the rest of the information is correct.

Afterwards, click "Save Request"!

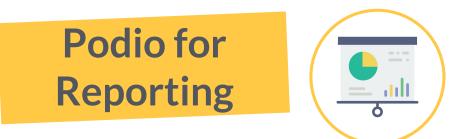

Reporting is a tracking tool, which help us to check the current financial status and performance of the entity, keep the organisation accountable, ensure it is operating legally, and be transparent. We submit the documents under **LC Reports**.

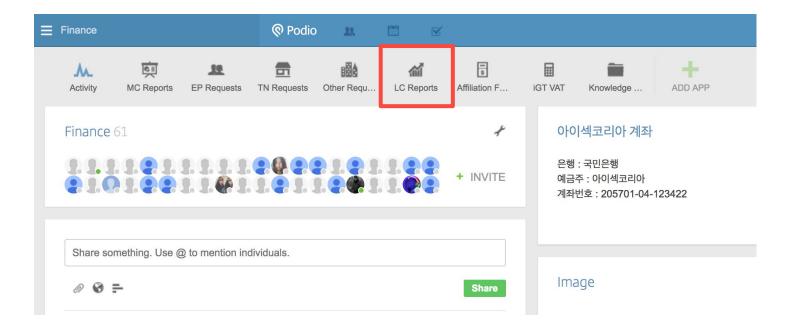

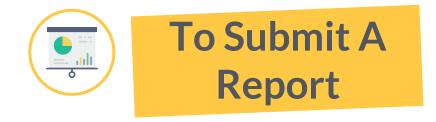

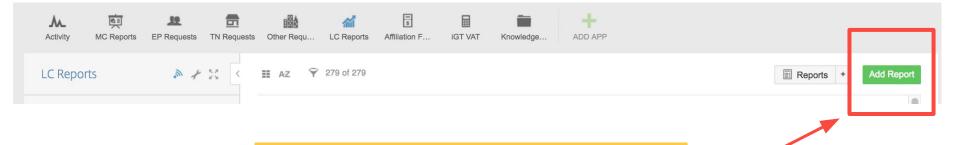

Each month, update your Monthly Report by clicking the "**Add Report**" button on the right side shown here

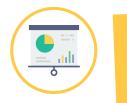

## Submitting Reports

Some changes to the reporting structure are being made to improve transparency and understanding of the current performance and financial situation

| LC Name |                |               |              |            |          |           |           |             |
|---------|----------------|---------------|--------------|------------|----------|-----------|-----------|-------------|
|         |                |               |              |            |          |           |           |             |
| Month   | January 2017   | February 2017 | March 2017   | April 2017 | May 2017 | June 2017 | July 2017 | August 2017 |
|         | September 2017 | October 2017  | November 201 | 7 Decemi   | per 2017 |           |           |             |

Previously the reporting structure only required you to submit the Finance Report document

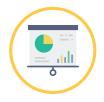

## Submitting Reports

The new reporting structure now requires that you submit your planned and executed Budget, your LC Monthly Transactions, and your Finance Report for this month.

| LC Name                                                              | I                    |                          |                      |            |          |           |           |             |
|----------------------------------------------------------------------|----------------------|--------------------------|----------------------|------------|----------|-----------|-----------|-------------|
| Month                                                                | January 2017         | February 2017            | March 2017           | April 2017 | May 2017 | June 2017 | July 2017 | August 2017 |
|                                                                      | September 2017       | October 2017             | November 2017        | Decem      | ber 2017 |           |           |             |
| Have you attached your Budget (with planned and executed)?           | Add Have you attache | ed your Budget (with     | planned and execute  | d)?        |          |           |           |             |
| Have you attached a link with all of<br>your LC Monthly Transactions | Add Have you attache | ed a link with all of yo | ur LC Monthly Transa | actions    |          |           |           |             |
| Have you attached your Finance report<br>for this month?             | Add Have you attache | ed your Finance repo     | rt for this month?   |            |          |           |           |             |
| Files                                                                | Choose a file        |                          |                      |            |          |           |           |             |

Have you attached your Budget (with planned and executed)?

Have you attached a link with all of your LC Monthly Transactions

Have you attached your Finance report for this month? Add Have Add Have First, you need to attach your LC's planned and executed budget for the month. If you don't have an LC budget, schedule a 1-on-1 with your MCVP Finance ASAP!

Add Have you attached your Finance report for this month? ...

|                                                                                                    | GTE Code MC                                                                                                    | GPB Code 10                                                                | Secretive Secretive Secret                                                                                                    |                                                                                                    | -                                                                                                    |                                                                                                    | September                                                                                                    |                                                                                                    |                                                                                                    | Becenher                                                                                                    |                                                                                                    | ( February                                                                                                    | Hereb                                                                                                    |                                                                                                    |                                                                                                    | N                                                                                                    |                                                                                                    | То                                                                                                    |
|----------------------------------------------------------------------------------------------------|----------------------------------------------------------------------------------------------------|----------------------------------------------------------------------------|----------------------------------------------------------------------------------------------------|----------------------------------------------------------------------------------------------------|----------------------------------------------------------------------------------------------------|----------------------------------------------------------------------------------------------------|----------------------------------------------------------------------------------------------------|----------------------------------------------------------------------------------------------------|----------------------------------------------------------------------------------------------------|----------------------------------------------------------------------------------------------------|----------------------------------------------------------------------------------------------------|----------------------------------------------------------------------------------------------------|----------------------------------------------------------------------------------------------------|----------------------------------------------------------------------------------------------------|----------------------------------------------------------------------------------------------------|----------------------------------------------------------------------------------------------------|----------------------------------------------------------------------------------------------------|----------------------------------------------------------------------------------------------------|
| 100                                                                                                    | 1140-R-MC                                                                                                    | 4240-046                                                                   | income from Membership Fees<br>Reviews for Cost (Sector of LC) Membership Fees                                                                                                    |                                                                                                    |                                                                                                    |                                                                                                    | 422,500 W                                                                                                    |                                                                                                    |                                                                                                    |                                                                                                    |                                                                                                    | W 13,000,000                                                                                                    |                                                                                                    | W 6,530,000                                                                                                    | W 6,195,000                                                                                                    | W 13,762,5                                                                                                    | <ul> <li>W18,000,000</li> </ul>                                                                                                    |                                                                                                    |
| 130                                                                                                    | 1140 # AC                                                                                                    | 42-60-8-02                                                                 | Revenue for Contribution of LCs (Membership fee)<br>UC Contribution from Revenue from Incoming Exchange Fee                                                                                                    |                                                                                                    |                                                                                                    |                                                                                                    |                                                                                                    |                                                                                                    |                                                                                                    | W 7 125 000                                                                                                    |                                                                                                    | W 13,000,000                                                                                                    |                                                                                                    | w .                                                                                                    | w .                                                                                                    |                                                                                                    | W 18,000,000                                                                                                    | W 31,000,                                                                                                    |
| 120                                                                                                    | 11-40-8-MC                                                                                                    | 42-42-5142                                                                 | CC CONTROLION FROM REVENUE From Incoming Exchange From<br>Revenue from IGT Fee - Companies                                                                                                    |                                                                                                    |                                                                                                    |                                                                                                    |                                                                                                    |                                                                                                    |                                                                                                    | W 7.125.000                                                                                                    | W / 380,000                                                                                                    | W -                                                                                                    |                                                                                                    | W .                                                                                                    | w .                                                                                                    | W                                                                                                    | · ₩                                                                                                    | W 30,190,0                                                                                                    |
| 122                                                                                                    | 1140.6.40                                                                                                    |                                                                            | Revenue From CEI Face                                                                                                    |                                                                                                    |                                                                                                    |                                                                                                    |                                                                                                    |                                                                                                    |                                                                                                    |                                                                                                    |                                                                                                    | w                                                                                                    |                                                                                                    | w                                                                                                    |                                                                                                    |                                                                                                    |                                                                                                    | W 9,693.0                                                                                                    |
| 123                                                                                                    | 11-60-R-MC                                                                                                    | 42-45-8-40                                                                 | Revenue from KOV Fee                                                                                                    |                                                                                                    |                                                                                                    |                                                                                                    |                                                                                                    |                                                                                                    |                                                                                                    | W 7.125.000                                                                                                    |                                                                                                    |                                                                                                    |                                                                                                    | w                                                                                                    | w                                                                                                    |                                                                                                    | W 9.890.890                                                                                                    |                                                                                                    |
| 180                                                                                                    |                                                                                                    |                                                                            | GC Contribution from Revenue from Dutgoing Exchange Fee                                                                                                    |                                                                                                    |                                                                                                    |                                                                                                    | 422.500                                                                                                    | C 264 AVA                                                                                                    |                                                                                                    | MR 1 505 000                                                                                                    |                                                                                                    |                                                                                                    | MI 1 635 000                                                                                                    | MI 6 130 000                                                                                                    | W 8.185.000                                                                                                    | MI 2 582 57                                                                                                    |                                                                                                    | W 31,992,5                                                                                                    |
| 131                                                                                                    | 11-65-8-940                                                                                                    | 42-65-840                                                                  | Revenue from oGT fee                                                                                                    |                                                                                                    |                                                                                                    |                                                                                                    | 300.000 W                                                                                                    |                                                                                                    |                                                                                                    |                                                                                                    |                                                                                                    |                                                                                                    |                                                                                                    |                                                                                                    | W 600,000                                                                                                    |                                                                                                    |                                                                                                    | W 3,450.0                                                                                                    |
| 132                                                                                                    | 11-00-0-000                                                                                                    | 12-00-0-10                                                                 | Revenue fram odd Fee                                                                                                    |                                                                                                    |                                                                                                    |                                                                                                    |                                                                                                    |                                                                                                    |                                                                                                    | -                                                                                                    |                                                                                                    | w -                                                                                                    |                                                                                                    | w -                                                                                                    |                                                                                                    |                                                                                                    | - W -                                                                                                    | w                                                                                                    |
| 133                                                                                                    | 11-60-8 AKC                                                                                                    | 42.40.510                                                                  | Revenue from aGV / ee                                                                                                    | w                                                                                                    |                                                                                                    |                                                                                                    | 122,500 W                                                                                                    | 1 100 200                                                                                                    | W 5.512.500                                                                                                    | W 1225.000                                                                                                    | -                                                                                                    | W                                                                                                    | W 1225.000                                                                                                    | W 6.580.000                                                                                                    | W 7,685,000                                                                                                    | W 2082.60                                                                                                    | w                                                                                                    | W 28,542,5                                                                                                    |
|                                                                                                    |                                                                                                    |                                                                            |                                                                                                    |                                                                                                    |                                                                                                    |                                                                                                    |                                                                                                    |                                                                                                    |                                                                                                    |                                                                                                    |                                                                                                    |                                                                                                    |                                                                                                    |                                                                                                    |                                                                                                    |                                                                                                    |                                                                                                    |                                                                                                    |
| 200                                                                                                    | _                                                                                                    | _                                                                          | Income from Partners & Enablers                                                                                                    |                                                                                                    |                                                                                                    |                                                                                                    | _                                                                                                    |                                                                                                    |                                                                                                    |                                                                                                    |                                                                                                    |                                                                                                    |                                                                                                    |                                                                                                    |                                                                                                    |                                                                                                    | W 1,000,000                                                                                                    |                                                                                                    |
|                                                                                                    | _                                                                                                    |                                                                            | Income Trans Partners (Secretaria) or Non-exchange Partners)                                                                                                    |                                                                                                    |                                                                                                    | _                                                                                                    |                                                                                                    |                                                                                                    |                                                                                                    |                                                                                                    |                                                                                                    |                                                                                                    |                                                                                                    |                                                                                                    |                                                                                                    |                                                                                                    |                                                                                                    | W 6.000.0                                                                                                    |
| 211                                                                                                    | 7.20.0.00                                                                                                    | 18.20.840                                                                  | Spenarships or Nan-exchange Partners                                                                                                    |                                                                                                    |                                                                                                    |                                                                                                    |                                                                                                    | 505 200                                                                                                    | W 500.000                                                                                                    | W 500.000                                                                                                    | W 500 000                                                                                                    | W 500,000                                                                                                    | W 500.000                                                                                                    | W 600,000                                                                                                    | W 600,000                                                                                                    | W 1.000.00                                                                                                    | W 1,000,000                                                                                                    | W 6,000.0                                                                                                    |
| 220                                                                                                    |                                                                                                    |                                                                            | Incarne from CP Takets for Exchange                                                                                                    |                                                                                                    | - W                                                                                                    |                                                                                                    |                                                                                                    |                                                                                                    |                                                                                                    | w -                                                                                                    | w .                                                                                                    | w -                                                                                                    | w -                                                                                                    | w -                                                                                                    | w -                                                                                                    | w                                                                                                    | - w -                                                                                                    | w                                                                                                    |
| 221                                                                                                    | 1140-0100                                                                                                    | 3012-012                                                                   | 107                                                                                                    | w                                                                                                    |                                                                                                    |                                                                                                    |                                                                                                    |                                                                                                    |                                                                                                    | -                                                                                                    |                                                                                                    | w -                                                                                                    | w -                                                                                                    | w -                                                                                                    | w -                                                                                                    | w                                                                                                    | - w -                                                                                                    | w                                                                                                    |
| 222                                                                                                    | 1143-8-96                                                                                                    | MISAIC                                                                     | 0                                                                                                    | W                                                                                                    |                                                                                                    |                                                                                                    |                                                                                                    |                                                                                                    |                                                                                                    | 10                                                                                                    |                                                                                                    | W .                                                                                                    | W r                                                                                                    | W .                                                                                                    | W .                                                                                                    | w                                                                                                    |                                                                                                    | w                                                                                                    |
| 223                                                                                                    | 11-60-R-MC                                                                                                    | 12-11-0-00                                                                 | 61                                                                                                    | w                                                                                                    | - W                                                                                                    |                                                                                                    |                                                                                                    |                                                                                                    |                                                                                                    | w -                                                                                                    | w -                                                                                                    | w -                                                                                                    | w -                                                                                                    | w -                                                                                                    | w -                                                                                                    | w                                                                                                    | - w -                                                                                                    | w                                                                                                    |
|                                                                                                    |                                                                                                    |                                                                            |                                                                                                    |                                                                                                    |                                                                                                    |                                                                                                    |                                                                                                    |                                                                                                    |                                                                                                    |                                                                                                    |                                                                                                    |                                                                                                    |                                                                                                    |                                                                                                    |                                                                                                    |                                                                                                    |                                                                                                    |                                                                                                    |
| 100                                                                                                    |                                                                                                    |                                                                            | Insume from Exchange Participants                                                                                                    | w                                                                                                    | · w                                                                                                    |                                                                                                    |                                                                                                    |                                                                                                    |                                                                                                    | w .                                                                                                    | w -                                                                                                    | w -                                                                                                    | w -                                                                                                    | w -                                                                                                    | w -                                                                                                    | w                                                                                                    | - w -                                                                                                    | w                                                                                                    |
| 300                                                                                                    | 414AMC                                                                                                    | 3514840                                                                    | 957                                                                                                    | w                                                                                                    | - W                                                                                                    |                                                                                                    |                                                                                                    |                                                                                                    |                                                                                                    | W -                                                                                                    | w -                                                                                                    | w -                                                                                                    | w -                                                                                                    | w -                                                                                                    | w .                                                                                                    | w                                                                                                    | . w .                                                                                                    | w                                                                                                    |
| 330                                                                                                    | 6-16-R-MC                                                                                                    | 37-16-8-00                                                                 | 001                                                                                                    |                                                                                                    | - W                                                                                                    |                                                                                                    |                                                                                                    |                                                                                                    | w -                                                                                                    | W -                                                                                                    | w -                                                                                                    | w -                                                                                                    | w -                                                                                                    | w -                                                                                                    | w -                                                                                                    | w                                                                                                    | - w -                                                                                                    | w                                                                                                    |
| 330                                                                                                    | 2-12-6-MC                                                                                                    | 3312-840                                                                   | 904                                                                                                    |                                                                                                    | - W                                                                                                    | . 7                                                                                                    |                                                                                                    |                                                                                                    |                                                                                                    | W .                                                                                                    | w -                                                                                                    | w .                                                                                                    | w -                                                                                                    | w .                                                                                                    | w .                                                                                                    | w                                                                                                    | - w -                                                                                                    | w                                                                                                    |
| 340                                                                                                    | 1-11-8-MC                                                                                                    | 32-11-8-00                                                                 | Other income                                                                                                    | w                                                                                                    | - W                                                                                                    | - 9                                                                                                    |                                                                                                    |                                                                                                    | W                                                                                                    | w -                                                                                                    | w -                                                                                                    | w .                                                                                                    | w -                                                                                                    | w -                                                                                                    | w -                                                                                                    | w                                                                                                    | - W -                                                                                                    | w                                                                                                    |
|                                                                                                    |                                                                                                    |                                                                            |                                                                                                    |                                                                                                    |                                                                                                    |                                                                                                    |                                                                                                    | -                                                                                                    |                                                                                                    |                                                                                                    |                                                                                                    |                                                                                                    |                                                                                                    |                                                                                                    |                                                                                                    |                                                                                                    |                                                                                                    |                                                                                                    |
|                                                                                                    | _                                                                                                    | _                                                                          |                                                                                                    | _                                                                                                    | _                                                                                                    | _                                                                                                    | _                                                                                                    | _                                                                                                    | _                                                                                                    |                                                                                                    |                                                                                                    |                                                                                                    | _                                                                                                    | _                                                                                                    | _                                                                                                    | _                                                                                                    |                                                                                                    |                                                                                                    |
| 400                                                                                                    |                                                                                                    |                                                                            | Grants, Funds and Donatione                                                                                                    | *                                                                                                    |                                                                                                    |                                                                                                    |                                                                                                    | -                                                                                                    |                                                                                                    |                                                                                                    | • •                                                                                                    | w .                                                                                                    | w .                                                                                                    | w .                                                                                                    | ÷ .                                                                                                    | w                                                                                                    | - w -                                                                                                    | w                                                                                                    |
| 430                                                                                                    | 12-39-8-MC                                                                                                    |                                                                            | Revenue from Public Funds                                                                                                    | w                                                                                                    |                                                                                                    |                                                                                                    |                                                                                                    |                                                                                                    |                                                                                                    | w .                                                                                                    | w .                                                                                                    | w .                                                                                                    | w                                                                                                    | w .                                                                                                    | w .                                                                                                    | w                                                                                                    | . w .                                                                                                    | w                                                                                                    |
| 430                                                                                                    | 12-70-R-MC                                                                                                    | 43-75-8-00                                                                 | Revenue from Privata Donations                                                                                                    | w                                                                                                    | - W                                                                                                    |                                                                                                    | · · · ·                                                                                                    |                                                                                                    | w .                                                                                                    | W -                                                                                                    | w -                                                                                                    | W -                                                                                                    | w -                                                                                                    | w -                                                                                                    | w .                                                                                                    | w                                                                                                    | - W                                                                                                    | w                                                                                                    |
|                                                                                                    |                                                                                                    |                                                                            |                                                                                                    |                                                                                                    |                                                                                                    |                                                                                                    |                                                                                                    |                                                                                                    |                                                                                                    |                                                                                                    |                                                                                                    |                                                                                                    |                                                                                                    |                                                                                                    |                                                                                                    |                                                                                                    |                                                                                                    |                                                                                                    |
| 500                                                                                                    | _                                                                                                    | _                                                                          | Project income                                                                                                    |                                                                                                    |                                                                                                    |                                                                                                    |                                                                                                    |                                                                                                    |                                                                                                    |                                                                                                    |                                                                                                    |                                                                                                    | w .                                                                                                    |                                                                                                    | w .                                                                                                    | w                                                                                                    |                                                                                                    | w                                                                                                    |
| 122                                                                                                    |                                                                                                    |                                                                            | Income from Carponiate Events                                                                                                    |                                                                                                    |                                                                                                    |                                                                                                    |                                                                                                    |                                                                                                    |                                                                                                    |                                                                                                    | w                                                                                                    | w                                                                                                    | w                                                                                                    | w                                                                                                    | w                                                                                                    | w                                                                                                    |                                                                                                    | w                                                                                                    |
| 511                                                                                                    | 6-30-R-MC                                                                                                    |                                                                            | Youth Speak Forum                                                                                                    |                                                                                                    | . w                                                                                                    |                                                                                                    |                                                                                                    |                                                                                                    |                                                                                                    |                                                                                                    | w                                                                                                    | W .                                                                                                    |                                                                                                    | w                                                                                                    | w                                                                                                    | w                                                                                                    | . w .                                                                                                    | w                                                                                                    |
| 222                                                                                                    |                                                                                                    |                                                                            | Income State 127 Proveds                                                                                                    | W                                                                                                    |                                                                                                    |                                                                                                    |                                                                                                    |                                                                                                    |                                                                                                    |                                                                                                    | w -                                                                                                    | w .                                                                                                    | w .                                                                                                    | w .                                                                                                    | w .                                                                                                    | w                                                                                                    | - w                                                                                                    | w                                                                                                    |
| 521                                                                                                    | 1.11.0.145                                                                                                    | 12.13.040                                                                  | KW Preiesty Funding                                                                                                    |                                                                                                    |                                                                                                    |                                                                                                    |                                                                                                    |                                                                                                    |                                                                                                    |                                                                                                    | w                                                                                                    | W .                                                                                                    |                                                                                                    | w                                                                                                    | w .                                                                                                    | w                                                                                                    | . w .                                                                                                    | w                                                                                                    |
| 580                                                                                                    |                                                                                                    |                                                                            | income from Conferences Organized                                                                                                    |                                                                                                    | - W                                                                                                    |                                                                                                    |                                                                                                    |                                                                                                    |                                                                                                    |                                                                                                    |                                                                                                    | w                                                                                                    | w .                                                                                                    |                                                                                                    | w .                                                                                                    | w                                                                                                    |                                                                                                    | w                                                                                                    |
| 511                                                                                                    | 945-6-90                                                                                                    | 42-42-810                                                                  | N/2C///                                                                                                    | *                                                                                                    |                                                                                                    |                                                                                                    |                                                                                                    |                                                                                                    |                                                                                                    | 10                                                                                                    |                                                                                                    | 10                                                                                                    | 10                                                                                                    | w .                                                                                                    |                                                                                                    |                                                                                                    | - w -                                                                                                    | w                                                                                                    |
|                                                                                                    |                                                                                                    |                                                                            |                                                                                                    |                                                                                                    | -                                                                                                    |                                                                                                    |                                                                                                    |                                                                                                    |                                                                                                    |                                                                                                    |                                                                                                    |                                                                                                    |                                                                                                    |                                                                                                    |                                                                                                    |                                                                                                    |                                                                                                    |                                                                                                    |
|                                                                                                    |                                                                                                    |                                                                            |                                                                                                    | _                                                                                                    |                                                                                                    | _                                                                                                    |                                                                                                    | _                                                                                                    |                                                                                                    |                                                                                                    |                                                                                                    | _                                                                                                    |                                                                                                    |                                                                                                    | _                                                                                                    |                                                                                                    | . w .                                                                                                    |                                                                                                    |
| 600                                                                                                    |                                                                                                    |                                                                            |                                                                                                    |                                                                                                    |                                                                                                    |                                                                                                    |                                                                                                    |                                                                                                    |                                                                                                    |                                                                                                    |                                                                                                    |                                                                                                    |                                                                                                    |                                                                                                    |                                                                                                    |                                                                                                    |                                                                                                    | w                                                                                                    |
|                                                                                                    |                                                                                                    |                                                                            |                                                                                                    |                                                                                                    |                                                                                                    |                                                                                                    |                                                                                                    |                                                                                                    |                                                                                                    |                                                                                                    |                                                                                                    |                                                                                                    |                                                                                                    |                                                                                                    |                                                                                                    |                                                                                                    |                                                                                                    |                                                                                                    |
|                                                                                                    | 13-80-R-MC                                                                                                    |                                                                            | Internet                                                                                                    | w                                                                                                    |                                                                                                    |                                                                                                    |                                                                                                    |                                                                                                    |                                                                                                    |                                                                                                    | w -                                                                                                    | w -                                                                                                    | w -                                                                                                    | w -                                                                                                    | W -                                                                                                    | W                                                                                                    | - w -                                                                                                    | w                                                                                                    |
| 430                                                                                                    | 13-80-6-MC                                                                                                    |                                                                            | horne<br>Meserve                                                                                                    | *                                                                                                    | - W                                                                                                    |                                                                                                    |                                                                                                    | -                                                                                                    |                                                                                                    | w .                                                                                                    | w -                                                                                                    | w -                                                                                                    | w .                                                                                                    |                                                                                                    | w -                                                                                                    | w                                                                                                    | w ·                                                                                                    | *                                                                                                    |
|                                                                                                    |                                                                                                    |                                                                            | Internet<br>Restrues<br>Other                                                                                                    | *                                                                                                    |                                                                                                    |                                                                                                    |                                                                                                    | -                                                                                                    |                                                                                                    | W -                                                                                                    | w -                                                                                                    | w -<br>w -<br>w -                                                                                                    |                                                                                                    | w -                                                                                                    | w -                                                                                                    | W                                                                                                    | - w -                                                                                                    | *<br>*<br>*                                                                                                    |
| 430                                                                                                    | 13-80-6-MC                                                                                                    |                                                                            | Other                                                                                                    | w                                                                                                    | - W                                                                                                    |                                                                                                    |                                                                                                    |                                                                                                    |                                                                                                    |                                                                                                    | w -<br>w -                                                                                                    | w .                                                                                                    | w .<br>w .                                                                                                    | W -<br>W -<br>W -                                                                                                    | w .<br>w .<br>w .                                                                                                    | *                                                                                                    | . W                                                                                                    | *                                                                                                    |
| 430                                                                                                    | 13-80-6-MC                                                                                                    |                                                                            |                                                                                                    | w                                                                                                    | - W                                                                                                    |                                                                                                    |                                                                                                    |                                                                                                    |                                                                                                    |                                                                                                    | w -<br>w -                                                                                                    | w .                                                                                                    | w .<br>w .                                                                                                    | W -<br>W -<br>W -                                                                                                    | w .<br>w .<br>w .                                                                                                    | *                                                                                                    | . W                                                                                                    | *                                                                                                    |
| 630<br>630                                                                                                    | 13-80-6-MC                                                                                                    |                                                                            | Other<br>Budgeted Reserves<br>Mit Costs                                                                                                    | w                                                                                                    | - W                                                                                                    | 2,100,000                                                                                                    | 402,500 W                                                                                                    | 8.8%,000                                                                                                    | <ul> <li>Latz.500</li> <li>2,500,000</li> </ul>                                                                                                    | W 8,150,000                                                                                                    | W 5.500,000                                                                                                    | W 13,500,000                                                                                                    | W -<br>W 2,035,000                                                                                                    | W - W - W - W - W - W - W - W - W - W -                                                                                                    | W - W - W - W - W - W - W - W - W - W -                                                                                                    | W<br>W<br>W<br>W 14,782,50                                                                                                    | <ul> <li>W</li> <li>W</li> <li>W</li> <li>W 28,680,000</li> <li>W 2,200,000</li> </ul>                                                                                                    | W 106,187,5<br>W 25,700,0                                                                                                    |
| 630<br>630                                                                                                    | 13408-WC                                                                                                    |                                                                            | Other<br>Berlighted Revenues<br>Mit Costs<br>Embourse Cons                                                                                                    | w                                                                                                    | - W<br>- W                                                                                                    | 2,100,000                                                                                                    | 402,500 W                                                                                                    | -<br>-<br>-<br>-<br>-<br>-<br>-<br>-<br>-<br>-<br>-<br>-<br>-<br>-<br>-<br>-<br>-<br>-<br>-                                                                                                    | <ul> <li>B</li> <li>B</li> <li>B</li> <li>B</li> <li>C</li> <li>C</li></ul>                                                                                                    | W 8,150,000<br>W 2,200,000<br>W 2,100,000                                                                                                    | W 5,500,000                                                                                                    | W 13,500,000<br>W 2,130,000<br>W 2,130,000                                                                                                    | W -<br>W -<br>W 2,035,000<br>W 2,130,000<br>W 2,130,000                                                                                                    | W -<br>W -<br>W -<br>W -<br>W -<br>W -<br>W -<br>W -<br>W -<br>W -                                                                                                    | W                                                                                                    | W<br>W<br>W<br>W 14,792,9<br>W 2,200,00<br>W 2,100,00                                                                                                    | <ul> <li>W</li> <li>W</li> <li>W</li> <li>W 28,680,000</li> <li>W 2,200,000</li> <li>W 2,100,000</li> </ul>                                                                                                    | W 106,187,0<br>W 26,700,0<br>W 25,200,0                                                                                                    |
| 630<br>630                                                                                                    | 1340.8-40<br>13-60-8-40<br>23-62-6-40                                                                                                    | 3612545                                                                    | Other<br>Budgeted Parenner<br>He Coate<br>Complete Coate<br>Science Science                                                                                                    | w                                                                                                    | - W<br>- W<br>- W<br>- W<br>- W                                                                                                    | - 4<br>- 4<br>2,100,000 4<br>2,100,000 4                                                                                                    | 402,500 W                                                                                                    | -<br>-<br>-<br>-<br>-<br>-<br>-<br>-<br>-<br>-<br>-<br>-<br>-<br>-<br>-<br>-<br>-<br>-<br>-                                                                                                    | <ul> <li>B. 112,000</li> <li>B. 112,000</li> <li>B. 2,000,000</li> <li>B. 2,000,000</li> <li>B. 2,000,000</li> <li>B. 2,000,000</li> </ul>                                                                                                    | W 8,150,000<br>W 2,000,000<br>W 2,000,000<br>W 2,000,000                                                                                                    | W 8.600.000<br>W 8.000.000<br>W 2.100.000<br>W 2.100.000                                                                                                    | W 13,500,000<br>W 2,120,000<br>W 2,120,000<br>W 2,100,000                                                                                                    | W -<br>W -<br>W 2,005,000<br>W 2,100,000<br>W 2,100,000<br>W 2,100,000                                                                                                    | W -<br>W -<br>W -<br>W -<br>W -<br>W -<br>W -<br>W -<br>W -<br>W -                                                                                                    | W - W - W - W - W - W - W - W - W - W -                                                                                                    | W<br>W<br>W<br>W 14,792,9<br>W 2,200,00<br>W 2,100,00                                                                                                    | <ul> <li>W</li> <li>W</li> <li>W</li> <li>W</li> <li>W</li> <li>2,100,000</li> <li>W</li> <li>2,100,000</li> <li>W</li> <li>2,100,000</li> <li>W</li> <li>2,100,000</li> <li>W</li> <li>2,100,000</li> <li>W</li> <li>2,100,000</li> </ul>                                                                                                    | W 106,187,0<br>W 26,700,0<br>W 25,200,0                                                                                                    |
| 430<br>630<br>1100<br>1100<br>1130                                                                                                    | 13-80-8-40<br>13-80-8-40<br>13-80-8-40<br>13-80-6-40<br>23-80-6-40<br>23-80-6-40                                                                                                    | 1412446                                                                    | Other<br>Budgetei Danseer<br>Budgetei Danseer<br>Statue<br>Statue<br>Statue                                                                                                    | w<br>w<br>w<br>w<br>w<br>w<br>w                                                                                                    | - W<br>- W<br>- W<br>- W<br>- W<br>- W                                                                                                    | - 4<br>- 7<br>2,100,000 4<br>2,100,000 4<br>2,100,000 4<br>- 7                                                                                                    | 422,500 #<br>2,100,000 #<br>2,000,000 #<br>2,000,000 #                                                                                                    | -<br>-<br>-<br>-<br>-<br>-<br>-<br>-<br>-<br>-<br>-<br>-<br>-<br>-<br>-<br>-<br>-<br>-<br>-                                                                                                    | <ul> <li>A.112,000</li> <li>A.112,000</li> <li>A.100,000</li> <li>A.100,000</li> <li>A.100,000</li> <li>A.100,000</li> </ul>                                                                                                    | W 8,156,000<br>W 2,500,000<br>W 2,100,000<br>W 2,100,000                                                                                                    | W 1.000.000<br>W 1.000.000<br>W 2.100.000<br>W 2.100.000<br>W 2.100.000                                                                                                    | W 13,600,000<br>W 2,130,000<br>W 2,130,000<br>W 2,130,000<br>W 2,130,000                                                                                                    | W 2,005,000<br>W 2,100,000<br>W 2,100,000<br>W 2,100,000<br>W 2,100,000                                                                                                    | W 0.000,000<br>W 0.000,000<br>W 2,100,000<br>W 2,100,000<br>W 2,100,000                                                                                                    | W                                                                                                    | W<br>W<br>W<br>W 14,710,50<br>W 2,500,00<br>W 2,100,00<br>W                                                                                                    | <ul> <li>W -</li> <li>W -</li> <li>W -</li> <li>W -</li> <li>W -</li> <li>W -</li> <li>W -</li> <li>W -</li> <li>W -</li> <li>W -</li> <li>W -</li> <li>W -</li> <li>W -</li> <li>W -</li> <li>W -</li> <li>W -</li> </ul>                                                                                                    | W 106,187,0<br>W 26,700,0<br>W 25,200,0                                                                                                    |
| 430<br>630<br>1100<br>1130<br>1130<br>1130                                                                                                    | 1340.8-40<br>13-60-8-40<br>23-62-6-40                                                                                                    |                                                                            | Other<br>Budgeted Research<br>Microsoft<br>Complexes Cent<br>Statistics<br>Der Projektioner<br>Wick genetick / data for Hanar Control<br>Wick genetick / data for Hanar Control                                                                                                    | W<br>W<br>W<br>W<br>W<br>W<br>W<br>W<br>W                                                                                                    | - W<br>- W<br>- W<br>- W<br>- W<br>- W<br>- W<br>- W                                                                                                    | - 4<br>- 7<br>- 7<br>- 7<br>- 7<br>- 7<br>- 7<br>- 7<br>- 7<br>- 7<br>- 7                                                                                                    | 422,500<br>2,100,500<br>2,100,500<br>2,100,500<br>2,100,500                                                                                                    | -<br>-<br>-<br>-<br>-<br>-<br>-<br>-<br>-<br>-<br>-<br>-<br>-<br>-<br>-<br>-<br>-<br>-<br>-                                                                                                    | <ul> <li>A.112.000</li> <li>A.102.000</li> <li>A.102.000</li></ul>                                                                                                    | W 8,150,000<br>W 2,000,000<br>W 2,100,000<br>W 2,100,000<br>W 1                                                                                                    | W                                                                                                    | W \$3,500,000<br>W 2,130,000<br>W 2,130,000<br>W 2,130,000<br>W 2,190,000<br>W 1<br>W 1                                                                                                    | W 2,025,000<br>W 2,120,000<br>W 2,120,000<br>W 2,120,000<br>W 2,120,000<br>W 2,120,000                                                                                                    | W                                                                                                    | W 5.085,000<br>W 2,100,000<br>W 2,100,000<br>W 2,100,000<br>W 2,100,000<br>W 2,100,000<br>W 2,100,000                                                                                                    | W<br>W<br>W<br>W 14,1102,9<br>W 2,200,00<br>W 2,100,00<br>W<br>W                                                                                                    | W 28,680,000<br>W 28,680,000<br>W 2300,000<br>W 2100,000<br>W 2100,000<br>W 2100,000                                                                                                    | W 100,187,0<br>W 26,700,0<br>W 25,200,0<br>W 25,200,0                                                                                                    |
| 500<br>500<br>1100<br>1110<br>1110<br>1110<br>1120                                                                                                    | 13404AK<br>13404AK<br>13404AK<br>13404AK<br>13404AK<br>13404AK<br>13404AK                                                                                                    | 56-52-646<br>56-52-646                                                     | Other<br>Mediated Partners<br>In Conference<br>Compares Conference<br>Services<br>Services<br>Services<br>Services<br>Services Services<br>Services and Services<br>Of Services and Services<br>Of Services and Services                                                                                                    | **************************************                                                                                                    | - W<br>- W<br>- W<br>- W<br>- W<br>- W<br>- W<br>- W<br>- W<br>- W                                                                                                    | - 4<br>2,100,000 4<br>2,100,000 4<br>2,100,000 4<br>- 4<br>- 4<br>- 4                                                                                                    | 422,500                                                                                                    |                                                                                                    | <ul> <li>I.112/00</li> <li>2.100.000</li> <li>2.100.000</li> <li>3.100.000</li> <li>3.100.000</li> <li>3.100.000</li> <li>4.100.000</li> <li>5.100.000</li> <li>5.1000</li> <li>5.1000</li></ul>                                                                                                    | W 8,156,000<br>W 2,506,000<br>W 2,106,000<br>W 2,106,000<br>W -<br>W -<br>W -                                                                                                    | W                                                                                                    | W 13,600,000<br>W 2,120,000<br>W 2,120,000<br>W 2,120,000<br>W 2,120,000<br>W 2,120,000<br>W 4,120,000<br>W 4,1                                                                                                    | W 2,035,000<br>W 2,130,000<br>W 2,130,000<br>W 2,130,000<br>W 2,130,000<br>W -<br>W -<br>W -                                                                                                    | W                                                                                                    | W 5.085,000<br>W 2,100,000<br>W 2,100,000<br>W 2,100,000<br>W 2,100,000<br>W 2,100,000<br>W 2,100,000<br>W 1<br>W 1                                                                                                    | W<br>W<br>W<br>W 14,112,9<br>W 2,200,00<br>W 2,100,00<br>W<br>W<br>W<br>W 100,00                                                                                                    | - W<br>W<br>W<br>C W 2500,000<br>W 2,100,000<br>W 2,100,000<br>W<br>U W<br>W<br>W<br>W<br>W<br>W                                                                                                    | W 100,187,0<br>W 25,700,0<br>W 25,200,0<br>W 400,0                                                                                                    |
| 400<br>630<br>1100<br>1130<br>1130<br>1130<br>1130<br>1130<br>1200                                                                                                    | 1340444X<br>1340444X<br>1340444X<br>134044X<br>134044X<br>134044X<br>134044X                                                                                                    | 56-52-646<br>56-52-646<br>56-52-646                                        | Other<br>Bulliphical Descent<br>Complexity of the Complexity<br>Sector Sector Sec                                                                                                    |                                                                                                    | - W<br>- W<br>- W<br>- W<br>- W<br>- W<br>- W<br>- W<br>- W<br>- W                                                                                                    | - 4<br>- 4<br>- 4<br>- 4<br>- 4<br>- 4<br>- 4<br>- 4<br>- 4<br>- 4                                                                                                    | 27.00.000<br>2.100.000<br>2.100.000<br>2.100.000                                                                                                    | 100,000<br>100,000                                                                                                    |                                                                                                    | W 8,150,000<br>W 2,000,000<br>W 2,100,000<br>W 2,100,000<br>W 1                                                                                                    | W 1150000<br>W 2150000<br>W 2150000<br>W 21500000<br>W 21500000<br>W 21500000<br>W 31500000<br>W 31500000<br>W 31500000<br>W 31500000<br>W 31500000<br>W 31500000<br>W 31500000<br>W 315000000<br>W 3150000000<br>W 315000000<br>W 315000000<br>W 3150000000<br>W 3150000000<br>W 3150000000<br>W 3150000000<br>W 31500000000<br>W 315000000000000000000000000000000000000                                                                                                    | W -<br>W \$3,400,000<br>W 2,130,000<br>W 2,130,000<br>W -<br>W -<br>W -<br>W -<br>W -                                                                                                    | W -<br>W -<br>W 2,000,000<br>W 2,100,000<br>W 2,100,000<br>W -<br>W -<br>W -<br>W -<br>W -                                                                                                    | W -<br>W -<br>W -<br>W -<br>W -<br>W -<br>W -<br>W -<br>W -<br>W -                                                                                                    | W -<br>W -<br>W 2,100,000<br>W 2,100,000<br>W 2,100,000<br>W 2,100,000<br>W -<br>W -<br>W -<br>W -                                                                                                    | W<br>W<br>W<br>25000<br>W 2,100,00<br>W<br>W<br>W<br>W<br>W<br>W                                                                                                    | - W<br>W<br>W<br>W<br>W<br>W<br>W<br>W                                                                                                    | W 100,182,0<br>W 20,700,0<br>W 25,200,0<br>W 400,0<br>W 400,0                                                                                                    |
| 400<br>600<br>1100<br>1130<br>1130<br>1130<br>1130<br>1200<br>1200                                                                                                    | 134884000<br>134884000<br>134884000<br>134886000<br>134886000<br>134886000<br>134886000                                                                                                    | 56-52-C4C<br>56-52-C4C<br>56-52-C4C<br>56-52-C4C                           | One<br>Budgetal Reveal<br>Control of the<br>Control of the<br>Control of the<br>Control of the<br>Control of the Control of the<br>Control of the Control of the<br>Control of the<br>C                                                                                                    |                                                                                                    |                                                                                                    | - 2,100,000 (2,100,000 (2,100,000)))))))))))))))))))))))))))))))                                                                                                    | 422,500 w<br>2,100,500 w<br>2,100,500 w<br>2,100,500 w<br>2,100,500 w<br>4,100,500 w<br>4,100,50                                                                  |                                                                                                    |                                                                                                    | W 8,150,000<br>W 2,700,000<br>W 2,700,000<br>W -<br>W -<br>W -<br>W 100,000<br>W -<br>W -<br>W -                                                                                                    | W - W - W 2,500,000<br>W 2,500,000<br>W 2,500,000<br>W 2,500,000<br>W - W - W<br>W - W<br>W - W                                                                                                    | W -<br>W 13,400,000<br>W 2,130,000<br>W 2,130,000<br>W -<br>W -<br>W -<br>W -<br>W -<br>W -<br>W -                                                                                                    | W -<br>W 2,028,000<br>W 2,130,000<br>W 2,130,000<br>W 2,130,000<br>W -<br>W -<br>W -<br>W -<br>W -                                                                                                    | W -<br>W -<br>W -<br>W 2,150,000<br>W 2,150,000<br>W -<br>W -<br>W -<br>120,000<br>W -<br>W 120,000<br>W -                                                                                                    | W -<br>W -<br>W 2,100,000<br>W 2,100,000<br>W 2,100,000<br>W -<br>W -<br>W -<br>W -<br>W -<br>W -                                                                                                    | W<br>W<br>W<br>2,100,00<br>W<br>W<br>W<br>W<br>W<br>W<br>100,00<br>W<br>W<br>W<br>W<br>100,00                                                                                                    | <ul> <li>W -</li> <li>W -</li> <li>W -</li> <li>W -</li> <li>W -</li> <li>W -</li> <li>W -</li> <li>W -</li> <li>W -</li> <li>W -</li> <li>W -</li> <li>W -</li> <li>W -</li> <li>W -</li> <li>W -</li> </ul>                                                                                                    | W 100,182,0<br>W 20,700,0<br>W 25,200,0<br>W 400,0<br>W 400,0                                                                                                    |
| 400<br>500<br>1100<br>1130<br>1130<br>1130<br>1130<br>1130<br>1230<br>12                                                                                                    | 1340444<br>1340444<br>1340444<br>1340444<br>1340444<br>1340444<br>1340444<br>1340444                                                                                                    | 56-52-C4C<br>56-52-C4C<br>56-52-C4C<br>56-52-C4C<br>56-52-C4C<br>56-52-C4C | Other<br>Bullington December<br>Bullington December<br>Bullington December<br>Bullington December<br>Bullington December<br>Bullington December<br>Term December December<br>Term December December<br>Term December December<br>Bullington December<br>Bullington                                                                                                    |                                                                                                    |                                                                                                    | - 8<br>2,100,000 9<br>2,100,000 9<br>- 1<br>- 1<br>- 1<br>- 1<br>- 1<br>- 1                                                                                                    | 402,500 W<br>2,100,500 W<br>2,100,500 W<br>2,100,500 W<br>2,100,500 W<br>2,100,500 W<br>2,100,500 W<br>4,100,500 W<br>4,100,50                                                                  |                                                                                                    | A (12,000     A (12,000     A (12,000     A (10,000     A (10,000           ) ))                                                                                                    | W 8,150,000<br>W 2,000,000<br>W 2,100,000<br>W -<br>W -<br>W 100,000<br>W -<br>W -<br>W -<br>W -                                                                                                    | W 1.000.000<br>W 2.000.000<br>W 2.100.000<br>W 2.100.000<br>W 2.100.000<br>W 1.00<br>W 1.0                                                                                                    | W 13,600,000<br>W 2,130,000<br>W 2,130,000<br>W 2,130,000<br>W 2,130,000<br>W 2,130,000<br>W 2,130,000<br>W 2,130,000<br>W 2,130,000<br>W 2,130,000<br>W 2,130,000<br>W 2,130,000,000<br>W 2,130,000,000<br>W 2,130,000,000<br>W 2,130,000,000<br>W 2,130,000,000<br>W 2,130,000,000<br>W 2,130,000,000<br>W 2,130,000,000<br>W 2,130,000,000<br>W 2,130,000<br>W 2,130,000<br>W 2,1                                                                                                    | W - W - W 2,025,000<br>W 2,025,000<br>W 2,120,000<br>W 2,120,000<br>W - W - W - W - W - W - W - W - W - W -                                                                                                    | W -<br>W -<br>W -<br>W -<br>W -<br>W -<br>W -<br>W -<br>W -<br>W -                                                                                                    | W 8,695,000<br>W 2,100,000<br>W 2,100,000<br>W 2,100,000<br>W -<br>W -<br>W -<br>W -<br>W -<br>W -                                                                                                    | W<br>W<br>W<br>W 14/102/9<br>W 2/100/0<br>W<br>W 100/0<br>W<br>W<br>W 100/0<br>W                                                                                                    | - W<br>W<br>W<br>W<br>W<br>W<br>W<br>W                                                                                                    | W 100,182,0<br>W 20,700,0<br>W 25,200,0<br>W 400,0<br>W 400,0                                                                                                    |
| 400<br>500<br>1100<br>1130<br>1130<br>1130<br>1130<br>1130<br>1230<br>12                                                                                                    | 134884000<br>134884000<br>134884000<br>134886000<br>134886000<br>134886000<br>134886000                                                                                                    | 56-52-C4C<br>56-52-C4C<br>56-52-C4C<br>56-52-C4C                           | Other<br>Budgeted Format<br>Budgeted<br>Budgeted                                                                                                    |                                                                                                    |                                                                                                    | 2,100,000 ×<br>2,100,000 ×<br>2,100,000 ×<br>4,100,000 ×<br>4,100,0000 ×<br>4,100,000000000000000000000000000000000                                                                              | 432,500 W<br>2,100,500 W<br>2,100,500 W<br>2,100,500 W<br>4,100,500 W<br>4,100,500W<br>4,1000W<br>4,1000W4,100                                                                   | * 0<br>* 0<br>* 0<br>* 0<br>* 0<br>* 0<br>* 0<br>* 0<br>* 0<br>* 0                                                                                                    | H                                                                                                    | W 8,150,000<br>W 2,000,000<br>W 2,100,000<br>W 2,100,000<br>W -<br>W -<br>W -<br>W -<br>W -<br>W -<br>W -<br>W -<br>W -<br>W -                                                                                                    | W - W - W - W - W - W - W - W - W - W -                                                                                                    | W -<br>W 53,600,000<br>W 2,150,000<br>W 2,150,000<br>W -<br>W -<br>W -<br>W -<br>W -<br>W -<br>W -<br>W -<br>W -<br>W -                                                                                                    | W -<br>W -<br>W 2,000,000<br>W 2,120,000<br>W 2,120,000<br>W -<br>W -<br>W -<br>W -<br>W -<br>W -<br>W -<br>W -<br>W -                                                                                                    | W -<br>W -<br>W 2200000<br>W 2100000<br>W 2100000<br>W -<br>W -<br>W -<br>W -<br>W -<br>W -<br>W -<br>W -<br>W -<br>W -                                                                                                    | W -<br>W -<br>W 2(10,000<br>W 2(10,000<br>W 2(10,000<br>W -<br>W -<br>W -<br>W -<br>W -<br>W -<br>W -<br>W -<br>W -<br>W -                                                                                                    | W<br>W<br>W<br>W 14,170,90<br>W 2,100,00<br>W 2,100,00<br>W<br>W<br>W<br>W<br>W<br>W<br>W<br>W<br>W<br>W<br>W<br>W<br>W<br>W<br>W                                                                                                    | - W<br>- W<br>- W<br>- W<br>- W<br>- W<br>- W<br>- W<br>- W<br>- W<br>- W<br>- W<br>- W<br>- W<br>- W<br>- W<br><br>-                                                                                                    | W 100,182,0<br>W 25,200,0<br>W 25,200,0<br>W 400,0<br>W 300,0<br>W 100,0                                                                                                    |
| 400<br>600<br>1100<br>1100<br>1100<br>1100<br>1100<br>1100<br>1200<br>1200<br>1200<br>1200<br>1200<br>1200                                                                                                    | 13-83-644<br>13-83-644<br>13-83-644<br>13-83-644<br>13-83-644<br>13-83-644<br>13-83-644<br>13-83-644<br>13-83-644<br>13-83-644<br>13-83-644<br>13-83-644                                                                                                    | 56-52-646<br>56-52-646<br>56-52-646<br>56-52-646<br>56-52-646              | One<br>Beginst Jonas<br>Horman Gar<br>Horman Gar<br>Horman<br>Horman Horman<br>Horman Horman<br>Horman<br>Horman Horman<br>Horman<br>Horman Horman<br>Horman<br>Horm |                                                                                                    |                                                                                                    | 2,100,000 ¥<br>2,100,000 ¥<br>2,100,000 ¥<br>- ¥<br>- ¥                                                                                                    | 422,500 #<br>2,100,500 #<br>2,100,500 #<br>2,100,500 #<br>1,100,500 #<br>1,100,50                                                                  |                                                                                                    | H                                                                                                    | W 11,150,000<br>W 2,000,000<br>W 2,100,000<br>W 2,100,000<br>W -<br>W -<br>W -<br>W -<br>W -<br>W -<br>W -<br>W -<br>W -<br>W -                                                                                                    | W                                                                                                    | W -<br>W 53,600,000<br>W 2,530,000<br>W 2,530,000<br>W 2,530,000<br>W -<br>W -<br>W -<br>W -<br>W -<br>W -<br>W -<br>W -<br>W -<br>W -                                                                                                    | W -<br>W 2.000,000<br>W 2.100,000<br>W 2.100,000<br>W -<br>W -<br>W -<br>W -<br>W -<br>W -<br>W -<br>W -<br>W -                                                                                                    | W -<br>W -<br>W -<br>W -<br>W -<br>-<br>W -<br>-<br>W -<br>W -<br>W -                                                                                                    | W -<br>W -<br>W (ANSCOO<br>W 2,150,000<br>W 2,150,000<br>W -<br>W -<br>W -<br>W -<br>W -<br>W -<br>W -<br>W -<br>W -<br>W -                                                                                                    | W<br>W<br>W<br>W<br>2,100,00<br>W 2,100,00<br>W 2,100,00<br>W 2,100,00<br>W 2,100,00<br>W 2,100,00<br>W 2,100,00<br>W 2,100,00<br>W 2,00,00<br>W 2,00,00<br>W 4,00,00<br>W 4,00<br>W 4,00,00<br>W 4,00,00<br>W 4,00,00<br>W 4,00<br>W 4,00<br>W 4,00,00<br>W 4,00,00<br>W 4,00,00<br>W 4,00,00<br>W 4,00<br>W 4,00,00<br>W 4,00<br>W 4,00,00<br>W 4,00<br>W 4,00<br>W 4,00,00<br>W 4,00,00<br>W 4,00,00<br>W 4,00<br>W 4,000<br>W 4,00<br>W 4,00<br>W 4,00<br>W 4,00<br>W 4,    | - W<br>W<br>W<br>W<br>W<br>W<br>W<br>W                                                                                                    | W 106,187,0<br>W 25,700,0<br>W 25,200,0<br>W 400,0<br>W 400,0<br>W 100,0<br>W 100,0                                                                                                    |
| 400<br>600<br>1100<br>1100<br>1130<br>1130<br>1130<br>1230<br>1230<br>12                                                                                                    | 1340AM<br>1340AM<br>1340AM<br>1343CAR<br>1343CAR<br>1343CAR<br>1343CAR<br>1343CAR<br>1343CAR                                                                                                    | 5652-646<br>5652-646<br>5652-646<br>5652-646<br>5652-646<br>5652-646       | See<br>August Areas<br>United Sea<br>August Areas<br>August Areas<br>Aug                                                                                                    |                                                                                                    |                                                                                                    | 2,100,000                                                                                                    | 422,500 w<br>2,100,500 w<br>2,100,500 w<br>2,100,500 w<br>                                                                                                    |                                                                                                    | W - W - W - W - W - W - W - W - W - W -                                                                                                    | W 8,150,000<br>W 2,000,000<br>W 2,100,000<br>W 2,100,000<br>W -<br>W -<br>W -<br>W -<br>W -<br>W -<br>W -<br>W -<br>W -<br>W -                                                                                                    | W W W W 2,50,000 W 2,50,000 W W W W W W W W                                                                                                    | W -<br>W 53,500,000<br>W 2,130,000<br>W 2,130,000<br>W -<br>W -<br>W -<br>W -<br>W -<br>W -<br>W -<br>W -<br>W -<br>W -                                                                                                    | W - W - W - W - W - W - W - W - W - W -                                                                                                    | W - W - W - W - W - W - W - W - W - W -                                                                                                    | W 8,00,000<br>W 8,00,000<br>W 2,10,000<br>W 2,10,000<br>W 2,10,000<br>W -<br>W -<br>W -<br>W -<br>W -<br>W -<br>W -<br>W -<br>W -<br>W -                                                                                                    | W<br>W<br>W<br>W<br>2,100,00<br>W 2,100,00<br>W 2,100,00<br>W 2,100,00<br>W<br>W<br>W<br>W<br>100,00<br>W<br>W<br>W<br>W<br>W<br>W<br>W<br>W                                                                                                    | W         -           W         -                                                                                                    | W 100,182,0<br>W 25,200,0<br>W 25,200,0<br>W 400,0<br>W 300,0<br>W 100,0                                                                                                    |
| 400<br>600<br>1100<br>1100<br>1100<br>1100<br>1100<br>1100<br>1200<br>1200<br>1200<br>1200<br>1200<br>1200                                                                                                    | 13-83-644<br>13-83-644<br>13-83-644<br>13-13-62-644<br>13-13-62-644<br>13-13-62-644<br>13-13-62-644<br>13-13-62-644<br>13-13-62-644<br>13-13-62-644                                                                                                    | 5652-646<br>5652-646<br>5652-646<br>5652-646<br>5652-646<br>5652-646       | One<br>Beginst Jonas<br>Horman Gar<br>Horman Gar<br>Horman<br>Horman Horman<br>Horman Horman<br>Horman<br>Horman Horman<br>Horman<br>Horman Horman<br>Horman<br>Horm |                                                                                                    |                                                                                                    | 2,100,000 ¥<br>2,100,000 ¥<br>2,100,000 ¥<br>- ¥<br>- ¥                                                                                                    | 422,500 w<br>2,100,500 w<br>2,100,500 w<br>2,100,500 w<br>                                                                                                    |                                                                                                    | H                                                                                                    | W 1,150,000<br>W 2,100,000<br>W 2,100,000<br>W -<br>W -<br>W -<br>W -<br>W -<br>W -<br>W -<br>W -<br>W -<br>W -                                                                                                    | W                                                                                                    | W -<br>W 53,600,000<br>W 2,530,000<br>W 2,530,000<br>W 2,530,000<br>W -<br>W -<br>W -<br>W -<br>W -<br>W -<br>W -<br>W -<br>W -<br>W -                                                                                                    | W -<br>W 2.000,000<br>W 2.100,000<br>W 2.100,000<br>W -<br>W -<br>W -<br>W -<br>W -<br>W -<br>W -<br>W -<br>W -                                                                                                    | W -<br>W -<br>W -<br>W -<br>W -<br>-<br>W -<br>-<br>W -<br>W -<br>W -                                                                                                    | W -<br>W -<br>W (ANSCOO<br>W 2,150,000<br>W 2,150,000<br>W -<br>W -<br>W -<br>W -<br>W -<br>W -<br>W -<br>W -<br>W -<br>W -                                                                                                    | W<br>W<br>W<br>W<br>2,100,00<br>W 2,100,00<br>W 2,100,00<br>W 2,100,00<br>W 2,100,00<br>W 2,100,00<br>W 2,100,00<br>W 2,100,00<br>W 2,00,00<br>W 2,00,00<br>W 2,00,00<br>W 4,00,00<br>W 4,00<br>W 4,00,00<br>W 4,00,00<br>W 4,00,00<br>W 4,00<br>W 4,00<br>W 4,00,00<br>W 4,00,00<br>W 4,00,00<br>W 4,00,00<br>W 4,00,00<br>W 4,00<br>W 4,00<br>W 4,00,00<br>W 4,00<br>W 4,00<br>W 4,00,00<br>W 4,00<br>W 4, | - W<br>W<br>W<br>W<br>W<br>W<br>W<br>W                                                                                                    | W 106,187,0<br>W 25,700,0<br>W 25,200,0<br>W 400,0<br>W 400,0<br>W 100,0<br>W 100,0                                                                                                    |
| 420<br>630<br>1000<br>1120<br>1130<br>1130<br>1130<br>1130<br>1130<br>11                                                                                                    | 1340AM<br>1340AM<br>1340AM<br>1343CAR<br>1343CAR<br>1343CAR<br>1343CAR<br>1343CAR<br>1343CAR                                                                                                    | 5652-646<br>5652-646<br>5652-646<br>5652-646<br>5652-646<br>5652-646       | See<br>A sector and a<br>sector and a<br>sector and a                                                                                                    |                                                                                                    |                                                                                                    | 2,100,000 0                                                                                                    | 402,000 W<br>2,100,000 W<br>2,100,000 W<br>2,100,000 W<br>2,100,000 W<br>1,100,000 W<br>4,100,000 W<br>4,100,0000W<br>4,100,0000W<br>4,100,000W<br>4,100,000W<br>4,100,000W<br>4,100,000W                                                                   | * 896,000<br>2.100,000<br>2.100,000<br>2.100,000<br>100,000<br>100,00000000                                                                                                    | W         -           W         -           W         -           W         L112.000           W         2.002.000           W         2.002.000           W         -           W         -           W         -           W         -           W         -           W         -           W         -           W         -           W         -           W         -           W         -           W         -           W         -           W         -                                                                                                    | W 8,540,000<br>W 2,000,000<br>W 2,000,000<br>W 1,000,000<br>W 100,000<br>W 100,00                                                                                                    | W         -           W         -           W         2,300,000           W         2,300,000           W         -           W         -                                                                                                    | W -<br>W \$1,50,000<br>W 2,150,000<br>W 2,150,000<br>W -<br>W -<br>W -<br>W -<br>W -<br>W -<br>W -<br>W -<br>W -<br>W -                                                                                                    | W                                                                                                    | W<br>W<br>W<br>W<br>W<br>2,150,000<br>W<br>W<br>W<br>W<br>W<br>W<br>W<br>W                                                                                                    | W<br>W<br>W<br>W<br>W<br>W<br>W<br>W                                                                                                    | W<br>W<br>W<br>W<br>W<br>2,100,00<br>W<br>W<br>W<br>W<br>W<br>W<br>W<br>W<br>W<br>W<br>W<br>W<br>W<br>W<br>W<br>W<br>W                                                                                                    | - W                                                                                                    | W 100,1874<br>W 25,290,0<br>W 25,290,0<br>W 25,290,0<br>W 300,0<br>W 100,0<br>W 100,0<br>W 100,0                                                                                                    |
| 400<br>600<br>100<br>110<br>110<br>110<br>110<br>110<br>110<br>110<br>1                                                                                                    | 1340AM<br>1340AM<br>1340AM<br>1343CAR<br>1343CAR<br>1343CAR<br>1343CAR<br>1343CAR<br>1343CAR                                                                                                    | 5652-646<br>5652-646<br>5652-646<br>5652-646<br>5652-646<br>5652-646       | She<br>Najar Kata<br>Kata<br>Kata<br>Kata<br>Kata<br>Kata<br>Kata<br>Kata                                                                                                    |                                                                                                    |                                                                                                    | 2,100,000 #                                                                                                    |                                                                                                    |                                                                                                    | W         -           W         -           W         -           W         2.002.000           W         2.002.000           W         -           W         -           W                                                                                                    | W 8,150,000<br>W 2,000,000<br>W 2,000,000<br>W 100,000<br>W 100,000<br>W 100,000<br>W 100,000<br>W 100,000<br>W 100,000<br>W 1000,000<br>W 1000,000                                                                                                    | W         -           W         -           W         1.000,000           W         2.000,000           W         2.000,000           W         2.000,000           W         2.000,000           W         2.000,000           W         2.000,000           W         -           W         -                                                                                                    | W 53,460,000<br>W 2,130,000<br>W 2,130,000<br>W 2,130,000<br>W<br>W                                                                                                    | W 2,845,220                                                                                                    | W<br>W<br>W<br>W<br>W<br>W<br>W<br>W                                                                                                    | W<br>W<br>W 2,180,000<br>W 2,180,000<br>W<br>W<br>W<br>W<br>W<br>W<br>W<br>W                                                                                                    | W<br>W<br>W<br>W<br>2,100,00<br>W<br>2,100,00<br>W<br>W<br>W<br>100,00<br>W<br>W<br>W<br>W<br>W<br>W<br>W<br>W<br>W<br>W<br>W<br>W<br>W<br>W<br>W<br>W<br>W                                                                                                    | - W                                                                                                    | W 185,192,5<br>W 28,709,0<br>W 25,200,0<br>W 350,0<br>W 100,0<br>W 100,0<br>W 100,0<br>W W<br>W                                                                                                    |
| 430<br>630<br>5300<br>1000<br>1130<br>1130<br>1130<br>1130<br>1130<br>11                                                                                                    | 1940-000<br>1940-000<br>1940-000<br>1940-000<br>1940-000<br>1940-000<br>1940-000<br>1940-000<br>1940-000<br>1940-000<br>1940-000                                                                                                    | 5652-646<br>5652-646<br>5652-646<br>5652-646<br>5652-646<br>5652-646       | See<br>Report Leaves<br>In the Arriver Sea<br>Sector Sector Sector Sector Sector Sector<br>Vision Sector Sector Sector Sector<br>Vision Sector Sector Sector Sector<br>Vision Sector Sector Sector Sector<br>Vision Sector Sector Sector Sector<br>Vision Sector Sector Sector Sector<br>Vision Sector Sector Sector Sector<br>Sector Sector Sector Sector Sector Sector<br>Vision Sector Sector Sector Sector Sector<br>Sector Sector Sector Sector Sector Sector Sector<br>Sector Sector Sector Sector Sector Sector Sector Sector<br>Sector Sector Sector Sector Sector Sector Sector Sector Sector<br>Sector Sector                                                                                                    |                                                                                                    |                                                                                                    | 2,100,000 P<br>2,100,000 P<br>2,100,000 P<br>2,100,000 P<br>2,100,000 P<br>2,100,000 P<br>2,100,000 P<br>2,100,000 P<br>2,100,000 P<br>2,000,000 P<br>2,000 P<br>2,000,000 P<br>2,000,000 P<br>2,000,000 P<br>2,000,000 P<br>2,000,000                                                     | 2 102,000 W<br>2 102,000 W<br>2 102,000 W<br>2 102,000 W<br>3 2 102,000 W<br>4 100,000 W<br>4 100,000 W<br>4 100,000 W                                                                                                    |                                                                                                    | W         -           W         -           W         2.102.000           W         2.102.000           W         2.102.000           W         2.102.000           W         -           W         -                                                                                                    | W 1.962,000<br>W 2.900,000<br>W 2.900,000<br>W 100,000<br>W 100,000<br>W 100,000<br>W 100,000<br>W 100,000<br>W 100,000<br>W 100,000<br>W 1042,000<br>W 1,042,000                                                                                                    | W         -           W         -           W         -           W         2.000,000           W         2.000,000           W         2.000,000           W         2.000,000           W         2.000,000           W         2.000,000           W         -           W         -      W         -      W                                                                                                    | W<br>W \$1,000,000<br>W 2,150,000<br>W - 2,550,000<br>W<br>W -                                                                                                    | W 2,00,000<br>W 2,100,000<br>W 2,100,000<br>W 2,100,000<br>W 2,100,000<br>W -<br>W -<br>W -<br>W -<br>W -<br>W -<br>W -<br>W -<br>W -<br>W -                                                                                                    | W 5,52000<br>W 5,50000<br>W 2,50000<br>W 2,50000<br>W 2,50000<br>W 10000<br>W 10000<br>W 10000<br>W 10000<br>W 10000<br>W 10000<br>W 10000<br>W 1,00000<br>W 1,000000                                                                                                    | W 1,045,200 W 1,045,200 W 2,100,000 W 2,100,000 W 2,100,000 W 2,100,000 W 2,100,000 W 2,100,000 W 2,000,000 W 2,00                                                                                                    | W 14(112,5)<br>W 2200,00<br>W 2100,00<br>W 2100,00<br>W 2100,00<br>W 100,00<br>W 100,00<br>W 100,00<br>W W 100,00<br>W W 100,00<br>W W 100,00<br>W 1042,10<br>W 1042,10                                                                                                    | W         -           W         -           W         1.542,780                                                                                                    | W 25,00,0<br>W 25,00,0<br>W 25,00,0<br>W 25,00,0<br>W 400,0<br>W 300,0<br>W 100,0<br>W 100, |
| 400<br>400<br>400<br>400<br>400<br>400<br>400<br>400                                                                                                    | 1940-444<br>1940-444<br>1940-444<br>1940-444<br>1940-444<br>1940-444<br>1940-444<br>1940-444<br>1940-444                                                                                                    | 5652-646<br>5652-646<br>5652-646<br>5652-646<br>5652-646<br>5652-646       | Gene<br>Regarding and<br>Regarding and<br>Regarding a                                                                                                    |                                                                                                    | - W<br>- W<br>- W<br>- W<br>- W<br>- W<br>- W<br>- W<br>- W<br>- W                                                                                                    | 2,100,000 #<br>2,100,000 #<br>2,100,000 #<br>2,100,000 #<br>2,100,000 #<br>4,00,000 #<br>4,00,000 #<br>5,045,000 #<br>5,045,000 #                                                                                                    | COLOR OF THE COLOR OF THE                                                                                                    |                                                                                                    | W         -           W         -                                                                                                    | W 8.1962.000<br>W 2.000.000<br>W 2.000.000<br>W 2.000.000<br>W 0.000.000<br>W 0.000.000<br>W 0.000.000<br>W 0.000.000<br>W 0.000.000<br>W 1.000.500<br>W 1.000.500<br>W 1.000.500                                                                                                    | W         -           W         -           W         2           W         2           W         2           W         2           W         -           W         2           W         -           W         -           W         -           W         -           W         -           W         -           W         -           W         -           W         -           W         -           W         -           W         -           W         -           W         -                                                                                                    | W 5,960,000<br>W 5,950,000<br>W 2,950,000<br>W 2,950,000<br>W 2,950,000<br>W<br>W                                                                                                    | W 2,555,500<br>W 2,550,500<br>W 2,550,500<br>W 2,500,500<br>W 2,500,500<br>W<br>W<br>W<br>W<br>W<br>W<br>W<br>W                                                                                                    | W<br>W<br>W<br>W<br>W<br>Y<br>Y<br>W<br>W                                                                                                    | W<br>W<br>W<br>W<br>W<br>W<br>W<br>W                                                                                                    | W<br>W<br>W<br>2,200,00<br>W 2,100,00<br>W 2,100,00<br>W<br>W<br>W<br>W<br>W<br>W<br>W<br>W<br>W<br>W<br>W<br>W<br>W<br>W<br>W<br>W<br>W                                                                                                    | - W<br>W<br>W | W 196,1872<br>W 25,700,<br>W 25,200,<br>W 35,200,<br>W 35,200,<br>W 100,1<br>W 100,1<br>W 11,700,1<br>W 11,700,1                                                                                                    |
| 300<br>300<br>1100<br>1100<br>1100<br>1100<br>1100<br>1100<br>1                                                                                                    | 1940-44C<br>1940-44C<br>1940-44C<br>1940-44C<br>1940-44C<br>1940-44C<br>1940-44C<br>1940-44C                                                                                                    | 5652-646<br>5652-646<br>5652-646<br>5652-646<br>5652-646<br>5652-646       | ener<br>Service Service Service<br>Service Service Service<br>Service Service Service Service<br>Service Service Service Service<br>Service Service Service Service<br>Service Service Service Service<br>Service Service Service Service<br>Service Service Service Service<br>Service Service Service Service<br>Service Service Service Service<br>Service Service Service Service Service<br>Service Service Service Service Service<br>Service Service Service Service Service<br>Service Service Service Service Service<br>Service Service Service Service Service Service<br>Service Service Service Service Service Service Service<br>Service Service S                                                                                                    |                                                                                                    | - W<br>- W<br>- W<br>- W<br>- W<br>- W<br>- W<br>- W<br>- W<br>- W                                                                                                    | 2,100,000 P<br>2,100,000 P<br>2,100,000 P<br>2,100,000 P<br>2,100,000 P<br>1,010,000 P<br>1,015,000 P<br>1,015,000 P                                                                                                    | 422,000     w     2,100,000     w     2,100,000     w     2,100,000     w     0,000,000     w     0,000,000     w     0,000,000     w     0,000,000     w     0,000,000     w                                                                                                    |                                                                                                    | W         -           W         -           W         -           W         1123.000           W         2.000.000           W         2.000.000           W         -           W         -      W                                                                                                    | <ul> <li>8.196,000</li> <li>9.000,000</li> <li>9.200,000</li> <li>9.200,000</li> <li>9.200,000</li> <li>9.000,000</li> <li>9.000,000</li> <li>9.000,000</li> <li>9.000,000</li> <li>9.000,000</li> </ul>                                                                                                    | W            W            W         2,000,000           W         2,000,000           W         2,000,000           W         2,000,000           W         2,000,000           W         2,000,000           W            W            W            W            W            W            W            W            W            W            W            W            W            W            W            W            W            W                                                                                                     | W 50,000,000<br>W 2,100,000<br>W 2.100,000<br>W 2.100,000<br>W 2.100,000<br>W -<br>W -<br>W -<br>W -<br>W -<br>W -<br>W -<br>W -<br>W -<br>W -                                                                                                    | W - W -<br>W S.000,000<br>W S.100,000<br>W 2.100,000<br>W 2.100,000<br>W -<br>W -<br>W -<br>W -<br>W -<br>W -<br>W -<br>W                                                                                                    | W<br>W<br>W                                                                                                    | W 5,000,500<br>W 1,000,500<br>W 2,100,000<br>W 2,100,000<br>W 2,100,000<br>W - 0<br>W - 0 | W 100,00<br>W 2,100,00<br>W 2,100,00<br>W 2,100,00<br>W 2,100,00<br>W 2,100,00<br>W 2,100,00<br>W 100,00<br>W 100,00                                                                                                    | - W                                                                                                    | W 194,1822<br>W 25,700,1<br>W 25,200,1<br>W 300,1<br>W 1902,1<br>W 1902,                                                                                     |
|                                                                                                    | 1940-000<br>1940-000<br>1940-000<br>1940-000<br>1940-000<br>1940-000<br>1940-000<br>1940-000<br>1940-000<br>1940-000<br>1940-000                                                                                                    | 5652-646<br>5652-646<br>5652-646<br>5652-646<br>5652-646<br>5652-646       | Series<br>Sector Sector<br>Sector<br>Sector                                                                                                    | W<br>W<br>W<br>W<br>W<br>W<br>W<br>W<br>W<br>W<br>W<br>W<br>W<br>W<br>W<br>W<br>W<br>W<br>W                                                                                                    | · · · · · · · · · · · · · · · · · · ·                                                                                                    | 2,100,000 (<br>2,100,000 (<br>2,100,000 (<br>2,100,000 (<br>4,000,000 (<br>100,000 (<br>42,700 (<br>42,700 (                                                                                                    |                                                                                                    | -<br>-<br>-<br>-<br>-<br>-<br>-<br>-<br>-<br>-<br>-<br>-<br>-<br>-                                                                                                    | Image: Control of the second second                                                                                                    | W 8.96.000<br>W 2.90.000<br>W 2.90.000<br>W 3.90.000<br>W 5.90.000<br>W 5.90.000<br>W 1.945.900<br>W 1.945.900<br>W 1.945.900<br>W 1.945.900<br>W 1.945.900<br>W 1.945.900                                                                                                    | K     K                                                                                                    | W 50,000,000<br>W 2,150,000<br>W 2,150,000<br>W 2,150,000<br>W 2,150,000<br>W 2,150,000<br>W 2,150,000<br>W - 0<br>W - 0                                                                                                    | W 2,000,000<br>W 2,100,000<br>W 2,100,000<br>W 2,100,000<br>W 2,00,000<br>W                                                                                                    | W -<br>W -<br>W -<br>W -<br>W -<br>2,900,000<br>W 2,900,000<br>W 2,900,000<br>W -<br>W -<br>W -<br>W -<br>W -<br>W -<br>W -<br>W                                                                                                    | W 5,060,500<br>W 5,060,500<br>W 2,190,000<br>W 2,190,000<br>W 2,190,000<br>W 2,190,000<br>W 2,190,000<br>W 2,190,000<br>W 2,190,000<br>W -<br>W -<br>W -<br>W -<br>W -<br>W -<br>W -<br>W -<br>W -<br>W -                                                                                                    | W 9290000<br>W 2190000<br>W 2190000<br>W 2190000<br>W 190000<br>W 190000<br>W 190000<br>W 190000<br>W 190000<br>W 190000<br>W 190000<br>W 190000<br>W 190000                                                                                                    | - W                                                                                                    | W 194,1822<br>W 25,700,1<br>W 25,200,1<br>W 300,1<br>W 1902,1<br>W 1902,                                                                                     |
| 400<br>300<br>100<br>100<br>100<br>100<br>100<br>100<br>1                                                                                                    | 13404400<br>13404400<br>13404400<br>13404400<br>13404400<br>13404400<br>13404400<br>13404400<br>13404400<br>13404400                                                                                                    | 5652-646<br>5652-646<br>5652-646<br>5652-646<br>5652-646<br>5652-646       | inte<br>Service<br>Service<br>S                | W         W           W         W           W         W           W         W           W         W           W         W           W         W           W         W           W         W           W         W           W         W           W         W           W         SOURCE           W         SOURCE           W         SOURCE           W         SOURCE           W         SOURCE           W         SOURCE           W         SOURCE           W         SOURCE           W         SOURCE           W         SOURCE           W         SOURCE                                                                                                    | · · · · · · · · · · · · · · · · · · ·                                                                                                    | 2,100,000 P<br>2,100,000 P<br>2,100,000 P<br>2,100,000 P<br>2,100,000 P<br>4,000,000 P<br>3,045,000 P<br>3,045,000 P<br>3,045,000 P                                                                                                    | 2,100,000<br>2,100,000<br>2,100,000<br>2,100,000<br>2,100,000<br>4,005,000<br>4,005,000<br>4,000<br>4,005,000<br>4,005,000<br>4,000,000<br>4,000,000<br>4,000,000<br>4,000,000                                                                                                    |                                                                                                    | Image: Control of the second second                                                                                                    | W 2,556,000<br>W 2,000,000<br>W 2,000,000<br>W 2,000,000<br>W 1,000,000<br>W 100,000<br>W 100,000<br>W 1,562,000<br>W 1,562,0                                                                                                    | K     K                                                                                                    | W 150,600,000<br>W 2,150,000<br>W 2,250,000<br>W 2,250,000<br>W 2,250,000<br>W 2,250,000<br>W -<br>W -<br>W -<br>W -<br>W -<br>W -<br>W -<br>W -<br>W -<br>W -                                                                                                    | W 2,050,000<br>W 2,150,000<br>W 2,150,000<br>W 2,150,000<br>W 2,150,000<br>W                                                                                                    | W W W W                                                                                                    | W 8,885,000<br>W 8,885,000<br>W 2,190,000<br>W 2,190,000<br>W 2,190,000<br>W -<br>W -<br>W -<br>W -<br>W -<br>W -<br>W -<br>W -<br>W -<br>W -                                                                                                    | W 2200/00<br>W 2100/00<br>W 2100/00<br>W 2100/00<br>W 100/00<br>W 100/00<br>W 100/00<br>W 100/00<br>W 100/00<br>W 100/00<br>W 100/00<br>W 100/00<br>W 100/00<br>W 100/00<br>W 100/00<br>W 100/00<br>W 100/00<br>W 100/00<br>W 100/00<br>W                                                                                                     | - W                                                                                                    | W 100,182,700,0<br>W 20,200,0<br>W 25,200,0<br>W 25,200,0<br>W 100,0<br>W 100,0<br>W 100,0<br>W 100,0<br>W 1,700,0<br>W 1,700,0<br>W 1,700,0<br>W 1,700,0<br>W 50,01<br>W 1,700,0<br>W 100,000,0<br>W 100,000,000,0<br>W 100,000,000,000,000,000,000,000,000,000                                                                                                    |
| 4.00<br>4.00<br>5.000<br>11.00<br>11.00<br>12.00<br>12.0                                                                                               | 1940-000<br>1940-000<br>1940-000<br>1940-000<br>1940-000<br>1940-000<br>1940-000<br>1940-000<br>1940-000<br>1940-000<br>1940-000                                                                                                    | 5652-646<br>5652-646<br>5652-646<br>5652-646<br>5652-646<br>5652-646       | ene<br>Service<br>Service<br>Se                | W<br>W<br>W<br>W<br>W<br>W<br>W<br>W<br>W<br>W<br>W<br>W<br>W<br>W<br>W<br>W<br>W<br>W<br>W                                                                                                    | Will         -           Will         -                                                                                                    | 2,100,000 P<br>2,100,000 P<br>2,100,000 P<br>2,100,000 P<br>0,00,000 P<br>1,042,000 P<br>10,042,000 P<br>10,042,000 P<br>10,042,000 P                                                                                                    |                                                                                                    | -<br>-<br>-<br>-<br>-<br>-<br>-<br>-<br>-<br>-<br>-<br>-<br>-<br>-                                                                                                    | W         -           W         -           W         2,102,000           W         2,002,000           W         2,002,000           W         2,002,000           W         -           W         -                                                                                                    | W 1.96.000<br>W 2.00.000<br>W 2.00.000<br>W 2.00.000<br>W 1.00.000<br>W 100.000<br>W 1.065.000<br>W 1.065.000<br>W 1.065.000<br>W 10.000<br>W 1.000.000<br>W 1.000.000<br>W 1.000.000<br>W 1.000.000<br>W 1.000.000                                                                                                    | W                                                                                                    | W 50,000<br>W 2,150,000<br>W 2,150,000<br>W 2,150,000<br>W 2,150,000<br>W 2,150,000<br>W 2,150,000<br>W -<br>W -<br>W -<br>W -<br>W -<br>W -<br>W -<br>W -<br>W -<br>W -                                                                                                    | W 2,00,000 W 2,100,000 W 2,100,000 W 2,100,000 W 2,100,000 W                                                                                                    | W -<br>W -<br>W -<br>W -<br>W -<br>2,90,000<br>W 2,90,000<br>W 2,90,000<br>W -<br>W -<br>W -<br>W -<br>W -<br>W -<br>W -<br>W                                                                                                    | W 1.00000<br>W 1.00000<br>W 2.100.000<br>W 2.100.000<br>W 2.100.000<br>W 2.100.000<br>W 2.100.000<br>W 2.100.000<br>W 1.00000<br>W 1.0000<br>W 1.00000<br>W 1.000000<br>W 1.000000<br>W 1.000000<br>W 1.00000000<br>W 1.000000000<br>W 1.0000000<br>W 1                                                                                                    | W 9250705<br>W 2150705<br>W 2150705<br>W 2150705<br>W 100705<br>W 100700                                                                                                    | W                                                                                                    | W         150,142,2           W         25,200,0           W         25,200,0           W         25,200,0           W         25,200,0           W         25,200,0           W         25,200,0           W         25,200,0           W         25,200,0           W         100,0           W         100,0           W         11,700,0           W         11,700,0           W         15,200,0           W         15,200,0           W         15,200,0           W         12,000,0           W         12,000,0           W         12,000,0           W         12,000,0           W         12,000,0                                                                                                    |
|                                                                                                    | 11400-000<br>11400-000<br>11400-0000<br>11400-0000<br>11400-0000000000                                                                                                    | 5652-646<br>5652-646<br>5652-646<br>5652-646<br>5652-646<br>5652-646       | Series<br>A series of the series<br>A series of the series of the series<br>A series of the series of the series<br>A series of the series of the series of the series<br>A series of the series of the series                                                                                                    | W W W W W W W W W W W W W W W W W W W                                                                                                    | - W<br>- W<br>- W<br>- W<br>- W<br>- W<br>- W<br>- W                                                                                                    | \$100,000 P<br>2,100,000 P<br>2,100,000 P<br>2,100,000 P<br>2,100,000 P<br>1,000,000 P<br>1,000,000 P<br>1,000,000 P<br>1,000,000 P                                                                                                    | 2 100.000<br>2 100.000<br>2 100.000<br>2 100.000<br>2 100.000<br>1 000<br>0 00.000<br>0 00.0000<br>0 00.0000<br>0 00.0000<br>0 00.0000<br>0 00.0000<br>0 00.0000<br>0 00.0000<br>0 00.0000<br>0 00.0000<br>0 00.0000<br>0 00.0000<br>0 00.0000<br>0 00.0000<br>0 00.0000<br>0 00.0000<br>0 00.0000<br>0 00.0000<br>0 00.0000<br>0 00.0000<br>0 000                                                                                                    |                                                                                                    | W         -           W         -           W         -           W         2.702.000           W         2.702.000           W         2.702.000           W         -           W         -           W         2.000           W         1.000                                                                                                    | W 1.96.000<br>W 2.00.000<br>W 2.00.000<br>W 2.00.000<br>W 1.00.000<br>W 100.000<br>W 1.065.000<br>W 1.065.000<br>W 1.065.000<br>W 10.000<br>W 1.000.000<br>W 1.000.000<br>W 1.000.000<br>W 1.000.000<br>W 1.000.000                                                                                                    | K     K                                                                                                    | W            W 2330000         W 230000           W 230000         W 250000           W 250000         W 250000           W 250000         W 250000           W 0            W 0            W 0            W 0            W 0            W 1005200         W 100000           W 100000         W 42,700           W 200000         W 42,700           W 00,0000         W 2,70000                                                                                                    | W 2,060,000<br>W 2,150,000<br>W 2,150,000<br>W 2,150,000<br>W 2,150,000<br>W 2,150,000<br>W -<br>W -<br>W -<br>W -<br>W -<br>W -<br>W -<br>W -<br>W -<br>W -                                                                                                    | W W W                                                                                                    | W W W W                                                                                                    | W<br>W<br>W<br>W<br>W<br>W<br>2,500,00<br>W<br>W<br>2,500,00<br>W<br>W<br>2,500,00<br>W<br>W<br>2,500,00<br>W<br>W<br>2,500,00<br>W<br>W<br>W<br>W<br>W<br>W<br>W<br>W<br>W<br>W<br>W<br>W<br>W<br>W<br>W<br>W<br>W                                                                                                    | W         -           W         -                                                                                                    | W         166,1162           W         266,010           W         25,200,1           W         25,200,1           W         25,200,1           W         30,000,1           W         30,000,1           W         30,000,1           W         30,000,1           W         30,000,1           W         15,000,1           W         15,000,1           W         15,000,1           W         15,000,1           W         5,000,1           W         15,000,1           W         15,000,1           W         15,000,1           W         15,000,1           W         15,000,1           W         15,000,1                                                                                                    |
| 4.00<br>4.00<br>11.00<br>11.00<br>12.00<br>12.0                                                                                               | 13-03-04<br>13-03-04<br>13-04<br>13-04<br>13- | 5652-646<br>5652-646<br>5652-646<br>5652-646<br>5652-646<br>5652-646       | inn<br>a construction<br>a construction<br>a constru                                                                                                    | W           W                                                                                                    | - Will<br>- Will<br>- | 2,100,000 +<br>2,100,000 +<br>2,100,000 +<br>4<br>-<br>-<br>-<br>-<br>-<br>-<br>-<br>-<br>-<br>-<br>-<br>-<br>-<br>-<br>-<br>-<br>-<br>-                                                                                                    | 2,100,000<br>2,100,000<br>2,100,000<br>- 100<br>- 100<br>100<br>- 100<br>- | 4.446.00<br>2.708.000<br>2.708.000<br>108.000<br>108.0000<br>108.0000<br>108.0000<br>108.0000<br>108.0000<br>108.0000<br>1000000<br>108.0000<br>108.0000<br>108.0000<br>108.0000<br>108.0000<br>108.00000<br>108.0000<br>108.00000<br>108.00000<br>108.0000000000 | Image: Control of the second second                                                                                                    |                                                                                                    | K     K                                                                                                    | W 2,100,000<br>W 2,100,000<br>W 2,100,000<br>W 2,100,000<br>W 2,100,000<br>W 2,100,000<br>W 2,000,000<br>W -<br>W -<br>W -<br>W -<br>W -<br>W -<br>W -<br>W -<br>W -<br>W -                                                                                                    | W W                                                                                                    | W -<br>W -<br>W -<br>W -<br>2 -<br>2 -<br>2 -<br>2 -                                                                                                    | W W                                                                                                    | W 10,000 W 100,000 W 100,0000 W 100,0000 W 100,0000 W 100,0000 W 100,0000 W 100,0000 W                                                                                                    | - W                                                                                                    | W 150,122,<br>W 25,200,<br>W 25,200,<br>W 25,200,<br>W 150,200,<br>W 150,200,000,000,000,000,000,000,000,000,0                                                                                                    |
| 4.00<br>5.00<br>1120<br>1120<br>1120<br>1130<br>1230<br>1200<br>1200<br>1200 | 11-00-440<br>11-00-440<br>11-00-440<br>11-12-040<br>11-12-040<br>11-12-                                                                                                    | 5652-646<br>5652-646<br>5652-646<br>5652-646<br>5652-646<br>5652-646       | the sector of the sector of th                                                                                                    | 100         100           100         100           100         100           100         100           100         100           100         100           100         100           100         100           100         100           100         100           100         100           100         100           100         100           100         100           100         100           100         100           100         100           100         100           100         100           100         100           100         100           100         100           100         100           100         100           100         100                                                                                                              | - W<br>- W<br>- W<br>- W<br>- W<br>- W<br>- W<br>- W<br>- W<br>- W                                                                                                    | 2,100,000 P<br>2,100,000 P<br>2,100,000 P<br>2,100,000 P<br>4,000 P<br>5,041,5000 P<br>5,041,5000 P<br>5,0400 P<br>5,0400 P | 202.500     402.500     402.500     402.500     402.500     402.500     402.500     402.500     402.500     402.500     402.500     402.500     402.500     402.500     402.500     402.500     402.500     402.500     402.500     402.500     402.500     402.500     402.500     402.500     402.500     402.500     402.500     402.500     402.500     402.500     402.500     402.500     402.500     402.500     402.500     402.500     402.500     402.500     402.500     402.500     402.500     402.500     402.500     402.500     402.500     402.500     402.500     402.500     402.500     402.500     402.500     402.500     402.500     402.500     402.500     402.500     402.500     402.500     402.500     402.500     402.500     402.500     402.500     402.500     402.500     402.500     402.500     402.500     402.500     402.500     402.500     402.500     402.500     402.500     402.500     402.500     402.500     402.500     402.500     402.500     402.500     402.500     402.500     402.500     402.500     402.500     402.500     402.500     402.500     402.500     402.500     402.500     402.500     402.500     402.500     402.500     402.500     402.500     402.500     402.500     402.500     402.500     402.500     402.500     402.500     402.500     402.500     402.500     402.500     402.500     402.500     402.500     402.500     402.500     402.500     402.500     402.500     402.500     402.500     402.500     402.500     402.500     402.500     402.500     402.500     402.500     402.500     402.500     402.500     402.500     402.500     402.500     402.500     402.500     402.500     402.500     402.500     402.500     402.500     402.500     402.500     402.500     402.500     402.500     402.500     402.500     402.500     402.500     402.500     402.500     402.500     402.500     402.500     402.500     402.500     402.500     402.500     402.500     402.500     402.500     402.500     402.500     402.500     402.500     402.500     402.500     402.500     402.500     402.500     402.500     4                                                                                                    |                                                                                                    | H         -           H         -           H         1           H         1           H         2           H         2           H         2           H         2           H         2           H         2           H         2           H         -           H         -                                                                                                    | W 2,500,000<br>W 2,000,000<br>W 2,000,000<br>W 2,000,000<br>W -<br>W -<br>W -<br>W -<br>W -<br>W -<br>W -<br>W -<br>W -<br>W -                                                                                                    | K     K                                                                                                    | W         -           W 2330000         W 230000           W 230000         W 250000           W 250000         W 250000           W 250000         W 30000           W         -           W         -                                                                                                    | W 9.0.000<br>W 9.0.000<br>W 2.150.000<br>W 2.150.000<br>W 2.150.000<br>W 1.000<br>W 1.000<br>W 1.000<br>W 1.0000<br>W 1.0000<br>W 1.                                                                                                    | W -<br>W -<br>W -<br>W -<br>W -<br>Spool (00)<br>W -<br>Spool (00)<br>W -<br>Spool                                       | W W W                                                                                                    | W<br>W<br>W<br>W<br>W<br>W<br>2,100,00<br>W<br>W<br>W<br>W<br>W<br>W<br>W<br>W<br>W<br>W<br>W<br>W<br>W<br>W<br>W<br>W<br>W                                                                                                    | W         -           W         -                                                                                                    | W         100,1822           W         25,200,1           W         25,200,1           W         25,200,1           W         35,200,1           W         35,200,1           W         35,200,1           W         35,200,1           W         300,1           W         100,1           W         11,700,2           W         13,300,1           W         100,1           W         100,1           W         13,00,1           W         1,500,1           W         1,500,1           W         1,500,1           W         1,500,1           W         1,500,1           W         1,500,1           W         1,500,1                                                                                                    |
| 4.50<br>5.50<br>1.000<br>1.0000<br>1.0000<br>1.0000<br>1.0000<br>1.0000<br>1.0000<br>1.0000<br>1.0000<br>1.0                                                                                                 | 1980 AM<br>1980 AM<br>1980 A                         | 5652-646<br>5652-646<br>5652-646<br>5652-646<br>5652-646<br>5652-646       | in the second second se                                                                                                    | 100         100           100         100           100         100           100         100           100         100           100         100           100         100           100         100           100         100           100         100           100         100           100         100           100         100           100         100           100         100           100         100           100         100           100         100           100         100           100         100           100         100           100         100           100         100           100         100           100         100           100         100           100         100           100         100           100         100           100         100           100         100           100         100           100         100           100 | - W<br>- W<br>- W<br>- W<br>- W<br>- W<br>- W<br>- W<br>- W<br>- W                                                                                                    | 2,100,000 *<br>2,100,000 *<br>2,100,000 *<br>2,100,000 *<br>3,045,000 *<br>5,045,000 *<br>5,045,000 *<br>5,045,000 *<br>1,045,000 *<br>1,045,000 *<br>1,045,000 *                                                                                                    | 2,100,000     40,200     2,100,000     40,200     40,400     40,400     40,400     40,400     40,400     40,400     40,400     40,400     40,400     40,400     40,400     40,400     40,400     40,400     40,400     40,400     40,400     40,400     40,400     40,400     40,400     40,400     40,400     40,400     40,400     40,400     40,400     40,400     40,400     40,400     40,400     40,400     40,400     40,400     40,400     40,400     40,400     40,400     40,400     40,400     40,400     40,400     40,400     40,400     40,400     40,400     40,400     40,400     40,400     40,400     40,400     40,400     40,400     40,400     40,400     40,400     40,400     40,400     40,400     40,400     40,400     40,400     40,400     40,400     40,400     40,400     40,400     40,400     40,400     40,400     40,400     40,400     40,400     40,400     40,400     40,400     40,400     40,400     40,400     40,400     40,400     40,400     40,400     40,400     40,400     40,400     40,400     40,400     40,400     40,400     40,400     40,400     40,400     40,400     40,400     40,400     40,400     40,400     40,400     40,400     40,400     40,400     40,400     40,400     40,400     40,400     40,400     40,400     40,400     40,400     40,400     40,400     40,400     40,400     40,400     40,400     40,400     40,400     40,400     40,400     40,400     40,400     40,400     40,400     40,400     40,400     40,400     40,400     40,400     40,400     40,400     40,400     40,400     40,400     40,400     40,400     40,400     40,400     40,400     40,400     40,400     40,400     40,400     40,400     40,400     40,400     40,400     40,400     40,400     40,400     40,400     40,400     40,400     40,400     40,400     40,400     40,400     40,400     40,400     40,400     40,400     40,400     40,400     40,400     40,400     40,400     40,400     40,400     40,400     40,400     40,400     40,400     40,400     40,400     40,400     40,400     40,400     40,400     40,400     40,400     40,400                                                                                                    |                                                                                                    | H         -           H         -           H         -           H         2.002.000           H         2.002.000           H         2.002.000           H         2.002.000           H         -           H         -                                                                                                    | x 150,000     x 2,000,000     x 2,000,000     x 2,000,000     x 2,000,000     x 0,000     x 0,00                                                                                                    | W                                                                                                    | W                                                                                                    | W         -           W         3(2)30000           W         3(2)30000           W         2(3)30000           W         2(3)30000           W         -           W         -                                                                                                    | W         -           W         -                                                                                                    | W W                                                                                                    | W<br>W<br>W<br>W<br>W<br>W<br>2,200,00<br>W<br>W<br>W<br>W<br>W<br>W<br>W<br>W<br>W<br>W<br>W<br>W<br>W<br>W<br>W<br>W<br>W                                                                                                    | W                                                                                                    | W 150,122,<br>W 25,200,<br>W 25,200,<br>W 25,200,<br>W 150,200,<br>W 150,200,000,000,000,000,000,000,000,000,0                                                                                                    |
| 4.50<br>5.50<br>1120<br>1120<br>1120<br>1120<br>1220<br>1230<br>1230<br>1200<br>1200 | 11-00-440<br>11-00-440<br>11-00-                                                                                                    | 5652-646<br>5652-646<br>5652-646<br>5652-646<br>5652-646<br>5652-646       | Gener<br>Control of the second second se                                                                                                    | W         W           W         W           W         W           W         W           W         W           W         W           W         W           W         W           W         W           W         W           W         W           W         000           W         000           W         000           W         000           W         000           W         100           W         000           W         100           W         100                                                                                                    | - W<br>- W<br>- W<br>- W<br>- W<br>- W<br>- W<br>- W<br>- W<br>- W                                                                                                    | - 2 (00,000 W<br>2,100,000 W<br>2,100,000 W<br>2,100,000 W<br>2,100,000 W<br>4,000 W<br>1,000,000 W<br>1,000,00                                                    | 2,000,000     40,000     2,000,000     40,000     40,000     40,000     40,000     40,000     40,000     40,000     40,000     40,000     40,000     40,000     40,000     40,000     40,000     40,000     40,000     40,000     40,000     40,000     40,000     40,000     40,000     40,000     40,000     40,000     40,000     40,000     40,000     40,000     40,000     40,000     40,000     40,000     40,000     40,000     40,000     40,000     40,000     40,000     40,000     40,000     40,000     40,000     40,000     40,000     40,000     40,000     40,000     40,000     40,000     40,000     40,000     40,000     40,000     40,000     40,000     40,000     40,000     40,000     40,000     40,000     40,000     40,000     40,000     40,000     40,000     40,000     40,000     40,000     40,000     40,000     40,000     40,000     40,000     40,000     40,000     40,000     40,000     40,000     40,000     40,000     40,000     40,000     40,000     40,000     40,000     40,000     40,000     40,000     40,000     40,000     40,000     40,000     40,000     40,000     40,000     40,000     40,000     40,000     40,000     40,000     40,000     40,000     40,000     40,000     40,000     40,000     40,000     40,000     40,000     40,000     40,000     40,000     40,000     40,000     40,000     40,000     40,000     40,000     40,000     40,000     40,000     40,000     40,000     40,000     40,000     40,000     40,000     40,000     40,000     40,000     40,000     40,000     40,000     40,000     40,000     40,000     40,000     40,000     40,000     40,000     40,000     40,000     40,000     40,000     40,000     40,000     40,000     40,000     40,000     40,000     40,000     40,000     40,000     40,000     40,000     40,000     40,000     40,000     40,000     40,000     40,000     40,000     40,000     40,000     40,000     40,000     40,000     40,000     40,000     40,000     40,000     40,000     40,000     40,000     40,000     40,000     40,000     40,000     40,000     40,000     40,000                                                                                                    |                                                                                                    | H         -           H         -           H         -           H         -           H         2.00.000           H         2.00.000           H         2.00.000           H         2.00.000           H         -           H         -                                                                                                    | × 8.56.000     × 2.00.000     × 2.00.000     × 2.00.000     × 2.00.000     × 2.000     × 0     × 0.000     × 0.000     × 0.000     × 0.000     × 0.000     × 0.000     × 0.000     × 0.000     × 0.000     × 0.000     × 0.000     × 0.000     × 0.000     × 0.000     × 0.000     × 0.000     × 0.000     × 0.000     × 0.000     × 0.000     × 0.000     × 0.000     × 0.000     × 0.000     × 0.000     × 0.000     × 0.000     × 0.000     × 0.000     × 0.000     × 0.000     × 0.000     × 0.000     × 0.000     × 0.000     × 0.000     × 0.000     × 0.000     × 0.000     × 0.000     × 0.000     × 0.000     × 0.000     × 0.000     × 0.000     × 0.000     × 0.000     × 0.000     × 0.000     × 0.000     × 0.000     × 0.000     × 0.000     × 0.000     × 0.000     × 0.000     × 0.000     × 0.000     × 0.000     × 0.000     × 0.000     × 0.000     × 0.000     × 0.000     × 0.000     × 0.000     × 0.000     × 0.000     × 0.000     × 0.000     × 0.000     × 0.000     × 0.000     × 0.000     × 0.000     × 0.000     × 0.000     × 0.000     × 0.000     × 0.000     × 0.000     × 0.000     × 0.000     × 0.000     × 0.000     × 0.000     × 0.000     × 0.000     × 0.000     × 0.000     × 0.000     × 0.000     × 0.000     × 0.000     × 0.000     × 0.000     × 0.000     × 0.000     × 0.000     × 0.000     × 0.000     × 0.000     × 0.000     × 0.000     × 0.000     × 0.000     × 0.000     × 0.000     × 0.000     × 0.000     × 0.000     × 0.000     × 0.000     × 0.000     × 0.000     × 0.000     × 0.000     × 0.000     × 0.000     × 0.000     × 0.000     × 0.000     × 0.000     × 0.000     × 0.000     × 0.000     × 0.000     × 0.000     × 0.000     × 0.000     × 0.000     × 0.000     × 0.000     × 0.000     × 0.000     × 0.000     × 0.000     × 0.000     × 0.000     × 0.000     × 0.000     × 0.000     × 0.000     × 0.000     × 0.000     × 0.000     × 0.000     × 0.000     × 0.000     × 0.000     × 0.000     × 0.000     × 0.000     × 0.000     × 0.000     × 0.000     × 0.000     × 0.000     × 0.000     × 0.000     × 0.000     × 0.000     ×                                                                                                    | W         -           W         -           W         2.500,000           W         2.500,000           W         2.500,000           W         2.500,000           W         2.500,000           W         2.500,000           W         -           W         -      W         - <t< td=""><td>W        </td><td>W 9.0.000<br/>W 9.0.000<br/>W 2.150.000<br/>W 2.150.000<br/>W 2.150.000<br/>W 1.000<br/>W 1.0000<br/>W 1.0000<br/>W 1.000<br/>W 1.0000<br/>W 1.00000<br/>W 1.0000<br/>W 1.0000<br/>W 1.0000<br/>W 1.0000<br/>W 1.000</td><td>W -<br/>W -<br/>W -<br/>W -<br/>W -<br/>2 - 200.000<br/>W -<br/>2 - 200.000<br/>W -<br/>W -<br/>W -<br/>W -<br/>W -<br/>W -<br/>W -<br/>W -<br/>W -<br/>W -</td><td>W - W -<br/>W -<br/>W -<br/>W -<br/>W -<br/>W -<br/>W -</td><td>W           W           W</td><td>W        </td><td>W         100,1822           W         25,200,1           W         25,200,1           W         25,200,1           W         25,200,1           W         35,200,1           W         100,1           W         100,1           W         11,700,2           W         133,000,1           W         100,1           W         133,000,1           W         1,500,1           W         1,500,1</td></t<>                                                                                                    | W                                                                                                    | W 9.0.000<br>W 9.0.000<br>W 2.150.000<br>W 2.150.000<br>W 2.150.000<br>W 1.000<br>W 1.0000<br>W 1.0000<br>W 1.000<br>W 1.0000<br>W 1.00000<br>W 1.0000<br>W 1.0000<br>W 1.0000<br>W 1.0000<br>W 1.000                                                                                                    | W -<br>W -<br>W -<br>W -<br>W -<br>2 - 200.000<br>W -<br>2 - 200.000<br>W -<br>W -<br>W -<br>W -<br>W -<br>W -<br>W -<br>W -<br>W -<br>W -                                                                                                    | W - W -<br>W -<br>W -<br>W -<br>W -<br>W -<br>W -                                                                                                    | W           W                                                                                                    | W                                                                                                    | W         100,1822           W         25,200,1           W         25,200,1           W         25,200,1           W         25,200,1           W         35,200,1           W         100,1           W         100,1           W         11,700,2           W         133,000,1           W         100,1           W         133,000,1           W         1,500,1           W         1,500,1                                                                                                    |
| 4.50<br>5.50<br>1.000<br>1.0000<br>1.000<br>1.0000<br>1.0000<br>1.0000<br>1.0000<br>1.0000<br>1.0000<br>1.0000<br>1.0000<br>1.0000<br>1                                                                                                 | 1980 AM<br>1980 AM<br>1980 A                         | 5652-646<br>5652-646<br>5652-646<br>5652-646<br>5652-646<br>5652-646       | ent<br>and a second<br>second<br>sec                                                                                                    | 100         100           100         100           100         100           100         100           100         100           100         100           100         100           100         100           100         100           100         100           100         100           100         100           100         100           100         100           100         100           100         100           100         100           100         100           100         100           100         100           100         100           100         100           100         100           100         100           100         100           100         100           100         100           100         100           100         100           100         100           100         100           100         100           100         100           100 | - W<br>- W<br>- W<br>- W<br>- W<br>- W<br>- W<br>- W<br>- W<br>- W                                                                                                    | 2,100,000 P                                                                                                    | 22,500     40     40     40     40     40     40     40     40     40     40     40     40     40     40     40     40     40     40     40     40     40     40     40     40     40     40     40     40     40     40     40     40     40     40     40     40     40     40     40     40     40     40     40     40     40     40     40     40     40     40     40     40     40     40     40     40     40     40     40     40     40     40     40     40     40     40     40     40     40     40     40     40     40     40     40     40     40     40     40     40     40     40     40     40     40     40     40     40     40     40     40     40     40     40     40     40     40     40     40     40     40     40     40     40     40     40     40     40     40     40     40     40     40     40     40     40     40     40     40     40     40     40     40     40     40     40     40     40     40     40     40     40     40     40     40     40     40     40     40     40     40     40     40     40     40     40     40     40     40     40     40     40     40     40     40     40     40     40     40     40     40     40     40     40     40     40     40     40     40     40     40     40     40     40     40     40     40     40     40     40     40     40     40     40     40     40     40     40     40     40     40     40     40     40     40     40     40     40     40     40     40     40     40     40     40     40     40     40     40     40     40     40     40     40     40     40     40     40     40     40     40     40     40     40     40     40     40     40     40     40     40     40     40     40     40     40     40     40     40     40     40     40     40     40     40     40     40     40     40     40     40     40     40     40     40     40     40     40     40     40     40     40     40     40     40     40     40     40     40     40     40     40     40     40     40     40     40     40     40     40     40     40     40     40     40     40     40     40     40     40                                                                                                    |                                                                                                    | Image: Control of the second second                                                                                                    | <ul> <li>\$150,000</li> <li>\$2,00,000</li> <li>\$2,00,000</li> <li>\$2,00,000</li> <li>\$90,000</li> <li>\$90,000<td>W         -           W         -           W         -</td><td>W 2,500,500<br/>W 2,700,500<br/>W 2,700,500<br/>W 2,700,500<br/>W 2,700,500<br/>W 7,900,500<br/>W 7,900,5000<br/>W 7,900,5000<br/>W 7,900,5000<br/>W 7,9000<br/>W 7,900,5000<br/>W 7,9</td><td>W        </td><td>W         -           W         -           W         2,900,000           W         2,900,000           W         2,900,000           W         2,900,000           W         2,900,000           W         2,900,000           W         2,900,000           W         100,000           W         100,000           W         100,000           W         100,000           W         100,000           W         20,000           W         420,000           W         420,000           W         420,000           W         420,000           W         420,000           W         420,000           W         420,000           W         420,000           W         400,000</td><td>W -<br/>W -<br/>W -<br/>W -<br/>W -<br/>W -<br/>W -<br/>W -</td><td>W<br/>W<br/>W<br/>W<br/>W<br/>W<br/>2,100,00<br/>W<br/>W<br/>100,00<br/>W<br/>W<br/>W<br/>100,00<br/>W<br/>W<br/>W<br/>W<br/>100,00<br/>W<br/>W<br/>W<br/>W<br/>W<br/>W<br/>W<br/>W<br/>00,00<br/>W<br/>W<br/>W<br/>W<br/>W<br/>W</td><td>W        </td><td>W         190,1822           W         25,000           W         25,200           W         25,200           W         25,200           W         25,000           W         200,000           W         200,000           W         100,000           W         100,000           W         100,000           W         15,000,000           W         1,500,000           W         1,500,000           W         1,500,000           W         200,000           W         200,000</td></li></ul> | W         -           W         -                                                                                                    | W 2,500,500<br>W 2,700,500<br>W 2,700,500<br>W 2,700,500<br>W 2,700,500<br>W 7,900,500<br>W 7,900,5000<br>W 7,900,5000<br>W 7,900,5000<br>W 7,9000<br>W 7,900,5000<br>W 7,9                                                                                                    | W                                                                                                    | W         -           W         -           W         2,900,000           W         2,900,000           W         2,900,000           W         2,900,000           W         2,900,000           W         2,900,000           W         2,900,000           W         100,000           W         100,000           W         100,000           W         100,000           W         100,000           W         20,000           W         420,000           W         420,000           W         420,000           W         420,000           W         420,000           W         420,000           W         420,000           W         420,000           W         400,000                                                                                                    | W -<br>W -<br>W -<br>W -<br>W -<br>W -<br>W -<br>W -                                                                                                    | W<br>W<br>W<br>W<br>W<br>W<br>2,100,00<br>W<br>W<br>100,00<br>W<br>W<br>W<br>100,00<br>W<br>W<br>W<br>W<br>100,00<br>W<br>W<br>W<br>W<br>W<br>W<br>W<br>W<br>00,00<br>W<br>W<br>W<br>W<br>W<br>W                                                                                                    | W                                                                                                    | W         190,1822           W         25,000           W         25,200           W         25,200           W         25,200           W         25,000           W         200,000           W         200,000           W         100,000           W         100,000           W         100,000           W         15,000,000           W         1,500,000           W         1,500,000           W         1,500,000           W         200,000           W         200,000                                                                                                    |
| 500<br>1000<br>1000<br>1130<br>1130<br>1130<br>1200<br>1200<br>100<br>1                                                                                                    | 1990-AGC<br>1990-AGC<br>1990-AGC<br>2990-CANC<br>2990-CANC                                                                                                    | 5652-646<br>5652-646<br>5652-646<br>5652-646<br>5652-646<br>5652-646       |                                                                                                    | 100         100           100         100           100         100           100         100           100         100           100         100           100         100           100         100           100         100           100         100           100         100           100         100           100         100           100         100           100         100           100         100           100         100           100         100           100         100           100         100           100         100           100         100           100         100           100         100           100         100           100         100           100         100           100         100           100         100           100         100           100         100           100         100           100         100           100 | - W<br>- W<br>- W<br>- W<br>- W<br>- W<br>- W<br>- W<br>- W<br>- W                                                                                                    | 2,100,000 = 2,100,000 = 2,100,000,000 = 2,100,0000 = 2,100,0000 = 2,100,0000 = 2,100,0000 = 2,100,0000 = 2,100,0000 = 2,100,0000 = 2,100,0000 = 2,100,0000 = 2,100,0000 = 2,100,0000 = 2,100,0000 = 2,100,0000 = 2,100,0000 = 2,100,0000 = 2,100,0000 = 2,100,0000 = 2,100,000000000000000000000000000000000                                                                                                    | 2,100,000     40     2,100,000     40     2,100,000     40     4,000,000     40     4,000,000     40     4,000,000     40     4,000,000     40     4,000,000     40     4,000,000     40     4,000,000     40     4,000,000     40     4,000,000     40     4,000,000     40     4,000,000     40     4,000,000     40     4,000,000     40     4,000,000     40     4,000,000     40     4,000,000     40     4,000,000     40     4,000,000     40     4,000,000     40     4,000,000     40     4,000,000     40     4,000,000     40     4,000,000     40     4,000,000     4,000,000     4,000,000     4,000,000     4,000,000     4,000,000     4,000,000     4,000,000     4,000,000     4,000,000     4,000,000     4,000,000     4,000,000     4,000,000     4,000,000     4,000,000     4,000,000     4,000,000     4,000,000     4,000,000     4,000,000     4,000,000     4,000,000     4,000,000     4,000,000     4,000,000     4,000,000     4,000,000     4,000,000     4,000,000     4,000,000     4,000,000     4,000,000     4,000,000     4,000,000     4,000,000     4,000,000     4,000,000     4,000,000     4,000,000     4,000,000     4,000,000     4,000,000     4,000,000     4,000,000     4,000,000     4,000,000     4,000,000     4,000,000     4,000,000     4,000,000     4,000,000     4,000,000     4,000,000     4,000,000     4,000,000     4,000,000     4,000,000     4,000,000     4,000,000     4,000,000     4,000,000     4,000,000     4,000,000     4,000,000     4,000,000     4,000,000     4,000,000     4,000,000     4,000,000     4,000,000     4,000,000     4,000,000     4,000,000     4,000,000     4,000,000     4,000,000     4,000,000     4,000,000     4,000,000     4,000,000     4,000,000     4,000,000     4,000,000     4,000,000     4,000,000     4,000,000     4,000,000     4,000,000     4,000,000     4,000,000     4,000,000     4,000,000     4,000,000     4,000,000     4,000,000     4,000,000     4,000,000     4,000,000     4,000,000     4,000,000     4,000,000     4,000,000     4,000,000     4,000,000     4,000,000     4,000,000                                                                                                    | - 000000000000000000000000000000000000                                                                                                    | Image: Control of the second second                                                                                                    | # 156,500     # 2,500,000     # 2,500,000     # 2,500,000     # 2,500,000     # 100,000     # 100,000     # 100,000     # 100,000     # 100,000     # 100,000     # 100,000     # 100,000     # 100,000     # 100,000     # 100,000     # 100,000     # 100,000     # 100,000     # 100,000     # 100,000     # 100,000     # 100,000     # 100,000     # 100,000     # 100,000     # 100,000     # 100,000     # 100,000     # 100,000     # 100,000     # 100,000     # 100,000     # 100,000     # 100,000     # 100,000     # 100,000     # 100,000     # 100,000     # 100,000     # 100,000     # 100,000     # 100,000     # 100,000     # 100,000     # 100,000     # 100,000     # 100,000     # 100,000     # 100,000     # 100,000     # 100,000     # 100,000     # 100,000     # 100,000     # 100,000     # 100,000     # 100,000     # 100,000     # 100,000     # 100,000     # 100,000     # 100,000     # 100,000     # 100,000     # 100,000     # 100,000     # 100,000     # 100,000     # 100,000     # 100,000     # 100,000     # 100,000     # 100,000     # 100,000     # 100,000     # 100,000     # 100,000     # 100,000     # 100,000     # 100,000     # 100,000     # 100,000     # 100,000     # 100,000     # 100,000     # 100,000     # 100,000     # 100,000     # 100,000     # 100,000     # 100,000     # 100,000     # 100,000     # 100,000     # 100,000     # 100,000     # 100,000     # 100,000     # 100,000     # 100,000     # 100,000     # 100,000     # 100,000     # 100,000     # 100,000     # 100,000     # 100,000     # 100,000     # 100,000     # 100,000     # 100,000     # 100,000     # 100,000     # 100,000     # 100,000     # 100,000     # 100,000     # 100,000     # 100,000     # 100,000     # 100,000     # 100,000     # 100,000     # 100,000     # 100,000     # 100,000     # 100,000     # 100,000     # 100,000     # 100,000     # 100,000     # 100,000     # 100,000     # 100,000     # 100,000     # 100,000     # 100,000     # 100,000     # 100,000     # 100,000     # 100,000     # 100,000     # 100,000     # 100,000     # 1                                                                                                    | W                                                                                                    | W            W SL/S0.000         W 2/\$00.000           W 2/\$00.000         W 2/\$00.000           W 2/\$00.000         W           W 2/\$00.000         W           W         W           W         W           W         W           W         W           W         W           W         W           W         1.005,000           W         1.005,000           W         1.000,000           W         1.000,000                                                                                                    | W         -           W         2.500,000           W         2.500,000           W         2.500,000           W         2.500,000           W         2.500,000           W         2.500,000           W         -           W         -      W         - <t< td=""><td>₩         -           ₩         -           ₩         -           ₩         -           ₩         2,50,000           ₩         -           ₩         -           ₩         -           ₩         -           ₩         -           ₩         -           ₩         -           ₩         -           ₩         -           ₩         -           ₩         -           ₩         -           ₩         -           ₩         -           ₩         -           ₩         -           ₩         -           ₩         -           ₩         -           ₩         -           ₩         -           ₩         -           ₩         -           ₩         -           ₩         -           ₩         -           ₩         -</td><td>₩         -           ₩         -           ₩         -           ₩         -           ₩         -           ₩         -           ₩         -           ₩         -           ₩         -           ₩         -           ₩         -           ₩         -           ₩         -           ₩         -           ₩         -           ₩         -           ₩         -           ₩         -           ₩         -           ₩         -           ₩         -           ₩         -           ₩         -           ₩         -           ₩         -           ₩         -           ₩         -           ₩         -           ₩         -           ₩         -           ₩         -           ₩         -           ₩         -           ₩         -</td><td>W         W           W         2007000           W         2000000           W         20000000           W         200000000000           W         2000000000000000000000000000000000000</td><td>W        </td><td>₩         104,1827           ₩         26,700,           ₩         25,200,           ₩         32,200,           ₩         32,200,           ₩         32,000,           ₩         32,000,           ₩         32,000,           ₩         32,000,           ₩         32,000,           ₩         53,000,           ₩         53,000,           ₩         53,000,           ₩         53,000,           ₩         53,000,           ₩         53,000,           ₩         53,000,           ₩         53,000,           ₩         53,000,           ₩         53,000,           ₩         53,000,           ₩         53,000,           ₩         53,000,           ₩         53,000,           ₩         53,000,           ₩         53,000,           ₩         53,000,           ₩         53,000,           ₩         53,000,           ₩         53,000,           ₩         53,000,           ₩         53,000,           ₩</td></t<> | ₩         -           ₩         -           ₩         -           ₩         -           ₩         2,50,000           ₩         -           ₩         -           ₩         -           ₩         -           ₩         -           ₩         -           ₩         -           ₩         -           ₩         -           ₩         -           ₩         -           ₩         -           ₩         -           ₩         -           ₩         -           ₩         -           ₩         -           ₩         -           ₩         -           ₩         -           ₩         -           ₩         -           ₩         -           ₩         -           ₩         -           ₩         -           ₩         -                                                                                                    | ₩         -           ₩         -           ₩         -           ₩         -           ₩         -           ₩         -           ₩         -           ₩         -           ₩         -           ₩         -           ₩         -           ₩         -           ₩         -           ₩         -           ₩         -           ₩         -           ₩         -           ₩         -           ₩         -           ₩         -           ₩         -           ₩         -           ₩         -           ₩         -           ₩         -           ₩         -           ₩         -           ₩         -           ₩         -           ₩         -           ₩         -           ₩         -           ₩         -           ₩         -                                                                                                              | W         W           W         2007000           W         2000000           W         20000000           W         200000000000           W         2000000000000000000000000000000000000                                                                                                    | W                                                                                                    | ₩         104,1827           ₩         26,700,           ₩         25,200,           ₩         32,200,           ₩         32,200,           ₩         32,000,           ₩         32,000,           ₩         32,000,           ₩         32,000,           ₩         32,000,           ₩         53,000,           ₩         53,000,           ₩         53,000,           ₩         53,000,           ₩         53,000,           ₩         53,000,           ₩         53,000,           ₩         53,000,           ₩         53,000,           ₩         53,000,           ₩         53,000,           ₩         53,000,           ₩         53,000,           ₩         53,000,           ₩         53,000,           ₩         53,000,           ₩         53,000,           ₩         53,000,           ₩         53,000,           ₩         53,000,           ₩         53,000,           ₩         53,000,           ₩                                                                                                    |
|                                                                                                    | 1989-444<br>1989-444<br>1999-444<br>1999-444<br>1999-444<br>1999-444<br>1999-444<br>1999-444<br>1999-444<br>199                                                                                                    | 5652-646<br>5652-646<br>5652-646<br>5652-646<br>5652-646<br>5652-646       | است<br>المعالية المعالمة المعالمة ال<br>المعالمة المعالمة المع<br>معالمة المعالمة المعالمة ا<br>المعالمة معالمة المعالمة المعالمة المعالمة المعالمة المعالمة المعالمة المعالمة المعالمة المعالمة المعالمة المعالمة المعالمة المعالمة المعالمة المعالمة المعالمة المعالمة المعالمة المعالمة المعالمة المع                                                                                                    | 100         100           100         100           100         100           100         100           100         100           100         100           100         100           100         100           100         100           100         100           100         100           100         100           100         100           100         100           100         100           100         100           100         100           100         100           100         100           100         100           100         100           100         100           100         100           100         100           100         100           100         100           100         100           100         100           100         100           100         100           100         100           100         100           100         100           100 |                                                                                                    | 2 (10.000 = 2<br>2 (10.000 = 2<br>2 (10.000 = 2<br>3 (10.000 = 2<br>3                                                                                                    | 2,2000 W                                                                                                    |                                                                                                    | Image: 100 minipage         Image: 100 minipage           Image: 100 minipage         Image: 100 minipage           Image: 100 minipage         Image: 100 minipage <td><ul> <li>\$150,000</li> <li>\$2,00,000</li> <li>\$2,00,000</li> <li>\$2,00,000</li> <li>\$2,00,000</li> <li>\$90,000</li> <li>\$90,000&lt;</li></ul></td> <td>W         -           W         -           W         2,000,000           W         2,000,000           W         2,000,000           W         -           W         -      W         <t< td=""><td>W         -           W 53,900,000         W           W 2,930,000         W           W 2,950,000         W           W 2,950,000         W           W 2,950,000         W           W 2,950,000         W           W 2,950,000         W           W 2,950,000         W           W 40,000         -           W 1,950,500         W           W 1,950,500         W           W 2,950,500         W           W 2,950,500         W           W 2,950,500         W           W 2,950,500         W           W 2,950,500     <td>W         -           W         -           W         2,00,000           W         2,100,000           W         -           W         -           W</td><td>W         -           W         -           W         2,900,000           W         2,900,000           W         2,900,000           W         2,900,000           W         2,900,000           W         2,900,000           W         2,900,000           W         -           W         100,000           W         100,000           W         100,000           W         100,000           W         100,000           W         100,000           W         200,000           W         200,000           W         200,000           W         200,000           W         200,000           W         200,000           W         200,000           W         200,000           W         200,000</td><td>W - W -<br/>W -<br/>W -<br/>W -<br/>W -<br/>W -<br/>W -</td><td>W         W           W         25007           W         25007           W         25007           W         25007           W         25007           W         20000           W         20000           W         10000           W         10000           W</td><td>W        </td><td>W 120,152,<br/>W 22,200,<br/>W 25,200,<br/>W 25,200,<br/>W 400,<br/>W 400,<br/>W 100,0<br/>W 100,0<br/>W 10,00,<br/>W 10,00,00,<br/>W 10,00,00,<br/>W 10,00,00,<br/>W 10,00,00,<br/>W 10,00,00,00,<br/>W 10,00,00,00,00,00,00,00,00,00,00,00,00,0</td></td></t<></td> | <ul> <li>\$150,000</li> <li>\$2,00,000</li> <li>\$2,00,000</li> <li>\$2,00,000</li> <li>\$2,00,000</li> <li>\$90,000</li> <li>\$90,000&lt;</li></ul>                                                                                                    | W         -           W         -           W         2,000,000           W         2,000,000           W         2,000,000           W         -           W         -      W <t< td=""><td>W         -           W 53,900,000         W           W 2,930,000         W           W 2,950,000         W           W 2,950,000         W           W 2,950,000         W           W 2,950,000         W           W 2,950,000         W           W 2,950,000         W           W 40,000         -           W 1,950,500         W           W 1,950,500         W           W 2,950,500         W           W 2,950,500         W           W 2,950,500         W           W 2,950,500         W           W 2,950,500     <td>W         -           W         -           W         2,00,000           W         2,100,000           W         -           W         -           W</td><td>W         -           W         -           W         2,900,000           W         2,900,000           W         2,900,000           W         2,900,000           W         2,900,000           W         2,900,000           W         2,900,000           W         -           W         100,000           W         100,000           W         100,000           W         100,000           W         100,000           W         100,000           W         200,000           W         200,000           W         200,000           W         200,000           W         200,000           W         200,000           W         200,000           W         200,000           W         200,000</td><td>W - W -<br/>W -<br/>W -<br/>W -<br/>W -<br/>W -<br/>W -</td><td>W         W           W         25007           W         25007           W         25007           W         25007           W         25007           W         20000           W         20000           W         10000           W         10000           W</td><td>W        </td><td>W 120,152,<br/>W 22,200,<br/>W 25,200,<br/>W 25,200,<br/>W 400,<br/>W 400,<br/>W 100,0<br/>W 100,0<br/>W 10,00,<br/>W 10,00,00,<br/>W 10,00,00,<br/>W 10,00,00,<br/>W 10,00,00,<br/>W 10,00,00,00,<br/>W 10,00,00,00,00,00,00,00,00,00,00,00,00,0</td></td></t<> | W         -           W 53,900,000         W           W 2,930,000         W           W 2,950,000         W           W 2,950,000         W           W 2,950,000         W           W 2,950,000         W           W 2,950,000         W           W 2,950,000         W           W 40,000         -           W 1,950,500         W           W 1,950,500         W           W 2,950,500         W           W 2,950,500         W           W 2,950,500         W           W 2,950,500         W           W 2,950,500 <td>W         -           W         -           W         2,00,000           W         2,100,000           W         -           W         -           W</td> <td>W         -           W         -           W         2,900,000           W         2,900,000           W         2,900,000           W         2,900,000           W         2,900,000           W         2,900,000           W         2,900,000           W         -           W         100,000           W         100,000           W         100,000           W         100,000           W         100,000           W         100,000           W         200,000           W         200,000           W         200,000           W         200,000           W         200,000           W         200,000           W         200,000           W         200,000           W         200,000</td> <td>W - W -<br/>W -<br/>W -<br/>W -<br/>W -<br/>W -<br/>W -</td> <td>W         W           W         25007           W         25007           W         25007           W         25007           W         25007           W         20000           W         20000           W         10000           W         10000           W</td> <td>W        </td> <td>W 120,152,<br/>W 22,200,<br/>W 25,200,<br/>W 25,200,<br/>W 400,<br/>W 400,<br/>W 100,0<br/>W 100,0<br/>W 10,00,<br/>W 10,00,00,<br/>W 10,00,00,<br/>W 10,00,00,<br/>W 10,00,00,<br/>W 10,00,00,00,<br/>W 10,00,00,00,00,00,00,00,00,00,00,00,00,0</td>                                                                                                    | W         -           W         -           W         2,00,000           W         2,100,000           W         -           W         -           W                                                                                                    | W         -           W         -           W         2,900,000           W         2,900,000           W         2,900,000           W         2,900,000           W         2,900,000           W         2,900,000           W         2,900,000           W         -           W         100,000           W         100,000           W         100,000           W         100,000           W         100,000           W         100,000           W         200,000           W         200,000           W         200,000           W         200,000           W         200,000           W         200,000           W         200,000           W         200,000           W         200,000                                                                                                    | W - W -<br>W -<br>W -<br>W -<br>W -<br>W -<br>W -                                                                                                    | W         W           W         25007           W         25007           W         25007           W         25007           W         25007           W         20000           W         20000           W         10000           W         10000           W                                                                                                    | W                                                                                                    | W 120,152,<br>W 22,200,<br>W 25,200,<br>W 25,200,<br>W 400,<br>W 400,<br>W 100,0<br>W 100,0<br>W 10,00,<br>W 10,00,00,<br>W 10,00,00,<br>W 10,00,00,<br>W 10,00,00,<br>W 10,00,00,00,<br>W 10,00,00,00,00,00,00,00,00,00,00,00,00,0                                                                                                    |
| 4.00<br>5.00<br>1.000<br>1.100<br>1.130<br>1.13                                                                                               | 1990-440<br>1990-440<br>190                                                                                                    | 5652-646<br>5652-646<br>5652-646<br>5652-646<br>5652-646<br>5652-646       | ime<br>beneficient<br>in a constru-<br>tion of the<br>second second second<br>in a construction<br>in a construction<br>in                                                                                                    | 100         100           100         100           100         100           100         100           100         100           100         100           100         100           100         100           100         100           100         100           100         100           100         100           100         100           100         100           100         100           100         100           100         100           100         100           100         100           100         100           100         100           100         100           100         100           100         100           100         100           100         100           100         100           100         100           100         100           100         100           100         100           100         100           100         100           100 | - W<br>- W<br>- W<br>- W<br>- W<br>- W<br>- W<br>- W<br>- W<br>- W                                                                                                    | 2,100,000 + 2,000,000 + 2,000,000,000 + 2,000,000 + 2,000,000,000 + 2,000,000,000,000,000,000,000,000,000,0                                                                                                    | A      A                                                                                                    | - 000000000000000000000000000000000000                                                                                                    |                                                                                                    | <ul> <li>B.196.000</li> <li>J.000.000</li> <li>W.2.000.000</li> <li>W.2.000.000</li> <li>W.2.000.000</li> <li>W.000.000</li> <li>W.0</li></ul>                                                                                                    | W         -           W         2,500,000           W         2,500,000           W         2,500,000           W         2,500,000           W         2,500,000           W         -           W         -      W                                                                                                    | W         -           W         5,150,000           W         2,150,000           W         2,150,000           W         2,150,000           W         2,150,000           W         2,150,000           W         -           W         -      W         -      W                                                                                                    | W 2.500.000<br>W 2.500.000<br>W 2.500.000<br>W 2.500.000<br>W 2.500.000<br>W 3.500.000<br>W 3.500.0000<br>W 3.500.000<br>W 3.500.0000<br>W 3.500.0000<br>W 3.500.0000<br>W 3.5000<br>W 3.500.0000<br>W 3.5000<br>W 3.5000<br>W 3.5000<br>W 3.5000<br>W 3.5000<br>W 3.5000<br>W 3.5000<br>W 3.50000<br>W 3.5000<br>W 3.5000<br>W 3.5000<br>W 3.50000<br>W 3.500000<br>W 3.50000000<br>W                                                                                                    | ₩         -           ₩         -           ₩         2,36,000           ₩         2,35,000           ₩         2,35,000           ₩         2,35,000           ₩         2,35,000           ₩         2,35,000           ₩         120,000           ₩         120,000           ₩         120,000           ₩         -           ₩         -           ₩         -           ₩         -           ₩         -           ₩         -           ₩         -           ₩         -           ₩         -           ₩         -           ₩         -           ₩         -           ₩         -           ₩         -           ₩         -           ₩         -           ₩         -           ₩         -           ₩         -           ₩         -           ₩         -           ₩         -           ₩         -           ₩         - <td>W -<br/>W -<br/>W 2(10(00)<br/>W 2(10(00)<br/>W 2(1000)<br/>W 2(1000)<br/>W -<br/>W -<br/>W -<br/>W -<br/>W -<br/>W -<br/>W -<br/>W -<br/>W -<br/>W -</td> <td>W         W           W         IV           W         100           W         25007           W         25007           W         25007           W         25007           W         25007           W         25007           W         25007           W         25007           W         25007           W         20000           W         20000           W</td> <td>- W</td> <td>W         100,112,2           W         25,200,0           W         25,200,0           W         35,200,0           W         35,200,0           W         100,0           W         100,0</td> | W -<br>W -<br>W 2(10(00)<br>W 2(10(00)<br>W 2(1000)<br>W 2(1000)<br>W -<br>W -<br>W -<br>W -<br>W -<br>W -<br>W -<br>W -<br>W -<br>W -                                                                                                    | W         W           W         IV           W         100           W         25007           W         25007           W         25007           W         25007           W         25007           W         25007           W         25007           W         25007           W         25007           W         20000           W         20000           W                                                                                                    | - W                                                                                                    | W         100,112,2           W         25,200,0           W         25,200,0           W         35,200,0           W         35,200,0           W         100,0           W         100,0                                                                                                    |
| 4.00<br>5.00<br>1.000<br>1.100<br>1.130<br>1.13                                                                                               | 1990-440<br>1990-440<br>190                                                                                                    | 5652-646<br>5652-646<br>5652-646<br>5652-646<br>5652-646<br>5652-646       | ime<br>beneficient<br>in a constru-<br>tion of the<br>second second second<br>in a construction<br>in a construction<br>in                                                                                                    | 100         100           100         100           100         100           100         100           100         100           100         100           100         100           100         100           100         100           100         100           100         100           100         100           100         100           100         100           100         100           100         100           100         100           100         100           100         100           100         100           100         100           100         100           100         100           100         100           100         100           100         100           100         100           100         100           100         100           100         100           100         100           100         100           100         100           100 | - W<br>- W<br>- W<br>- W<br>- W<br>- W<br>- W<br>- W<br>- W<br>- W                                                                                                    | 2,100,000 + 2,000,000 + 2,000,000,000 + 2,000,000 + 2,000,000,000 + 2,000,000,000,000,000,000,000,000,000,0                                                                                                    | A      A                                                                                                    | - 000000000000000000000000000000000000                                                                                                    |                                                                                                    | <ul> <li>B.196.000</li> <li>J.000.000</li> <li>W.2.000.000</li> <li>W.2.000.000</li> <li>W.2.000.000</li> <li>W.000.000</li> <li>W.0</li></ul>                                                                                                    | W         -           W         2,500,000           W         2,500,000           W         2,500,000           W         2,500,000           W         2,500,000           W         -           W         -      W                                                                                                    | W         -           W         5,150,000           W         2,150,000           W         2,150,000           W         2,150,000           W         2,150,000           W         2,150,000           W         -           W         -      W         -      W                                                                                                    | W 2.500.000<br>W 2.500.000<br>W 2.500.000<br>W 2.500.000<br>W 2.500.000<br>W 3.500.000<br>W 3.500.0000<br>W 3.500.000<br>W 3.500.0000<br>W 3.500.0000<br>W 3.500.0000<br>W 3.5000<br>W 3.500.0000<br>W 3.5000<br>W 3.5000<br>W 3.5000<br>W 3.5000<br>W 3.5000<br>W 3.5000<br>W 3.5000<br>W 3.50000<br>W 3.5000<br>W 3.5000<br>W 3.5000<br>W 3.50000<br>W 3.500000<br>W 3.50000000<br>W                                                                                                    | ₩         -           ₩         -           ₩         2,36,000           ₩         2,35,000           ₩         2,35,000           ₩         2,35,000           ₩         2,35,000           ₩         2,35,000           ₩         120,000           ₩         120,000           ₩         120,000           ₩         -           ₩         -           ₩         -           ₩         -           ₩         -           ₩         -           ₩         -           ₩         -           ₩         -           ₩         -           ₩         -           ₩         -           ₩         -           ₩         -           ₩         -           ₩         -           ₩         -           ₩         -           ₩         -           ₩         -           ₩         -           ₩         -           ₩         -           ₩         - <td>W -<br/>W -<br/>W 2(10(00)<br/>W 2(10(00)<br/>W 2(1000)<br/>W 2(1000)<br/>W -<br/>W -<br/>W -<br/>W -<br/>W -<br/>W -<br/>W -<br/>W -<br/>W -<br/>W -</td> <td>W         W           W         IV           W         100           W         25007           W         25007           W         25007           W         25007           W         25007           W         25007           W         25007           W         25007           W         25007           W         20000           W         20000           W</td> <td>- W</td> <td>W         126,182,5           W         126,182,5           W         25,280,0           W         25,280,0           W         25,280,0           W         25,280,0           W         25,280,0           W         102,0           W         102,0           W         102,0           W         11,720,0           W         13,200,1           W         13,200,1           W         13,200,1           W         13,200,1           W         13,200,1           W         13,200,1           W         13,200,1           W         13,200,1           W         13,200,1           W         13,200,1           W         13,200,1           W         10,22,2           W         10,22,2           W         10,20,1</td>                                                                                                    | W -<br>W -<br>W 2(10(00)<br>W 2(10(00)<br>W 2(1000)<br>W 2(1000)<br>W -<br>W -<br>W -<br>W -<br>W -<br>W -<br>W -<br>W -<br>W -<br>W -                                                                                                    | W         W           W         IV           W         100           W         25007           W         25007           W         25007           W         25007           W         25007           W         25007           W         25007           W         25007           W         25007           W         20000           W         20000           W                                                                                                    | - W                                                                                                    | W         126,182,5           W         126,182,5           W         25,280,0           W         25,280,0           W         25,280,0           W         25,280,0           W         25,280,0           W         102,0           W         102,0           W         102,0           W         11,720,0           W         13,200,1           W         13,200,1           W         13,200,1           W         13,200,1           W         13,200,1           W         13,200,1           W         13,200,1           W         13,200,1           W         13,200,1           W         13,200,1           W         13,200,1           W         10,22,2           W         10,22,2           W         10,20,1                                                                                                    |
| 300<br>300<br>300<br>300<br>300<br>300<br>300<br>300                                                                                                    | 1980 AAC<br>1980 AAC<br>1980 AAC<br>1980 CAAC<br>1980 CAAC<br>1980 CAAC<br>1980 CAAC<br>1980 CAAC<br>1980 CAAC<br>1980 CAAC<br>1980 CAAC<br>1980 CAAC<br>1980 CAAC<br>1980 CAAC<br>1980 CAAC<br>1980 CAAC                                                                                                    | 5652-646<br>5652-646<br>5652-646<br>5652-646<br>5652-646<br>5652-646       | است<br>المعالية المعالمة المعالمة ال<br>المعالمة المعالمة المع<br>معالمة المعالمة المعالمة ا<br>المعالمة معالمة المعالمة المعالمة المعالمة المعالمة المعالمة المعالمة المعالمة المعالمة المعالمة المعالمة المعالمة المعالمة المعالمة المعالمة المعالمة المعالمة المعالمة المعالمة المعالمة المعالمة المع                                                                                                    | Wei         Wei           Wei         Wei           Wei |                                                                                                    | 2,106,000 0 2,000,000 0 2,000,000 0 0 0 0 0 0                                                                                                    | Control (Control (Contro) (Contro) (Contro) (Contro) (Contro) (Contro) (Contro) (Contro)                                                                                                    | - 000000000000000000000000000000000000                                                                                                    | Image: 200 (100)           Image: 200 (100)           Image: 20                                                                                                    | E 196,000     J.000,000     W 2.000,000     W 2.000,000     W 2.000,000     W 100,000     W 100                                                                                                    | W         W           W         2 (-0.00)           W         2 (-0.00)                                                                                                    | W            W 53,900,000         W           W 2,950,000         W           W 2,950,000         W           W 2,950,000         W           W 2,950,000         W           W 2,950,000         W           W 2,950,000         W           W 2,950,000         W           W 40,000            W 1,950,500         W           W 1,950,500         W           W 1,950,500         W           W 1,950,500         W           W 1,950,500         W           W 1,950,500         W           W 1,950,500         W           W 1,950,500         W           W 1,950,500         W           W 1,950,500         W           W 1,950,500         W           W 1,950,500         W           W 1,950,500         W           W 2,9500         W           W 2,9500         W           W 2,9500         W           W 2,9500         W           W 2,9500         W           W 2,9500         W           W 2,9500         W           W 2,9500 <td< td=""><td>W         -           W         2.000,000           W 2.00,000         W           W 2.00,000         W           W 2.00,000         W           W 2.00,000         W           W 3.00,000         W           W 3.00,000         W           W 3.00,000         W           W 4.00         -           W 5.000         W           W 1.002,000         W           W 1.002,000         W           W 1.002,000         W           W 1.002,000         W           W 2.0000         W           W 2.0000         W           W 2.0000         W           W 2.0000         W           W 2.0000         W</td><td>₩         -           ₩         -           ₩         -           ₩         2:55.050           ₩         2:55.050           ₩         2:50.050           ₩         2:50.050           ₩         2:50.050           ₩         2:50.050           ₩         100.050           ₩         100.050           ₩         100.050           ₩         100.050           ₩         100.050           ₩         100.050           ₩         100.050           ₩         2.050           ₩         2.050           ₩         2.050           ₩         2.050           ₩         2.050           ₩         2.050</td><td>w     w     w</td><td>W         W           W         2000CC           W         2000CC</td><td>W        </td><td>W         100,187,2           W         100,187,2           W         25,200,1           W         25,200,1           W         25,200,1           W         25,200,1           W         25,200,1           W         25,200,1           W         25,200,1           W         25,200,1           W         25,200,1           W         25,200,1           W         20,0           W         20,0           W         20,0</td></td<> | W         -           W         2.000,000           W 2.00,000         W           W 2.00,000         W           W 2.00,000         W           W 2.00,000         W           W 3.00,000         W           W 3.00,000         W           W 3.00,000         W           W 4.00         -           W 5.000         W           W 1.002,000         W           W 1.002,000         W           W 1.002,000         W           W 1.002,000         W           W 2.0000         W           W 2.0000         W           W 2.0000         W           W 2.0000         W           W 2.0000         W                                                                                                    | ₩         -           ₩         -           ₩         -           ₩         2:55.050           ₩         2:55.050           ₩         2:50.050           ₩         2:50.050           ₩         2:50.050           ₩         2:50.050           ₩         100.050           ₩         100.050           ₩         100.050           ₩         100.050           ₩         100.050           ₩         100.050           ₩         100.050           ₩         2.050           ₩         2.050           ₩         2.050           ₩         2.050           ₩         2.050           ₩         2.050                                                                                                    | w     w                                                                                                    | W         W           W         2000CC           W         2000CC                                                                                                    | W                                                                                                    | W         100,187,2           W         100,187,2           W         25,200,1           W         25,200,1           W         25,200,1           W         25,200,1           W         25,200,1           W         25,200,1           W         25,200,1           W         25,200,1           W         25,200,1           W         25,200,1           W         20,0           W         20,0           W         20,0                                                                                                    |

#### Ex.

Your budget should have your Planned revenues and Planned expenses, and it should also have sections to record your Actual revenues and Actual expenses.

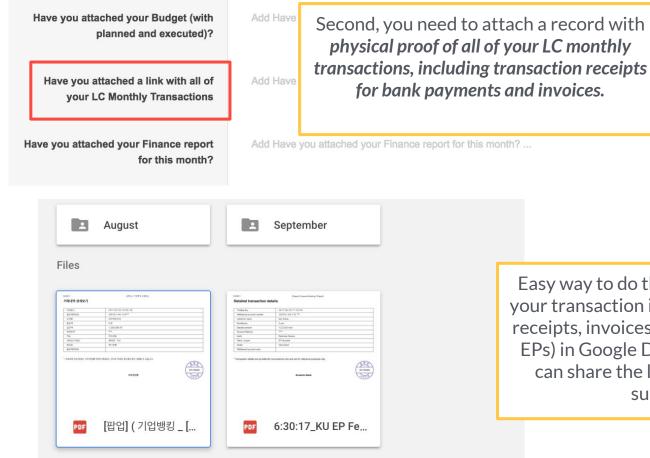

Easy way to do this is by uploading all of your transaction information (transaction receipts, invoices you send to partners or EPs) in Google Drive. By doing this, you can share the link directly in Report submission. Add Have Last, you need to attach your Finance Report document for this month (this includes your Income Statement and your Balance Sheet)

Add Have you attached your Finance report for this month? ...

| Accounting Code                                                                                                    | GFB Code MC                                                                                                    | Description                                                                                                    | January                                                                                                    | February                                                                                                    | March                                                                                                    | .(pn)                                                                                                    | May                                                                                                    |
|----------------------------------------------------------------------------------------------------|----------------------------------------------------------------------------------------------------|----------------------------------------------------------------------------------------------------|----------------------------------------------------------------------------------------------------|----------------------------------------------------------------------------------------------------|----------------------------------------------------------------------------------------------------|----------------------------------------------------------------------------------------------------|----------------------------------------------------------------------------------------------------|
| 190                                                                                                    |                                                                                                    | lacone from Membership Free                                                                                                    |                                                                                                    |                                                                                                    |                                                                                                    |                                                                                                    |                                                                                                    |
| 110                                                                                                    |                                                                                                    | Revenue for Contribution of LCs (Membership For)                                                                                                    | w .                                                                                                    | w                                                                                                    | W 14,789,874                                                                                                    |                                                                                                    | w .                                                                                                    |
| 120                                                                                                    |                                                                                                    | LC Contribution from Revenue from Incoming Exchange Fre-                                                                                                    |                                                                                                    | W 253,125                                                                                                    |                                                                                                    |                                                                                                    | · ·                                                                                                    |
|                                                                                                    | 11-60-R-MC                                                                                                    | Revenue from IGT Fee - Companies                                                                                                    | w .                                                                                                    | w .                                                                                                    |                                                                                                    | w .                                                                                                    | w .                                                                                                    |
|                                                                                                    | 11-60-R-MC                                                                                                    | Revenue from IGE Fee                                                                                                    | w 2,590,000                                                                                                    |                                                                                                    |                                                                                                    |                                                                                                    | w .                                                                                                    |
|                                                                                                    | 11-60-R-MC                                                                                                    | Revenue from IGV Fee                                                                                                    | ¥ 2,590,000                                                                                                    |                                                                                                    |                                                                                                    |                                                                                                    |                                                                                                    |
| 130                                                                                                    |                                                                                                    | LC Contribution from Revenue from Outgoing Exchange Fee                                                                                                    | W 2,536,875                                                                                                    |                                                                                                    | W 361,350                                                                                                    |                                                                                                    | W 2,725,899                                                                                                    |
|                                                                                                    | 11-60-R-MC                                                                                                    | Revenue from oGIT Fee                                                                                                    |                                                                                                    |                                                                                                    | W 300,000                                                                                                    |                                                                                                    | W 275,000                                                                                                    |
|                                                                                                    | 1140-R-MC                                                                                                    | Reverse frem oGE Fee                                                                                                    |                                                                                                    | w .                                                                                                    |                                                                                                    | w .                                                                                                    | w .                                                                                                    |
| 133                                                                                                    | 11-60-R-MC                                                                                                    | Revenue from oGV Fee                                                                                                    | W 2,296,875                                                                                                    | W 122,500                                                                                                    | W 61,250                                                                                                    | W 520,625                                                                                                    | W 2,450,000                                                                                                    |
| 200                                                                                                    | _                                                                                                    | Income from Partners                                                                                                    | w .                                                                                                    |                                                                                                    |                                                                                                    |                                                                                                    |                                                                                                    |
| 210                                                                                                    |                                                                                                    | Income from Partners (Sponsorships or Non-exchange Partners)                                                                                                    |                                                                                                    | w                                                                                                    | w                                                                                                    | w                                                                                                    | *                                                                                                    |
|                                                                                                    | 7-23-R-MC                                                                                                    | Sconsenhing or Non-outhance Partners                                                                                                    |                                                                                                    | w                                                                                                    |                                                                                                    | w .                                                                                                    | w .                                                                                                    |
| 220                                                                                                    |                                                                                                    | Income from OP Takers for Earbange                                                                                                    |                                                                                                    | w .                                                                                                    |                                                                                                    | w .                                                                                                    | <u>.</u>                                                                                                    |
|                                                                                                    | 11-60-R-MC                                                                                                    | Inter of the transfer                                                                                                    |                                                                                                    | w                                                                                                    |                                                                                                    | w                                                                                                    | w .                                                                                                    |
| 117                                                                                                    | 11-60-R-MC                                                                                                    | 101                                                                                                    |                                                                                                    | w .                                                                                                    | w .                                                                                                    | w .                                                                                                    | w .                                                                                                    |
|                                                                                                    | 11-60-R-MC                                                                                                    | KOL KOV                                                                                                    |                                                                                                    | w                                                                                                    | w .                                                                                                    | w                                                                                                    | *                                                                                                    |
|                                                                                                    | 11.00 10.000                                                                                                    | Į0V                                                                                                    |                                                                                                    | *                                                                                                    | * .                                                                                                    | *                                                                                                    | * .                                                                                                    |
| 400                                                                                                    |                                                                                                    | Grunts, Funds and Donations                                                                                                    | w .                                                                                                    |                                                                                                    | w .                                                                                                    | w .                                                                                                    | w .                                                                                                    |
| 400                                                                                                    | 12-70-R-MC                                                                                                    | Revenue from Pablic Funds                                                                                                    |                                                                                                    | w                                                                                                    |                                                                                                    | w                                                                                                    | *                                                                                                    |
|                                                                                                    | 12-70-8-MC                                                                                                    | Revenue from Private Donations                                                                                                    |                                                                                                    | w .                                                                                                    |                                                                                                    | w .                                                                                                    | *                                                                                                    |
| 4.00                                                                                                    | 12-040-90                                                                                                    | Reverse inter provide Detailors                                                                                                    |                                                                                                    | *                                                                                                    | w .                                                                                                    | * .                                                                                                    | * .                                                                                                    |
| 500                                                                                                    |                                                                                                    | Project Income                                                                                                    | *                                                                                                    | w .                                                                                                    | w .                                                                                                    | w 312,707                                                                                                    | <b>.</b> .                                                                                                    |
| 510                                                                                                    |                                                                                                    | Income from Corporate Events                                                                                                    | w .                                                                                                    | w                                                                                                    | w                                                                                                    | w                                                                                                    | w                                                                                                    |
| 411                                                                                                    | 8-33-8-MC                                                                                                    | Youth Social Forum                                                                                                    |                                                                                                    | w .                                                                                                    | w .                                                                                                    | w .                                                                                                    |                                                                                                    |
| 520                                                                                                    |                                                                                                    | Income from IGV Projects                                                                                                    |                                                                                                    | w                                                                                                    |                                                                                                    | w                                                                                                    | w .                                                                                                    |
| 221                                                                                                    | 1-11-R-MC                                                                                                    | KIV Projects Funding                                                                                                    |                                                                                                    | w .                                                                                                    | w .                                                                                                    | w .                                                                                                    | w .                                                                                                    |
| 530                                                                                                    |                                                                                                    | Income from Conferences Organized                                                                                                    | w .                                                                                                    | ŵ .                                                                                                    | w .                                                                                                    | W 312,707                                                                                                    | w .                                                                                                    |
| 531                                                                                                    | 9-41-8-MC                                                                                                    | NIDCILA                                                                                                    | w .                                                                                                    | w .                                                                                                    | w .                                                                                                    | W 312,707                                                                                                    | w .                                                                                                    |
| -                                                                                                    |                                                                                                    |                                                                                                    |                                                                                                    |                                                                                                    |                                                                                                    |                                                                                                    |                                                                                                    |
| 600                                                                                                    |                                                                                                    | Other Income                                                                                                    | w -                                                                                                    | w -                                                                                                    | w -                                                                                                    | w -                                                                                                    | w -                                                                                                    |
| 610                                                                                                    | 13-80-R-MC                                                                                                    | Interest                                                                                                    | Ψ                                                                                                    | w                                                                                                    | w .                                                                                                    | w .                                                                                                    |                                                                                                    |
| 630                                                                                                    | 13-90-R-MC                                                                                                    | Routin                                                                                                    |                                                                                                    | w .                                                                                                    | w .                                                                                                    | w                                                                                                    | w .                                                                                                    |
|                                                                                                    |                                                                                                    |                                                                                                    |                                                                                                    |                                                                                                    |                                                                                                    |                                                                                                    |                                                                                                    |
| 630                                                                                                    | 13-30-R-MC                                                                                                    | Other                                                                                                    |                                                                                                    | w .                                                                                                    | w                                                                                                    | w .                                                                                                    | * ·                                                                                                    |
| 630                                                                                                    | 13-30-R-MC                                                                                                    |                                                                                                    |                                                                                                    |                                                                                                    |                                                                                                    |                                                                                                    |                                                                                                    |
| 607                                                                                                    | 13-80-R-MC                                                                                                    | Other                                                                                                    | w .                                                                                                    | w .                                                                                                    | w .                                                                                                    | w                                                                                                    | w .                                                                                                    |
| 07                                                                                                    | 13-80-8-MC                                                                                                    |                                                                                                    |                                                                                                    |                                                                                                    |                                                                                                    | w                                                                                                    |                                                                                                    |
| 69                                                                                                    | 13-80-R-MC                                                                                                    | oter<br>Revenues                                                                                                    | ¥ 5,116,875                                                                                                    | ₩ 875,625                                                                                                    | w 15,644,874 ₩                                                                                                    | ₩ 3,791,840                                                                                                    | ₩ 2,725,000                                                                                                    |
| 632                                                                                                    | 13-80-R-MC                                                                                                    | cover<br>Revenues                                                                                                    | ₩ 5,116,875                                                                                                    | ₩ 875,625                                                                                                    | ₩ 15,644,874                                                                                                    | ₩ 3,791,840                                                                                                    | ¥ 2,725,000                                                                                                    |
| 633<br>1660<br>1100                                                                                                    | 13-90-R-MC                                                                                                    | oter<br>Revenues<br>His Com                                                                                                    | ¥ 5,116,875                                                                                                    | ₩ 875,625                                                                                                    | ₩ 15,644,874                                                                                                    | w 3,791,840                                                                                                    | ₩ 2,725,000     ₩ 9,51560     ₩ 1,41551                                                                                                    |
| 637<br>1100<br>1110                                                                                                    | 13-99-R-MC                                                                                                    | oter<br>Revenues<br>Internet<br>States                                                                                                    | ★     ★     5,116,875     ★                                                                                                    | ₩<br>₩ 875,625<br>₩ 1,571,600<br>₩ 1,571,000                                                                                                    | ₩                                                                                                    | ₩<br>₩ 3,791,840<br>₩ 1,571,640<br>₩ 1,571,640                                                                                                    | w .<br>₩ 2,725,000<br>w 1.621.590<br>w 1.621.590<br>w 1.621.590<br>w 1.621.590                                                                                                    |
| 637<br>1400<br>1100<br>1110<br>1120                                                                                                    | 13-80-8-MC<br>25-52-C-MC<br>25-52-C-MC                                                                                                    | otor<br>Revenues<br>Bito con<br>Taribas con<br>Secon<br>Secon<br>Bito annio Limito con<br>Secon                                                                                                    | ₩ 5,116,875<br>± 2,00,000<br>± 1,271,000<br>± 1,271,000<br>± 1,270,000<br>± 1,270,000<br>± 1,2                                                                                                    | ₩ 875,625                                                                                                    | ₩<br>₩ 15,644,874<br>₩ 1,571,800<br>₩ 1,571,900<br>₩ 1,571,900<br>₩ 1,571,900                                                                                                    | ₩ 3,791,840                                                                                                    | ₩ 2,725,000     ₩ 9,51560     ₩ 1,41551                                                                                                    |
| 1000<br>1100<br>1110<br>1110<br>1120<br>1130<br>1130                                                                                                    | 13-80-R-MC<br>25-52-C-MC<br>25-52-C-MC<br>25-52-C-MC                                                                                                    | otor<br>Revenues<br>Bito con<br>Taribas con<br>Secon<br>Secon<br>Bito annio Limito con<br>Secon                                                                                                    | ₩ 5,116,875<br>± 2,00,000<br>± 1,271,000<br>± 1,271,000<br>± 1,270,000<br>± 1,270,000<br>± 1,2                                                                                                    | ₩<br>₩ 875,625<br>₩ 1.971,400<br>₩ 1.971,400<br>₩ 1.971,400                                                                                                    | w 15,644,874<br>w 1,571,000<br>w 1,571,000<br>w 1,571,000<br>w 1,571,000<br>w                                                                                                    | w<br>₩ 3,791,840<br>w 1,011,800<br>W 1,011,800<br>W 1,011,800<br>W 1,011,800<br>W                                                                                                    | ₩<br>₩ 2,725,000<br>₩ 1,41,540<br>₩ 1,41,540<br>₩ 1,41,540                                                                                                    |
| 633<br>1400<br>1100<br>1110<br>1120<br>1120<br>1120<br>1220<br>1220                                                                                                    | 13-80-8-MC<br>25-52-C-MC<br>23-52-C-MC<br>23-52-C-MC<br>23-52-C-MC                                                                                                    | Other<br>Revenues<br>un creat<br>Transport<br>Web persist your re-<br>work persist your re-<br>work persist your re-<br>work persist your re-<br>transport<br>Transport<br>Transport                                                                                                    | ₩ 5,116,875<br>₩ 2,5%106<br>₩ 1,577,800<br>₩ 1,577,800<br>₩ 1,577,900<br>₩ 1,577,800<br>₩ 1,577,800<br>₩ 1,57                                                                                                    | w<br>₩ 875,625<br>w Lottato<br>w Lottato<br>w 1.01.000<br>w Sw<br>w Sw                                                                                                    | w 15,644,874     w 1971,890     w 1971,890     w 1971,990     w 1971,990     w 1971,990     w 1971,990     w 1971,990                                                                                                    | ₩ 3,791,840     ¥ 1,91,840     ¥ 1,91,840     ¥ 1,91,840     ¥ 1,91,840     ¥ 1,91,840     ¥ 1,91,840     ¥ 1,91,840     ¥ 1,91,840     ¥ 1,91,840     ¥ 1,91,840     ¥ 1,91,840     ¥ 1,91,840     ¥ 1,91,840     ¥ 1,91,840     ¥ 1,91,840     ¥ 1,91,840     ¥ 1,91,840     ¥ 1,91,840     ¥ 1,91,840     ¥ 1,91,840     ¥ 1,91,840     ¥ 1,91,840     ¥ 1,91,840     ¥ 1,91,840     ¥ 1,91,840     ¥ 1,91,840     ¥ 1,91,840     ¥ 1,91,840     ¥ 1,91,840     ¥ 1,91,840     ¥ 1,91,840     ¥ 1,91,840     ¥ 1,91,840     ¥ 1,91,840     ¥ 1,91,840     ¥ 1,91,840     ¥ 1,91,840     ¥ 1,91,840     ¥ 1,91,840     ¥ 1,91,840     ¥ 1,91,840     ¥ 1,91,840     ¥ 1,91,840     ¥ 1,91,840     ¥ 1,91,840     ¥ 1,91,840     ¥ 1,91,840     ¥ 1,91,840     ¥ 1,91,840     ¥ 1,91,840     ¥ 1,91,840     ¥ 1,91,840     ¥ 1,91,840     ¥ 1,91,840     ¥ 1,91,840     ¥ 1,91,840     ¥ 1,91,840     ¥ 1,91,840     ¥ 1,91,840     ¥ 1,91,91     ¥ 1,91,91     ¥ 1,91,91     ¥ 1,91,91     ¥ 1,91,91     ¥ 1,91,91     ¥ 1,91,91     ¥ 1,91,91     ¥ 1,91,91     ¥ 1,91,91     ¥ 1,91,91     ¥ 1,91,91     ¥ 1,91,91     ¥ 1,91,91     ¥ 1,91,91     ¥ 1,91,91     ¥ 1,91,91     ¥ 1,91,91     ¥ 1,91,91     ¥ 1,91,91     ¥ 1,91,91     ¥ 1,91,91     ¥ 1,91,91     ¥ 1,91,91     ¥ 1,91,91     ¥ 1,91,91     ¥ 1,91,91     ¥ 1,91,91     ¥ 1,91,91     ¥ 1,91,91     ¥ 1,91,91     ¥ 1,91,91     ¥ 1,91,91     ¥ 1,91,91     ¥ 1,91,91     ¥ 1,91,91     ¥ 1,91,91     ¥ 1,91,91     ¥ 1,91,91     ¥ 1,91,91     ¥ 1,91,91     ¥ 1,91,91     ¥ 1,91,91     ¥ 1,91,91     ¥ 1,91,91     ¥ 1,91,91     ¥ 1,91,91     ¥ 1,91,91     ¥ 1,91,91     ¥ 1,91,91     ¥ 1,91,91     ¥ 1,91,91     ¥ 1,91,91     ¥ 1,91,91     ¥ 1,91,91     ¥ 1,91,91     ¥ 1,91,91     ¥ 1,91,91     ¥ 1,91,91     ¥ 1,91,91     ¥ 1,91,91     ¥ 1,91,91     ¥ 1,91,91     ¥ 1,91,91     ¥ 1,91,91     ¥ 1,91,91     ¥ 1,91,91     ¥ 1,91,91     ¥ 1,91,91     ¥ 1,91,91     ¥ 1,91,91     ¥ 1,91,91     ¥ 1,91,91     ¥ 1,91,91     ¥ 1,91,91     ¥ 1,91,91     ¥ 1,91,91     ¥ 1,91,91     ¥ 1,91,91     ¥ 1,91,91     ¥ 1,91,91     ¥ 1,9                                                                                                    | w 2,725,000<br>w 3,431,540<br>w 1,421,233<br>w 1,421,243<br>w 1,421,243<br>w 1,421,540<br>w 1,421,540<br>w 1,                                                                                                    |
| 633<br>1100<br>1100<br>1110<br>1120<br>1120<br>1200<br>1210                                                                                                    | 13-83-R-MC<br>23-52-C-MC<br>23-52-C-MC<br>23-52-C-MC<br>23-52-C-MC                                                                                                    | Over<br>Revenues<br>Mit con<br>Tempor, con<br>Mit and Tempor, con<br>Mit and Transford<br>Mit and Transford<br>Mit and Transford<br>That bits                                                                                                    | ★     ★     ★     ★     5,116,875     ★     ★     ★     ↓     5/116,875     ↓                                                                                                    | w 875,625     w 1,571,800     w 1,571,800     w 1,571,800     w     w 0,571,800     w     w     w     w     w                                                                                                    | w 15,644,874     w 1,571,000     w 1,571,000     w 1,571                                                                                                    | w 3,791,840     w 1,571,80     w 1,571,80     w 1,571,80     w     w 0,571,80     w     w     w     w     w     w     w                                                                                                    | w 2,725,000<br>w 1,41,540<br>w 1,421,540<br>w 1,421,540<br>w 1,4                                                                                                    |
| 633<br>1990<br>1110<br>1123<br>1123<br>1220<br>1220<br>1220<br>1220<br>122                                                                                                    | 13-80-R-MC<br>25-52-C-MC<br>25-52-C-MC<br>25-52-C-MC<br>25-52-C-MC<br>25-52-C-MC                                                                                                    | Ower Revenues                                                                                                    | ▼ 5,116,875<br>▼ 5,116,875<br>▼ 1,971,89<br>▼ 1,971,89<br>▼ 1,971,89<br>▼ 1,971,89<br>▼ 1,971,89<br>▼ 1,971,89<br>▼ 1,971,89<br>▼ 1,971,89<br>▼ 1,971,89<br>▼ 1,971,89<br>▼ 1,971,87<br>▼ 1,971,87<br>▼ 1,971,87<br>▼ 1,971,87<br>▼ 1,971,87<br>▼ 1,971,87<br>▼ 1,971,87<br>▼ 1,971,87<br>▼ 1,971,87<br>▼ 1,971,87<br>▼ 1,971,87<br>▼ 1,971,89<br>▼ 1,971,89<br>▼ 1,971,99<br>▼ 1,971,99<br>▼ 1,975,99<br>▼ 1,975,99<br>▼ 1,975,99<br>▼ 1,975,99<br>▼ 1,975,99<br>▼ 1,975,99<br>▼ 1,975,99<br>▼ 1,975,99<br>▼ 1,975,99<br>▼ 1,975,99<br>▼ 1,975,99<br>▼ 1,975,99<br>▼ 1,975,99<br>♥ 1,975,99<br>♥ 1,975,99<br>♥ 1,975,99<br>♥ 1,975,99<br>♥ 1,975,99<br>♥ 1,975,99<br>♥ 1,975,99<br>♥ 1,975,99<br>♥ 1,975,99<br>♥ 1,975,99<br>♥ 1,975,99<br>♥ 1                                                                                                    | w 875,625<br>w 1.071.00<br>w 1.071.00<br>w 1.07 | w 15,644,874     w 1,77200     w 1,77200     w 1,77200     w     w     w     w     w     w     w     w                                                                                                    | w 3,791,840<br>w 1,91,80<br>w 1,91,80<br>w 1,91,91<br>w 1,91,80<br>w 1,91,80<br>w 1,91,8                       | ₩ 2,725,000<br>₩ 2,41500<br>₩ 1,41500<br>₩ 1                                                                   |
| 633<br>1100<br>1100<br>1110<br>1120<br>1220<br>1220<br>1220<br>12                                                                                                    | 13-80-R-MC<br>35-52-C-MC<br>25-52-C-MC<br>25-52-C-MC<br>25-52-C-MC<br>25-52-C-MC<br>25-52-C-MC                                                                                                    | Ower Revenues weichen Revenues weichen Revenues Revenues                                                                                                    | ₩ 5,116,875<br>₩ 2,94,00<br>₩ 1,77,000<br>₩ 1,27,000<br>₩ 1,27,000 | w 875,625     w 1.571.400     w 1.571.400     w 1.571.40                                                                                                    |                                                                                                    |                                                                                                    | w 2,725,000     w 2,41,540     w 1,421,540     w 1,421,540     w     w     w     w     w     w     w     w     w     w     w     w     w     w                                                                                                    |
| 633<br>1990<br>1100<br>1120<br>1120<br>1220<br>1220<br>1220<br>1220                                                                                                    | 13-80-854C<br>13-52-CMC<br>13-52-CMC<br>13-52-CMC<br>13-52-CMC<br>13-52-CMC<br>13-52-CMC                                                                                                    | own Revenues In con Revenues In con Revenues In con Revenues Revenues Reven                                                                                                    | ★ 5,116,875     ★ 1,07,007     ★ 1,07,007     ★ 1,07,007     ★ 1,07,007     ★ 1,07,007     ★ 1,07,007     ★ 1,07,007     ★ 1,07,007     ★ 1,07,007     ★ 1,07,007     ★ 1,07,007     ★ 1,07,007     ★ 1,07,007     ★ 1,07,007     ★ 1,07,007     ★ 1,07,007     ★ 1,07,007     ★ 1,07,007     ★ 1,07,007     ★ 1,07,007     ★ 1,07,007     ★ 1,07,007     ★ 1,07,007     ★ 1,07,007     ★ 1,07,007     ★ 1,07,007     ★ 1,07,007     ★ 1,07,007     ★ 1,07,007     ★ 1,07,007     ★ 1,07,007     ★ 1,07,007     ★ 1,07,007     ★ 1,07,007     ★ 1,07,007     ★ 1,07,007     ★ 1,07,007     ★ 1,07,007     ★ 1,07,007     ★ 1,07,007     ★ 1,07,007     ★ 1,07,007     ★ 1,07,007     ★ 1,07,007     ★ 1,07,007     ★ 1,07,007     ★ 1,07,007     ★ 1,07,007     ★ 1,07,007     ★ 1,07,007     ★ 1,07,007     ★ 1,07,007     ★ 1,07,007     ★ 1,07,007     ★ 1,07,007     ★ 1,07,007     ★ 1,07,007     ★ 1,07,007     ★ 1,07,007     ★ 1,07,007     ★ 1,07,007     ★ 1,07,007     ★ 1,07,007     ★ 1,07,007     ★ 1,07,007     ★ 1,07,007     ★ 1,07,007     ★ 1,07,007     ★ 1,07,007     ★ 1,07,007     ★ 1,07,007     ★ 1,07,007     ★ 1,07,007     ★ 1,07,007     ★ 1,07,007     ★ 1,07,007     ★ 1,07,007     ★ 1,07,007     ★ 1,07,007     ★ 1,07,007     ★ 1,07,007     ★ 1,07,007     ★ 1,07,007     ★ 1,07,007     ★ 1,07,007     ★ 1,07,007     ★ 1,07,007     ★ 1,07,007     ★ 1,07,007     ★ 1,07,007     ★ 1,07,007     ★ 1,07,007     ★ 1,07,007     ★ 1,07,007     ★ 1,07,007     ★ 1,07,007     ★ 1,07,007     ★ 1,07,007     ★ 1,07,007     ★ 1,07,007     ★ 1,07,007     ★ 1,07,007     ★ 1,07,007     ★ 1,07,007     ★ 1,07,007     ★ 1,07,007     ★ 1,07,007     ★ 1,07,007     ★ 1,07,007     ★ 1,07,007     ★ 1,07,007     ★ 1,07,007     ★ 1,07,007     ★ 1,07,007     ★ 1,07,007     ★ 1,07,007     ★ 1,07,007     ★ 1,07,007     ★ 1,07,007     ★ 1,07,007     ★ 1,07,007     ★ 1,07,007     ★ 1,07,007     ★ 1,07,007     ★ 1,07,007     ★ 1,07,007     ★ 1,07,007     ★ 1,07,007     ★ 1,07,007     ★ 1,07,007     ★ 1,07,007     ★ 1,07,007     ★ 1,07,007     ★ 1,07,007     ★ 1,07,007                                                                                                    | w 875,625<br>w 1.071.000<br>w 1.071.000<br>w 1.071.000<br>w 0.071.000<br>w 0.071.0000<br>w 0.071.0000<br>w 0.071.00000000<br>w 0.071.0000000<br>w 0.071.000000000000000000000000                                           | w 15,644,874     w 1,571,600     w 1,577,600     w 1,577                                                                                                    | w 3,791,840<br>w 1,571,840<br>w 1,571,940<br>w 1,571,940<br>w 1,571,940<br>w 1,                                                                               | ₩ 2,725,000<br>₩ 1,2150<br>₩ 1,2150 |
| 633<br>1100<br>1100<br>1100<br>1100<br>1100<br>1100<br>1100<br>1                                                                                                    | 13-80.834C<br>23-52-CMC<br>23-52-CMC<br>23-52-CMC<br>23-52-CMC<br>23-52-CMC<br>23-52-CMC<br>23-52-CMC<br>23-52-CMC                                                                                                    | ow<br>Revenues<br>transition<br>transition                                                                                                    | ★     ★     ★     ★     ★     ★     ★     ★     ★     ★     ★     ★     ★     ★     ★     ★     ★     ★     ★     ★     ★     ★     ★     ★     ★     ★     ★     ★     ★     ★     ★     ★     ★     ★     ★     ★     ★     ★     ★     ★     ★     ★     ★     ★     ★     ★     ★     ★     ★     ★     ★     ★     ★     ★     ★     ★     ★     ★     ★     ★     ★     ★     ★     ★     ★     ★     ★     ★     ★     ★     ★     ★     ★     ★     ★     ★     ★     ★     ★     ★     ★     ★     ★     ★     ★     ★     ★     ★     ★     ★     ★     ★     ★     ★     ★     ★     ★     ★     ★     ★     ★     ★     ★     ★     ★     ★     ★     ★     ★     ★     ★     ★     ★     ★     ★     ★     ★     ★     ★     ★     ★     ★     ★     ★     ★     ★     ★     ★     ★     ★     ★     ★     ★     ★     ★     ★     ★     ★     ★     ★     ★     ★     ★     ★     ★     ★     ★     ★     ★     ★     ★     ★     ★     ★     ★     ★     ★     ★     ★     ★     ★     ★     ★     ★     ★     ★     ★     ★     ★     ★     ★     ★     ★     ★     ★     ★     ★     ★     ★     ★     ★     ★     ★     ★     ★     ★     ★     ★     ★     ★     ★     ★     ★     ★     ★     ★     ★     ★     ★     ★     ★     ★     ★     ★     ★     ★     ★     ★     ★     ★     ★     ★     ★     ★     ★     ★     ★     ★     ★     ★     ★     ★     ★     ★     ★     ★     ★     ★     ★     ★     ★     ★     ★     ★     ★     ★     ★     ★     ★     ★     ★     ★     ★     ★     ★     ★     ★     ★     ★     ★     ★                                                                                                        | w 875,625<br>w 875,625<br>w 1571,605<br>w 1571,605<br>w 1571, | w 15,644,874     w 127100     w 127100                                                                                                    | w 5,791,840<br>w 5,91,840<br>w 5,91,910<br>w 5,910<br>w 5,9100<br>w 5,9100<br>w 5,9100<br>w 5,9100<br>w 5,9100<br>w 5,91000<br>w 5,91000 | w     w     y     y                                                                                                    |
| 633<br>1100<br>1100<br>1100<br>1100<br>1100<br>1100<br>1100<br>1                                                                                                    | 13-80-854C<br>13-52-CMC<br>13-52-CMC<br>13-52-CMC<br>13-52-CMC<br>13-52-CMC<br>13-52-CMC                                                                                                    | own Revenues In con Revenues In con Revenues In con Revenues Revenues Reven                                                                                                    | ★     ★     ★     ★     ★     ★     ★     ★     ★     ★     ★     ★     ★     ★     ★     ★     ★     ★     ★     ★     ★     ★     ★     ★     ★     ★     ★     ★     ★     ★     ★     ★     ★     ★     ★     ★     ★     ★     ★     ★     ★     ★     ★     ★     ★     ★     ★     ★     ★     ★     ★     ★     ★     ★     ★     ★     ★     ★     ★     ★     ★     ★     ★     ★     ★     ★     ★     ★     ★     ★     ★     ★     ★     ★     ★     ★     ★     ★     ★     ★     ★     ★     ★     ★     ★     ★     ★     ★     ★     ★     ★     ★     ★     ★     ★     ★     ★     ★     ★     ★     ★     ★     ★     ★     ★     ★     ★     ★     ★     ★     ★     ★     ★     ★     ★     ★     ★     ★     ★     ★     ★     ★     ★     ★     ★     ★     ★     ★     ★     ★     ★     ★     ★     ★     ★     ★     ★     ★     ★     ★     ★     ★     ★     ★     ★     ★     ★     ★     ★     ★     ★     ★     ★     ★     ★     ★     ★     ★     ★     ★     ★     ★     ★     ★     ★     ★     ★     ★     ★     ★     ★     ★     ★     ★     ★     ★     ★     ★     ★     ★     ★     ★     ★     ★     ★     ★     ★     ★     ★     ★     ★     ★     ★     ★     ★     ★     ★     ★     ★     ★     ★     ★     ★     ★     ★     ★     ★     ★     ★     ★     ★     ★     ★     ★     ★     ★     ★     ★     ★     ★     ★     ★     ★     ★     ★     ★     ★     ★     ★     ★     ★     ★     ★     ★     ★     ★     ★     ★     ★     ★     ★     ★     ★     ★     ★     ★     ★     ★     ★     ★     ★                                                                                                        | w 875,625<br>w 1.071.000<br>w 1.071.000<br>w 1.071.000<br>w 0.071.000<br>w 0.071.0000<br>w 0.071.0000<br>w 0.071.00000000<br>w 0.071.0000000<br>w 0.071.000000000000000000000000                                           | w 15,644,874     w 1,571,600     w 1,577,600     w 1,577                                                                                                    | w 3,791,840<br>w 1,571,840<br>w 1,571,940<br>w 1,571,940<br>w 1,571,940<br>w 1,                                                                               | ₩ 2,725,000<br>₩ 1,2150<br>₩ 1,2150 |
| 533<br>1000<br>1100<br>1122<br>1230<br>1230<br>1230<br>1230<br>12                                                                                                    | 2532-CMC<br>2532-CMC<br>2532-CMC<br>2532-CMC<br>2532-CMC<br>2532-CMC<br>2532-CMC<br>2532-CMC                                                                                                    | own Revenues Revenues                                                                                                    | ♥ 5,116,875<br>♥ 5,116,875<br>♥ 107,00<br>♥ 107,00                                                                                                    |                                                                                                    | w 15,644,874     w 101000     w 1021000     w 102100     w 102100     w 1021                                                                                                    |                                                                                                    | w     w     y     y                                                                                                    |
| 532<br>1900<br>1100<br>1122<br>1223<br>1233<br>1233<br>1233<br>1233<br>12                                                                                                    | 2532-CMC<br>2532-CMC<br>2532-CMC<br>2532-CMC<br>2532-CMC<br>2532-CMC<br>2532-CMC<br>2532-CMC                                                                                                    | Own Revenues Recented Revenues Revenues                                                                                                    | ★     ★     ★     ★     ★     ★     ★     ★     ★     ★     ★     ★     ★     ★     ★     ★     ★     ★     ★     ★     ★     ★     ★     ★     ★     ★     ★     ★     ★     ★     ★     ★     ★     ★     ★     ★     ★     ★     ★     ★     ★     ★     ★     ★     ★     ★     ★     ★     ★     ★     ★     ★     ★     ★     ★     ★     ★     ★     ★     ★     ★     ★     ★     ★     ★     ★     ★     ★     ★     ★     ★     ★     ★     ★     ★     ★     ★     ★     ★     ★     ★     ★     ★     ★     ★     ★     ★     ★     ★     ★     ★     ★     ★     ★     ★     ★     ★     ★     ★     ★     ★     ★     ★     ★     ★     ★     ★     ★     ★     ★     ★     ★     ★     ★     ★     ★     ★     ★     ★     ★     ★     ★     ★     ★     ★     ★     ★     ★     ★     ★     ★     ★     ★     ★     ★     ★     ★     ★     ★     ★     ★     ★     ★     ★     ★     ★     ★     ★     ★     ★     ★     ★     ★     ★     ★     ★     ★     ★     ★     ★     ★     ★     ★     ★     ★     ★     ★     ★     ★     ★     ★     ★     ★     ★     ★     ★     ★     ★     ★     ★     ★     ★     ★     ★     ★     ★     ★     ★     ★     ★     ★     ★     ★     ★     ★     ★     ★     ★     ★     ★     ★     ★     ★     ★     ★     ★     ★     ★     ★     ★     ★     ★     ★     ★     ★     ★     ★     ★     ★     ★     ★     ★     ★     ★     ★     ★     ★     ★     ★     ★     ★     ★     ★     ★     ★     ★     ★     ★     ★     ★     ★     ★     ★     ★     ★     ★     ★     ★     ★     ★     ★     ★     ★     ★     ★     ★     ★     ★     ★     ★     ★     ★     ★     ★     ★     ★     ★     ★     ★     ★     ★     ★     ★     ★     ★     ★     ★     ★     ★     ★     ★     ★     ★     ★     ★     ★     ★     ★     ★     ★     ★     ★     ★     ★     ★     ★     ★     ★     ★     ★     ★     ★     ★     ★     ★     ★     ★     ★     ★     ★     ★     ★     ★     ★     ★     ★     ★     ★     ★     ★     ★     ★     ★     ★     ★     ★                                                                                                        | w     w     B75,625     v     v     torstand     v     v     torstand     v     v                                                                                                    | w     t5,644,874     w     t5700     w     t37000     w     v     v     v     v     v     v     v     v     v     v     v     v     v     v     v     v     v     v     v     v     v     v     v     v     v     v     v     v     v     v     v     v     v     v     v     v     v     v     v     v     v     v     v     v     v     v     v     v     v                                                                                                    | w     x     x                                                                                                    | w     w     ↓     ↓     ↓     ↓     ↓     ↓     ↓     ↓     ↓     ↓     ↓     ↓     ↓     ↓     ↓     ↓     ↓     ↓     ↓     ↓     ↓     ↓     ↓     ↓     ↓     ↓     ↓     ↓     ↓     ↓     ↓     ↓     ↓     ↓     ↓     ↓     ↓     ↓     ↓     ↓     ↓     ↓     ↓     ↓     ↓     ↓     ↓     ↓     ↓     ↓     ↓     ↓     ↓     ↓     ↓     ↓     ↓     ↓     ↓     ↓     ↓     ↓     ↓     ↓     ↓     ↓     ↓     ↓     ↓     ↓     ↓     ↓     ↓     ↓     ↓     ↓     ↓     ↓     ↓     ↓     ↓     ↓     ↓     ↓     ↓     ↓     ↓     ↓     ↓     ↓     ↓     ↓     ↓     ↓     ↓     ↓     ↓     ↓     ↓     ↓     ↓     ↓     ↓     ↓     ↓     ↓     ↓     ↓     ↓     ↓     ↓     ↓     ↓     ↓     ↓     ↓     ↓     ↓     ↓     ↓     ↓     ↓     ↓     ↓     ↓     ↓     ↓     ↓     ↓     ↓     ↓     ↓     ↓     ↓     ↓     ↓     ↓     ↓     ↓     ↓     ↓     ↓     ↓     ↓     ↓     ↓     ↓     ↓     ↓     ↓     ↓     ↓     ↓     ↓     ↓     ↓     ↓     ↓     ↓     ↓     ↓     ↓     ↓     ↓     ↓     ↓     ↓     ↓     ↓     ↓     ↓     ↓     ↓     ↓     ↓     ↓     ↓     ↓     ↓     ↓     ↓     ↓     ↓     ↓     ↓     ↓     ↓     ↓     ↓     ↓     ↓     ↓     ↓     ↓     ↓     ↓     ↓     ↓     ↓     ↓     ↓     ↓     ↓     ↓     ↓     ↓     ↓     ↓     ↓     ↓     ↓     ↓     ↓     ↓     ↓     ↓     ↓     ↓     ↓     ↓     ↓     ↓     ↓     ↓     ↓     ↓     ↓     ↓     ↓     ↓     ↓     ↓     ↓     ↓     ↓     ↓     ↓     ↓     ↓     ↓     ↓     ↓     ↓     ↓     ↓     ↓     ↓     ↓     ↓     ↓     ↓     ↓     ↓     ↓     ↓     ↓     ↓     ↓     ↓     ↓     ↓     ↓     ↓     ↓     ↓     ↓     ↓     ↓     ↓     ↓     ↓     ↓     ↓     ↓     ↓     ↓     ↓     ↓     ↓     ↓     ↓     ↓     ↓     ↓     ↓     ↓     ↓     ↓     ↓     ↓     ↓     ↓     ↓     ↓     ↓     ↓     ↓     ↓     ↓     ↓     ↓     ↓     ↓     ↓     ↓     ↓     ↓     ↓     ↓     ↓     ↓     ↓     ↓     ↓     ↓     ↓     ↓     ↓     ↓     ↓     ↓     ↓     ↓     ↓     ↓     ↓     ↓     ↓     ↓     ↓     ↓     ↓     ↓     ↓     ↓     ↓     ↓     ↓                                                                                                    |
| 632<br>1000<br>1100<br>1122<br>1220<br>1220<br>1200<br>1200<br>1 | 13-52-CMC<br>23-52-CMC<br>23-52-CMC<br>23-52-CMC<br>23-52-CMC<br>23-52-CMC<br>23-52-CMC<br>23-52-CMC                                                                                                    | ow<br>Revenues<br>and the<br>second second second second<br>second second second second second<br>second second second second second second<br>second second sec                                                                                                    | w                                                                                                    | w     w     875,625     w     torrad     w     torrad     w     torrad     w     torrad     w     torrad     w     w     w     w     w     w     w     w     w     w     w     w     w     w     w     w     w     w                                                                                                    | w     w     15,644,874     w     107100     w     107100     w     107100     w     0     w     0     w     0     w     0     w     w     107100     w     0     w     107100     w     107100     w     107100     w     107100     w     107100     w     107100     w     107100     w     107100     w     107100     w     107100     w     107100     w     107100     w                                                                                                    | w     x     x                                                                                                    | w     w     y     y                                                                                                    |
| 6 33<br>1000<br>1100<br>1100<br>1135<br>1230<br>1230<br>12<br>12<br>12<br>12<br>12<br>12<br>12<br>12<br>12<br>12<br>12<br>12<br>12<br>1                                                                                                    | 13-52-CMC<br>35-52-CMC<br>35-52-CMC<br>35-52-CMC<br>35-52-CMC<br>35-52-CMC<br>35-52-CMC<br>35-52-CMC                                                                                                    | our<br>Revenues<br>Services<br>Control of the services<br>of the services<br>Services<br>Serv                                                                                          | ₩         5,116,875           ▼         5,116,875           ▼         1000           ▼         1000           ▼         1000           ▼         1000           ▼         1000           ▼         1000           ▼         1000           ▼         1000           ▼         1000           ▼         1000           ▼         1000           ▼         1000           ▼         14000           ▼         14000                                                                                                    | w     w     875,625     w     torrad     v     torrad     v     v     torrad     v     v                                                                                                    | w     w     t5,644,874     w     torpan     v     v                                                                                                    | w     x     x    x                                                                                                    | w         x         x         x                                                                                                    |
| 633<br>1000<br>1100<br>1100<br>1100<br>1200<br>1200<br>1000<br>1000<br>1 | 1389.8.MC<br>15.50.C.MC<br>15.50.C.MC<br>15.50.C.MC<br>15.50.C.MC<br>15.50.C.MC<br>15.50.C.MC<br>15.50.C.MC<br>15.50.C.MC<br>15.50.C.MC<br>15.50.C.MC<br>15.50.C.MC                                                                                                    | ow<br>Revenues<br>transcore<br>Barrier<br>Barrier | ♥ 5,116,87<br>♥ 5,116,87<br>♥ 107,000<br>♥ 107,000<br>♥ 107,00                                                                                                    | w     w     875,625     w     torrad     v     torrad     v     v     torrad     v     v                                                                                                    | w                                                                                                    | w     x     x    x                                                                                                    | w     w     y     y                                                                                                    |
| 633<br>1990<br>1100<br>1135<br>1230<br>1230<br>1230<br>1230<br>1230<br>1230<br>1230<br>1230                                                                                                    | 13808.MC<br>1350.CMC<br>1350.CMC<br>1350.CMC<br>1350.CMC<br>1350.CMC<br>1350.CMC<br>1350.CMC<br>1350.CMC<br>1350.CMC<br>1350.CMC<br>1350.CMC                                                                                                    | ow<br>Revenues<br>and<br>a contraction<br>of the second second<br>and a contraction<br>of the second second second<br>and the second second second<br>and the second second second second<br>and the second second second second second<br>and the second second second second second second<br>and the second second secon                                                                                                    | ♥ 5,116,875<br>♥ 5,116,875<br>♥ 1738<br>♥ 1738<br>♥ 1                                                | w     w     875,625     v     u     u                                                                                                    | w                                                                                                    | w 3,791,840     w 10100     w 10100                                                                                                    | w                                                                                                    |
| 100     100     110     110     110     110     110     110     110     110     110     110     110     110     110     110     110     110     110     110     110     110     110     110     110     110     110     110     110     110     110     110     110     110     110     110     110     110     110     110     110     110     110     110     110     110     110     110     110     110     110     110     110     110     110     110     110     110     110     110     110     110     110     110     110     110     110     110     110     110     110     110     110     110     110     110     110     110     110     110     110     110     110     110     110     110     110     110     110     110     110     110     110     110     110     110     110     110     110     110     110     110     110     110     110     110     110     110     110     110     110     110     110     110     110     110     110     110     110     110     110     110     110     110     110     110     110     110     110     110     110     110     110     110     110     110     110     110     110     110     110     110     110     110     110     110     110     110     110     110     110     110     110     110     110     110     110     110     110     110     110     110     110     110     110     110     110     110     110     110     110     110     110     110     110     110     110     110     110     110     110     110     110     110     110     110     110     110     110     110     110     110     110     110     110     110     110     110     110     110     110     110     110     110     110     110     110     110     110     110     110     110     110     110     110     110     110     110     110     110     110     110     110     110     110     110     110     110     110     110     110     110     110     110     110     110     110     110     110     110     110     110     110     110     110     110     110     110     110     110     110     110     110     110     110     1                                                                                                    | 13808.MC<br>1350.CMC<br>1350.CMC<br>1350.CMC<br>1350.CMC<br>1350.CMC<br>1350.CMC<br>1350.CMC<br>1350.CMC<br>1350.CMC<br>1350.CMC<br>1350.CMC                                                                                                    | ow<br>Revenues<br>a con<br>representation<br>representation<br>rep                                                                                                    | ₩         5,116,875           ▼         5,116,875           ▼         1000           ▼         1000           ▼         1000           ▼         1000           ▼         1000           ▼         1000           ▼         1000           ▼         1000           ▼         1000           ▼         1000           ▼         1000           ▼         1000           ▼         1000           ▼         1000           ▼         1000           ▼         1000           ▼         1000           ▼         1000           ▼         1000           ▼         1000                                                                                                    | w                                                                                                    | w         15,644,874           w         15,044,874           w         10,000           w         10,000                                                                                                    | w                                                                                                    |                                                                                                    |
| 130     130     130     130     130     130     130     130     130     130     130     130     120     120     120     120     120     120     120     120     120     120     120     120     120     120     120     120     120     120     120     120     120     120     120     120     120     120     120     120     120     120     120     120     120     120     120     120     120     120     120     120     120     120     120     120     120     120     120     120     120     120     120     120     120     120     120     120     120     120     120     120     120     120     120     120     120     120     120     120     120     120     120     120     120     120     120     120     120     120     120     120     120     120     120     120     120     120     120     120     120     120     120     120     120     120     120     120     120     120     120     120     120     120     120     120     120     120     120     120     120     120     120     120     120     120     120     120     120     120     120     120     120     120     120     120     120     120     120     120     120     120     120     120     120     120     120     120     120     120     120     120     120     120     120     120     120     120     120     120     120     120     120     120     120     120     120     120     120     120     120     120     120     120     120     120     120     120     120     120     120     120     120     120     120     120     120     120     120     120     120     120     120     120     120     120     120     120     120     120     120     120     120     120     120     120     120     120     120     120     120     120     120     120     120     120     120     120     120     120     120     120     120     120     120     120     120     120     120     120     120     120     120     120     120     120     120     120     120     120     120     120     120     120     120     120     120     120     120     120     120     120     120     120     120     1                                                                                                    | 13998.34C                                                                                                    | ow<br>Recently a set of the set of the set of t                                                                                                    | ♥ 5,116,8%<br>♥ 5,116,8%<br>♥ 107,000<br>♥ 107,000<br>♥ 107,00                                                                                                    |                                                                                                    | w                                                                                                    | w     w     s.791.840     w     s.791.84     w     s.791.84     w     s.7100     w     s.7100     w     s.7100     w     s.7100     w     s.7100     w     s.7100     w     s.7100     w     s.7100     s.7100     s.7                                                                                                    | w                                                                                                    |
|                                                                                                    | 13898.34C                                                                                                    |                                                                                                    | ▼ 5,116,875                                                                                                    |                                                                                                    | w         15,644,874           w         15,044,874           w         10,000           w         10,000                                                                                                    | w     w     s,791.840     w     s,791.841     w     s,791.94     w     s     s                                                                                                    | ▼                                                                                                    |
| 1000<br>1000<br>1000     | 13998.34C                                                                                                    | own<br>Revenues<br>Control of the<br>Control of the<br>Control                                                                                                    | ♥ 5,116,800<br>♥ 5,116,000<br>♥ 10700<br>♥ 10700<br>♥ 00700<br>♥ 007000<br>♥ 00700<br>♥ 00700<br>♥ 00000<br>♥ 00000<br>♥                                                                                                    |                                                                                                    | w                                                                                                    | w                                                                                                    | ▼                                                                                                    |
| 100<br>110<br>110<br>110<br>110<br>110<br>110<br>110                                                                                                    | 13-99.8.MC                                                                                                    | own<br>Recently a set of the set of the set of                                                                                                    | ♥ 5,115,875<br>♥ 5,115,875<br>♥ 1000<br>♥ 1000<br>♥ 1                                                |                                                                                                    | w         15,644,874           w         15,044,874           w         10,000           w         10,000                                                                                                    | w     w     s,791.840     w     s,791.841     w     s,791.94     w     s     s                                                                                                    | ▼                                                                                                    |
| (1)     (1)     (1)     (1)     (1)     (1)     (1)     (1)     (1)     (1)     (1)     (1)     (1)     (1)     (1)     (1)     (1)     (1)     (1)     (1)     (1)     (1)     (1)     (1)     (1)     (1)     (1)     (1)     (1)     (1)     (1)     (1)     (1)     (1)     (1)     (1)     (1)     (1)     (1)     (1)     (1)     (1)     (1)     (1)     (1)     (1)     (1)     (1)     (1)     (1)     (1)     (1)     (1)     (1)     (1)     (1)     (1)     (1)     (1)     (1)     (1)     (1)     (1)     (1)     (1)     (1)     (1)     (1)     (1)     (1)     (1)     (1)     (1)     (1)     (1)     (1)     (1)     (1)     (1)     (1)     (1)     (1)     (1)     (1)     (1)     (1)     (1)     (1)     (1)     (1)     (1)     (1)     (1)     (1)     (1)     (1)     (1)     (1)     (1)     (1)     (1)     (1)     (1)     (1)     (1)     (1)     (1)     (1)     (1)     (1)     (1)     (1)     (1)     (1)     (1)     (1)     (1)     (1)     (1)     (1)     (1)     (1)     (1)     (1)     (1)     (1)     (1)     (1)     (1)     (1)     (1)     (1)     (1)     (1)     (1)     (1)     (1)     (1)     (1)     (1)     (1)     (1)     (1)     (1)     (1)     (1)     (1)     (1)     (1)     (1)     (1)     (1)     (1)     (1)     (1)     (1)     (1)     (1)     (1)     (1)     (1)     (1)     (1)     (1)     (1)     (1)     (1)     (1)     (1)     (1)     (1)     (1)     (1)     (1)     (1)     (1)     (1)     (1)     (1)     (1)     (1)     (1)     (1)     (1)     (1)     (1)     (1)     (1)     (1)     (1)     (1)     (1)     (1)     (1)     (1)     (1)     (1)     (1)     (1)     (1)     (1)     (1)     (1)     (1)     (1)     (1)     (1)     (1)     (1)     (1)     (1)     (1)     (1)     (1)     (1)     (1)     (1)     (1)     (1)     (1)     (1)     (1)     (1)     (1)     (1)     (1)     (1)     (1)     (1)     (1)     (1)     (1)     (1)     (1)     (1)     (1)     (1)     (1)     (1)     (1)     (1)     (1)     (1)     (1)     (1)     (1)     (1)     (1)     (1)     (1)     (1)     (1)     (1)     (1)     (1)     (                                                                                                    | 13-99.8.MC<br>13-53.C.MC<br>13-53.C.MC<br>13-53.                             | ow<br>Revenues<br>Revenues                                                                                     | v            W         5,116,875           v            v                                                                                                    |                                                                                                    | w                                                                                                    |                                                                                                    |                                                                                                    |
| 2000<br>1999<br>1999<br>199<br>1999<br>1999<br>1 | 1350 R.MC<br>1350 C.MC<br>1350 C.MC<br>1350 C.MC<br>1350 C.MC<br>1350 C.MC<br>1350 C.MC<br>1350 C.MC<br>1350 C.MC<br>1350 C.MC<br>1350 C.MC<br>1350 C.MC<br>1350 C.MC<br>1350 C.MC<br>1350 C.MC<br>1350 C.MC<br>1350 C.MC<br>1350 C.MC<br>1350 C.MC<br>1350 C.MC<br>1350 C.MC<br>1350 C.MC                                                                                                    |                                                                                                    | ♥                                                                                                    |                                                                                                    |                                                                                                    |                                                                                                    |                                                                                                    |
| (19)     (19)     (19)     (19)     (19)     (10)     (10)     (10)     (10)     (10)     (10)     (10)     (10)     (10)     (10)     (10)     (10)     (10)     (10)     (10)     (10)     (10)     (10)     (10)     (10)     (10)     (10)     (10)     (10)     (10)     (10)     (10)     (10)     (10)     (10)     (10)     (10)     (10)     (10)     (10)     (10)     (10)     (10)     (10)     (10)     (10)     (10)     (10)     (10)     (10)     (10)     (10)     (10)     (10)     (10)     (10)     (10)     (10)     (10)     (10)     (10)     (10)     (10)     (10)     (10)     (10)     (10)     (10)     (10)     (10)     (10)     (10)     (10)     (10)     (10)     (10)     (10)     (10)     (10)     (10)     (10)     (10)     (10)     (10)     (10)     (10)     (10)     (10)     (10)     (10)     (10)     (10)     (10)     (10)     (10)     (10)     (10)     (10)     (10)     (10)     (10)     (10)     (10)     (10)     (10)     (10)     (10)     (10)     (10)     (10)     (10)     (10)     (10)     (10)     (10)     (10)     (10)     (10)     (10)     (10)     (10)     (10)     (10)     (10)     (10)     (10)     (10)     (10)     (10)     (10)     (10)     (10)     (10)     (10)     (10)     (10)     (10)     (10)     (10)     (10)     (10)     (10)     (10)     (10)     (10)     (10)     (10)     (10)     (10)     (10)     (10)     (10)     (10)     (10)     (10)     (10)     (10)     (10)     (10)     (10)     (10)     (10)     (10)     (10)     (10)     (10)     (10)     (10)     (10)     (10)     (10)     (10)     (10)     (10)     (10)     (10)     (10)     (10)     (10)     (10)     (10)     (10)     (10)     (10)     (10)     (10)     (10)     (10)     (10)     (10)     (10)     (10)     (10)     (10)     (10)     (10)     (10)     (10)     (10)     (10)     (10)     (10)     (10)     (10)     (10)     (10)     (10)     (10)     (10)     (10)     (10)     (10)     (10)     (10)     (10)     (10)     (10)     (10)     (10)     (10)     (10)     (10)     (10)     (10)     (10)     (10)     (10)                                                                                                    | 1350 R.MC<br>1550 C.MC<br>1550 C.MC | ow<br>Revenues<br>Revenues                                                                                     | w         5,116,875           w         5,116,875           w         15,000           w         15,000                                                                                                    | ▼                                                                                                    |                                                                                                    | ♥                                                                                                    | ▼                                                                                                    |
| 2000<br>1000<br>1000<br>1010<br>1010     | 13998.34C                                                                                                    |                                                                                                    | ₩         5,116,875           ♥         5,116,875           ♥         1,000           ♥         1,000           ♥         1,000           ♥         1,000           ♥         1,000           ♥         1,000           ♥         1,000           ♥         1,000           ♥         1,000           ♥         1,000           ♥         1,000           ♥         1,000           ♥         1,000           ♥         1,000           ♥         1,000           ♥         1,000           ♥         1,000           ♥         1,000           ♥         1,000           ♥         1,000           ♥         1,000           ♥         1,000           ♥         1,000           ♥         1,000           ♥         1,000           ♥         1,000           ♥         1,000           ♥         1,000           ♥         1,000           ♥         1,000           ♥         1,000           ♥                                                                                                    | v                                                                                                    |                                                                                                    | ♥                                                                                                    |                                                                                                    |
| 200<br>300<br>300<br>300<br>300<br>300<br>300<br>300                                                                                                    | 13998.94C                                                                                                    | لون المحالية<br>Recenced<br>Recent<br>Barrier<br>Barrier     | w                                                                                                    | ▼                                                                                                    | N         15,644,874           N         15,644,874           N         15,644,874           N         10,000           N         10,000 </td <td>w        </td> <td>v     V     2,725,000     V     2,725,000     V     V</td> | w                                                                                                    | v     V     2,725,000     V     2,725,000     V     V                                                                                                    |
| - 000<br>- 000<br>-                                                                                                    | 13998.34C                                                                                                    |                                                                                                    | w         5,116,875           w         5,116,875           w         15448           w         15448           w         1548           w         1548                                                                                                    | v                                                                                                    | ▼                                                                                                    | w         3,791,840           w         0,701,840           w         0,701,840           w                                                                                                    |                                                                                                    |

|         | Balance Sheet (2016)<br>AIESEC KOREA Member Committee (2016) |                                       |
|---------|--------------------------------------------------------------|---------------------------------------|
|         | (EF9); 91)                                                   |                                       |
|         | (24.2)                                                       |                                       |
|         |                                                              |                                       |
|         |                                                              |                                       |
| HAL (A  | ssets)                                                       |                                       |
|         | Long Term Receivables External Partners                      | 월계                                    |
| ALL V   | cong reminecentaties external randrers                       | 누계                                    |
| 6230    | Long Term Receivables External Partners                      | 월계                                    |
| 02.50   | cong rennikecewables external randiers                       | 두계                                    |
|         |                                                              |                                       |
|         | 난 (Fixed Assets)                                             |                                       |
| 6       | 입차보증금 (Office Deposit)                                       | 월계                                    |
|         |                                                              | 누계                                    |
| 7       | 장기대여금 (Long Term Loan)                                       | 월계                                    |
| dall Ct | alle (rectrone a sector)                                     | 누계                                    |
| 재및      | 자본 (Liabilities & Equity)                                    |                                       |
| ·채 (L   | iabilities)                                                  |                                       |
| . (-    |                                                              |                                       |
|         | 단기부채 (Short Term Liabilities)                                |                                       |
| 8       | 차입금 (Debt)                                                   | 월계                                    |
|         |                                                              | 누계                                    |
| 9       | MC차입금 (MC Debt)                                              | 월계                                    |
|         |                                                              | 누계                                    |
| 14      | Accounts Payable                                             | 월계                                    |
|         |                                                              | 누계                                    |
| 10      | 초과입금 (Surplus Received)                                      | 월계                                    |
|         |                                                              | 누계                                    |
| 210     | Short term liabilities internal (AIESEC entities)            | 월계                                    |
| 2220    | Chest term liabilities external (members)                    | 누계                                    |
| 220     | Short term liabilities external (members)                    | 월계<br>누계                              |
| 7220    | Short term liabilities external (other external)             | 두계<br>월계                              |
| 230     | short term induinces external (other external)               | · · · · · · · · · · · · · · · · · · · |
| 7240    | Short term liabilities external (AIESEC entities)            | 무게<br>월계                              |
| 2-40    | short communication excernal (Aleace endles)                 | 표기<br>누계                              |
| _       | 장기부채 (Long Term Liabilities)                                 |                                       |
| 11      | 장기차입금 (Long Term Debt)                                       | 월계                                    |
|         |                                                              | 누계                                    |
| 12      | 장기미지급금 (Long Term Payable)                                   | 월계                                    |
|         |                                                              | 누계                                    |
| 7110    | Long term liabilities internal (AIESEC entities)             | 월계                                    |
|         |                                                              | 누계                                    |
| 7120    | Long term liabilities external (other external)              | 월계                                    |
|         |                                                              | 누계                                    |
| 130     | Long term liabilities external (partners)                    | 월계                                    |
|         |                                                              |                                       |

On the report, it should show that your Assets = Liabilities + Equity. This means that the number for your current Assets should be equal to the sum of your current Liability and Equity.

### Have you attached your Budget (with planned and executed)?

Have you attached a link with all of your LC Monthly Transactions

Have you attached your Finance report for this month?

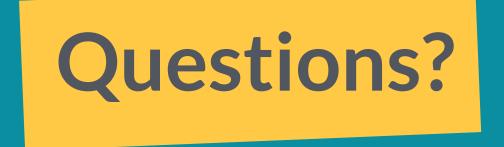

### Alexander Oropel MCVP Organizational Development and Finance <u>alexander.oropel@aiesec.net</u> KakaoTalk: AlexanderOropel